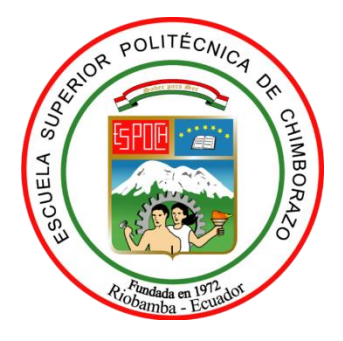

# **ESCUELA SUPERIOR POLITÉCNICA DE CHIMBORAZO FACULTAD DE MECÁNICA CARRERA MECÁNICA**

# **APROVECHAMIENTO DE LA ENERGÍA RESIDUAL EN UN SISTEMA COMBINADO DE ENERGÍAS RENOVABLES PARA LA PRODUCCIÓN DE HIDRÓGENO VERDE**

**Trabajo de Integración Curricular** 

Tipo: Proyecto Técnico

Presentado para optar al grado académico de:

# **INGENIERO MECÁNICO**

# **AUTOR:**

PEDRO ANDRÉS AGUIAR MUÑOZ

Riobamba – Ecuador 2022

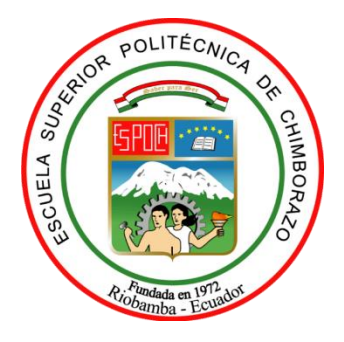

# **ESCUELA SUPERIOR POLITÉCNICA DE CHIMBORAZO FACULTAD DE MECÁNICA CARRERA MECÁNICA**

# **APROVECHAMIENTO DE LA ENERGÍA RESIDUAL EN UN SISTEMA COMBINADO DE ENERGÍAS RENOVABLES PARA LA PRODUCCIÓN DE HIDRÓGENO VERDE**

**Trabajo de Integración Curricular** 

Tipo: Proyecto Técnico

Presentado para optar al grado académico de:

# **INGENIERO MECÁNICO**

**AUTOR:** PEDRO ANDRÉS AGUIAR MUÑOZ **DIRECTOR:** Ing. JUAN PABLO CHUQUÍN VASCO

Riobamba – Ecuador

2022

### **© 2022, Pedro Andrés Aguiar Muñoz**

Se autoriza la reproducción total o parcial, con fines académicos, por cualquier medio o procedimiento, incluyendo cita bibliográfica del documento, siempre y cuando se reconozca el Derecho de Autor.

Yo, Pedro Andrés Aguiar Muñoz, declaro que el presente trabajo de integración curricular es de mi autoría y los resultados de este son auténticos. Los textos en el documento que provienen de otras fuentes están debidamente citados y referenciados.

Como autor asumo la responsabilidad legal y académica de los contenidos de este trabajo de titulación; el patrimonio intelectual pertenece a la Escuela Superior Politécnica de Chimborazo.

Riobamba, 5 de Julio de 2022

**Pedro Andrés Aguiar Muñoz 0604709543**

## **ESCUELA SUPERIOR POLITÉCNICA DE CHIMBORAZO FACULTAD DE MECÁNICA CARRERA MECÁNICA**

El Tribunal del Trabajo de Integración Curricular certifica que: El Trabajo de Integración Curricular: Tipo: Proyecto Técnico, **APROVECHAMIENTO DE LA ENERGÍA RESIDUAL EN UN SISTEMA COMBINADO DE ENERGÍAS RENOVABLES PARA LA PRODUCCIÓN DE HIDRÓGENO VERDE**, realizado por el señor **PEDRO ANDRÉS AGUIAR MUÑOZ,** ha sido minuciosamente revisado por los miembros del Trabajo de Integración Curricular, el mismo que cumple con los requisitos científicos, técnicos, legales, en tal virtud el Tribunal Autoriza su presentación.

**FECHA PRESIDENTE DEL TRIBUNAL**  $\qquad \qquad \qquad \qquad$  $\qquad \qquad$  **2022-07-05**  \_\_\_\_\_\_\_\_\_\_\_\_\_\_\_\_\_\_\_\_\_ 2022-07-05 **MIEMBRO DEL TRIBUNAL** 2022-07-05

Ing. Edwin Fernando Viteri Núñez

Ing. Juan Pablo Chuquín Vasco **DIRECTOR DEL TRABAJO DE INTEGRACIÓN CURRICULAR** 

Dra. Magdy Mileni Echeverría Guadalu

#### **AGRADECIMIENTO**

En primer lugar, agradezco a la Escuela Superior Politécnica de Chimborazo y a la carrera de Mecánica por la formación académica y humana impartida en mis años de estudio. Al grupo de investigación GIDAC por permitirme colaborar con la investigación y labor social que este desarrolla, de manera especial al Ing. Rafael Córdova, quién confió en mis habilidades para desarrollar este proyecto y me brindó la guía necesaria para su correcto desarrollo.

Agradezco a mis padres quienes nunca han escatimado esfuerzos para mi bienestar y a quienes les debo todos mis logros. Finalmente quiero dar las gracias a quienes me brindaron su apoyo, concejos y paciencia, de manera especial a Evelyn que lo hizo desde el comienzo y lo contininúa haciendo.

Pedro Aguiar

### **TABLA DE CONTENIDO**

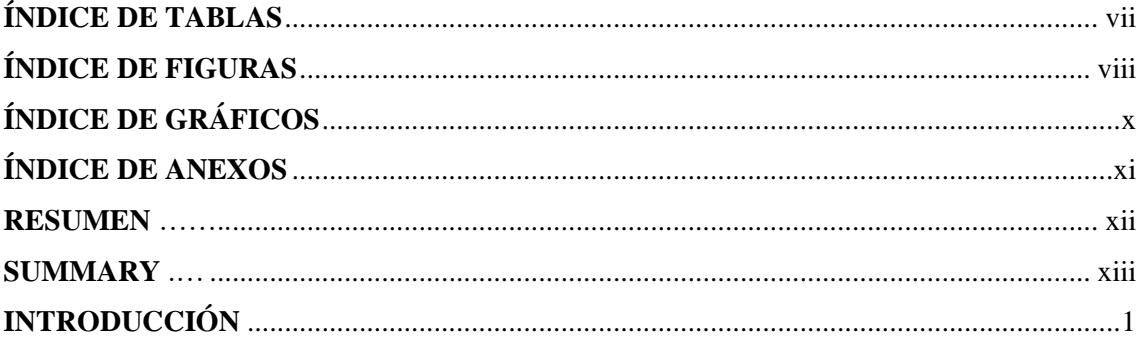

## **CAPÍTULO I**

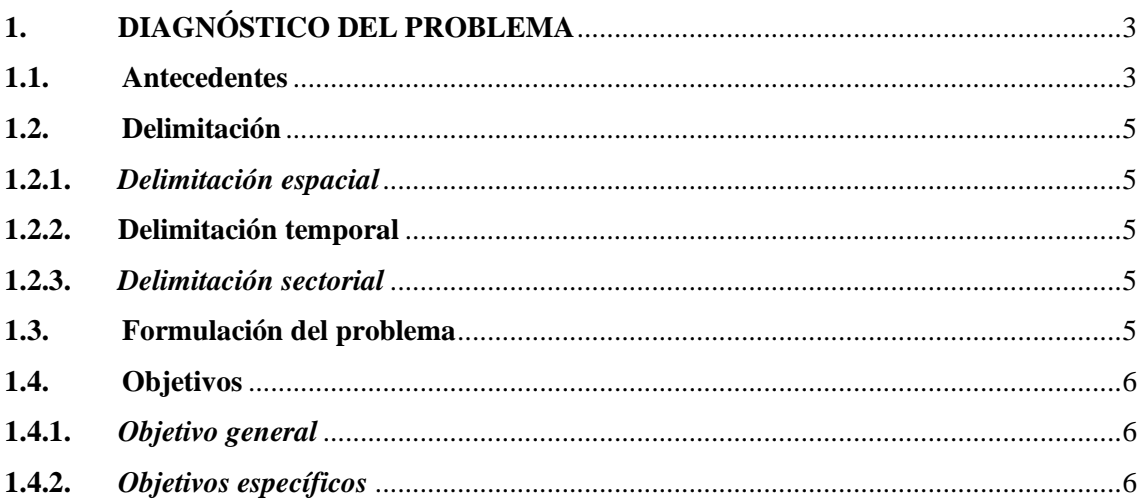

# **CAPÍTULO II**

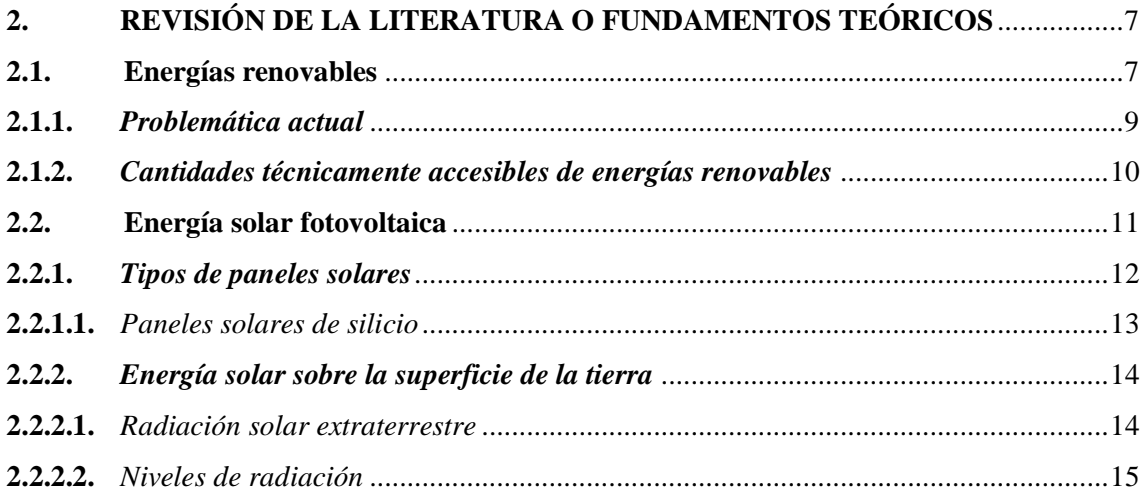

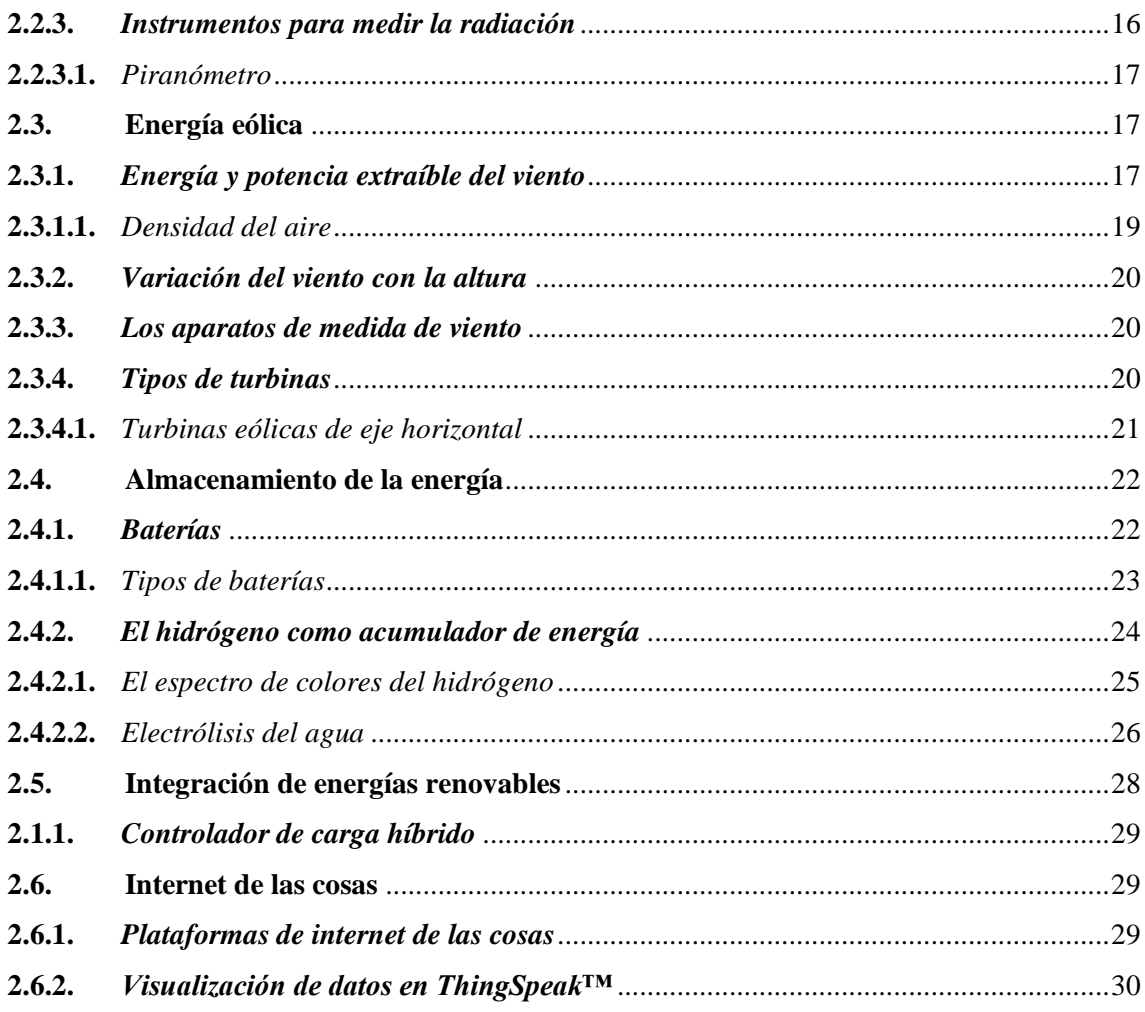

## **CAPÍTULO III**

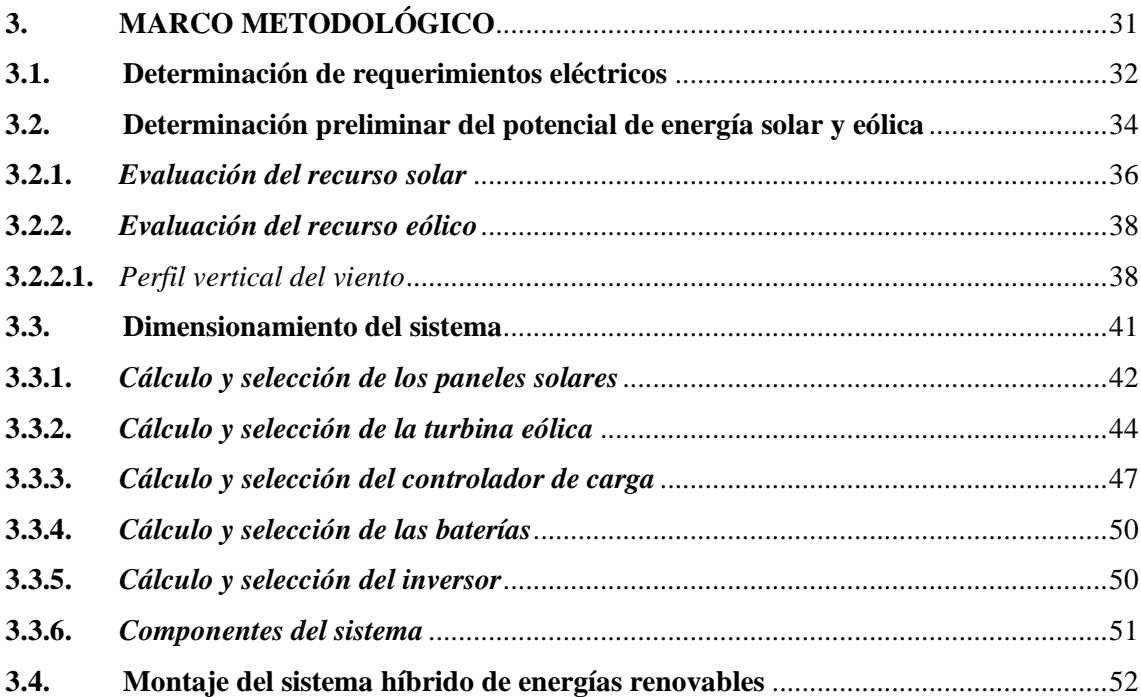

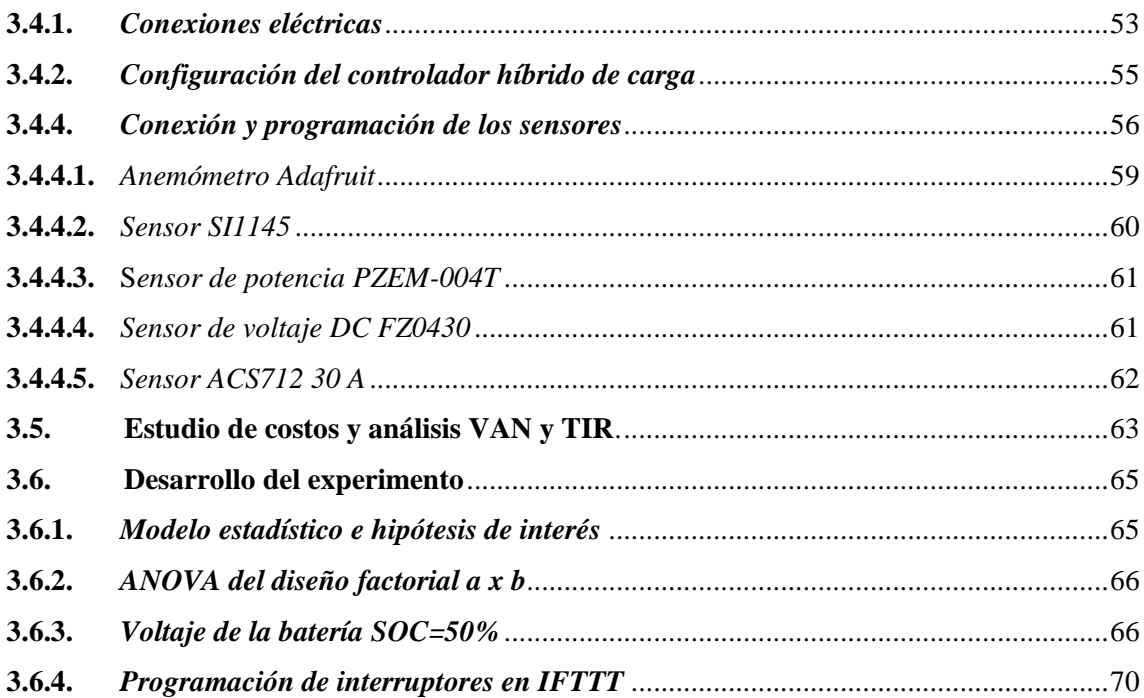

# **CAPÍTULO IV**

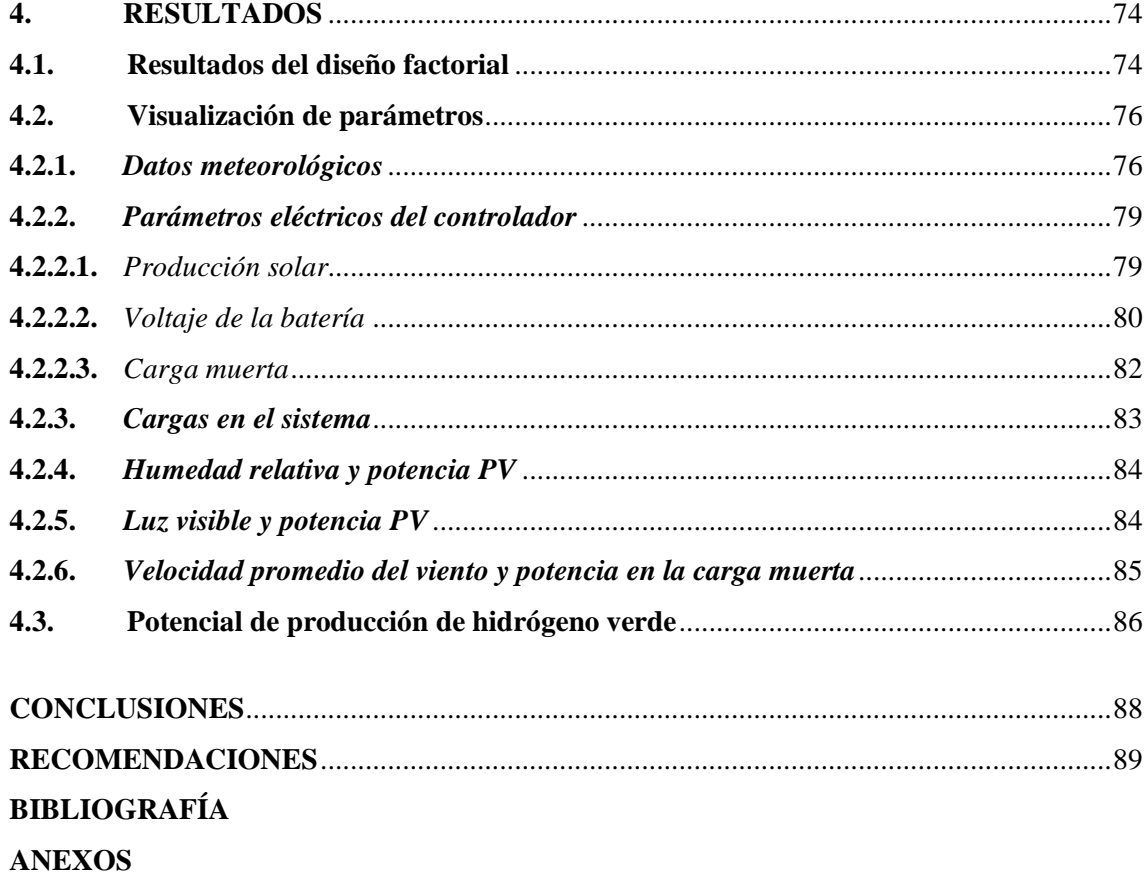

### **ÍNDICE DE TABLAS**

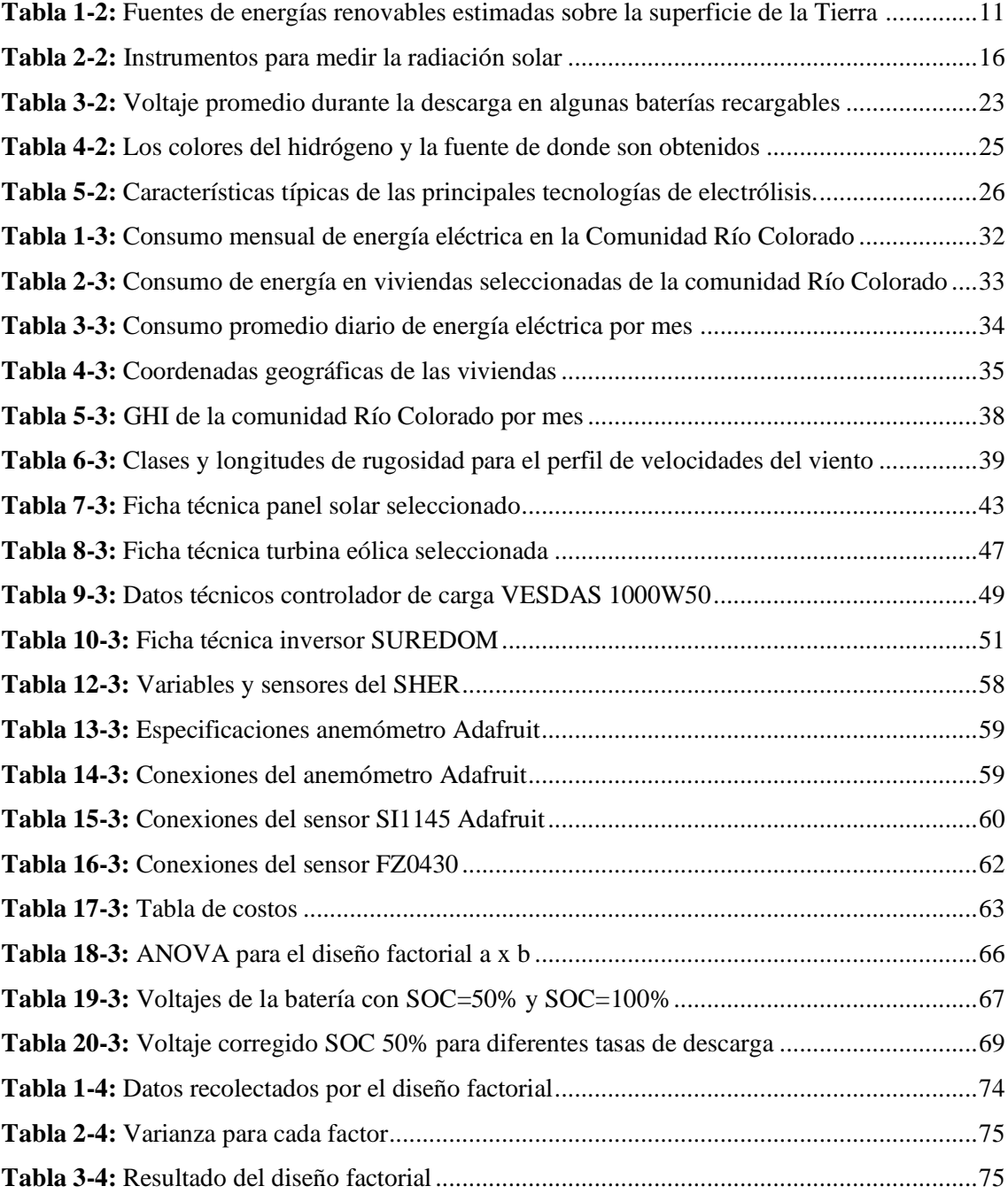

### **ÍNDICE DE FIGURAS**

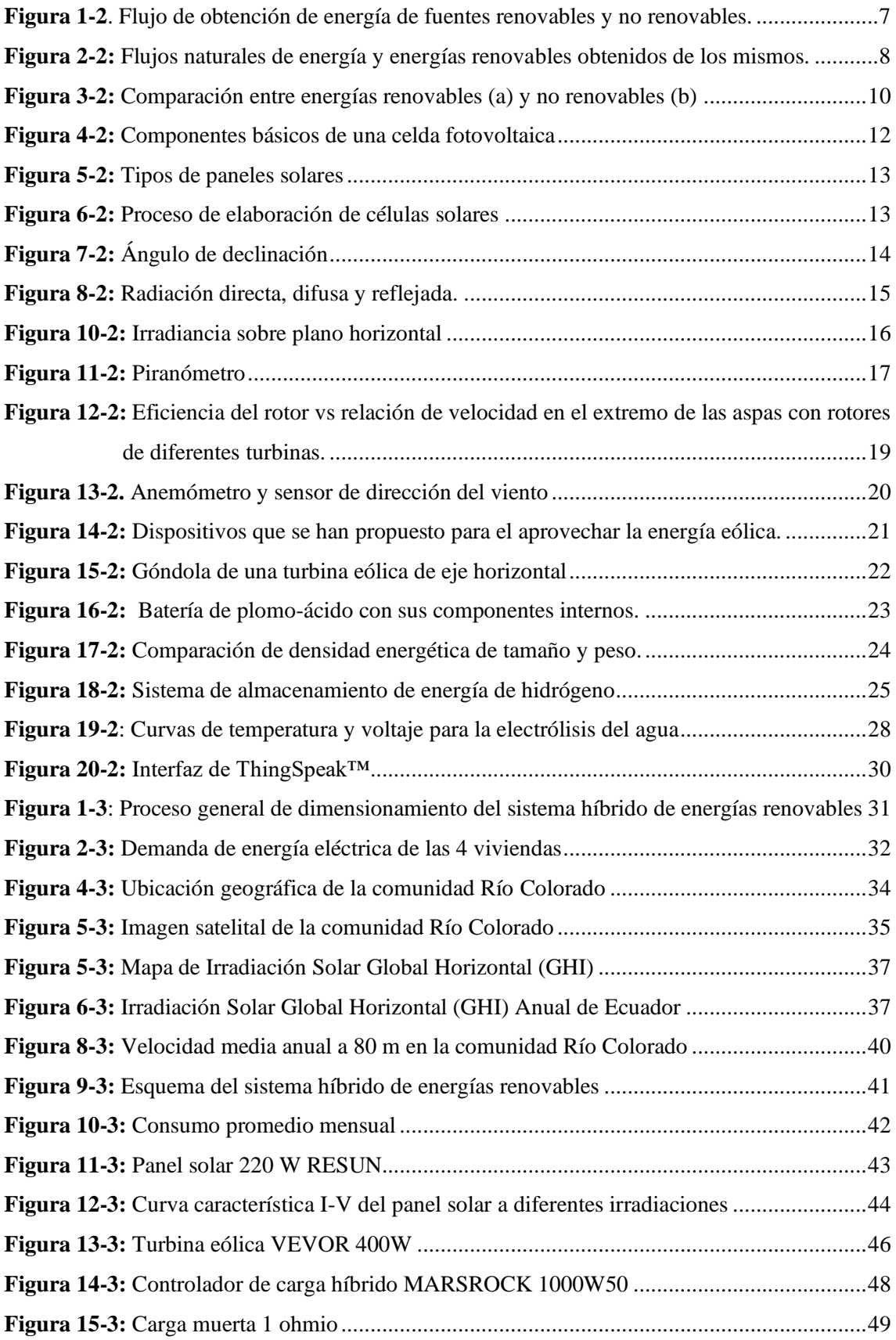

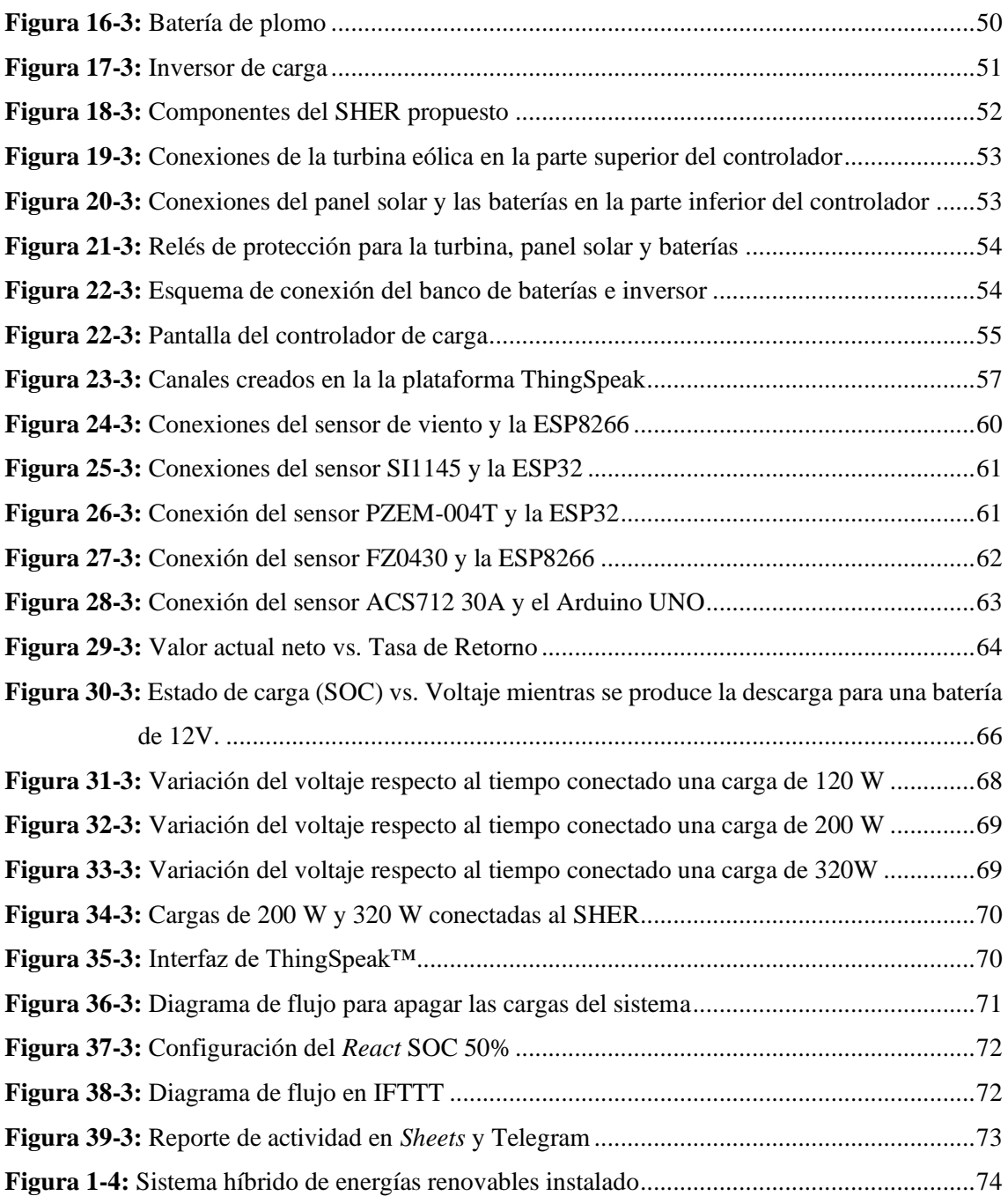

## **ÍNDICE DE GRÁFICOS**

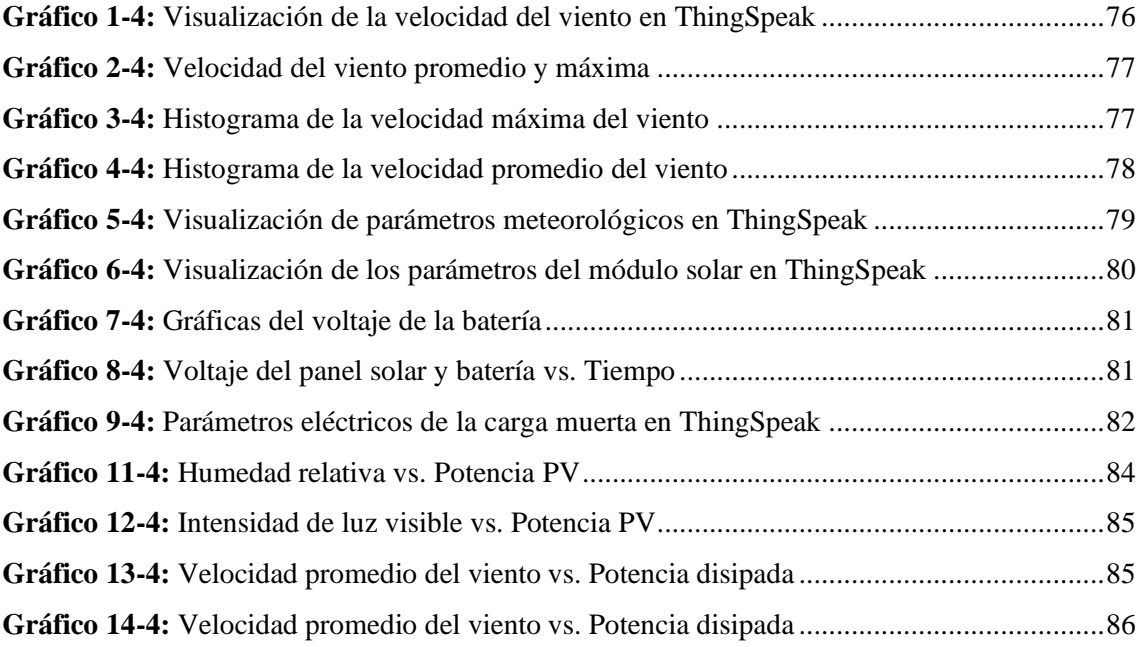

### **ÍNDICE DE ANEXOS**

- **ANEXO A:** [Código para envió de datos del anemómetro y sensor BME280 a ThingSpeak con](#page-111-0)  [una ESP8266](#page-111-0)
- **ANEXO B:** [Envío de datos del sensor SI1145 \(luz visible\) a](#page-113-0) ThingSpeak con una tarjeta ESP32
- **ANEXO C:** [Voltaje y corriente del módulo solar](#page-115-0)
- **ANEXO D:** [Voltaje de la carga muerta y ESP8266](#page-117-0)
- **ANEXO E**[: Voltaje batería y ESP8266](#page-119-0)
- **ANEXO F:** [SENSOR PZEM004T v30 CON ESP32](#page-121-0)

#### **RESUMEN**

El presente proyecto técnico tuvo como objetivo aprovechar la energía residual de un sistema híbrido de energías renovables (SHER) para la producción de hidrógeno verde. El requerimiento energético y el análisis del potencial de energía solar fotovoltaica y eólica de la comunidad Río Colorado fue establecido a partir de datos proporcionados por el grupo de investigación GIDAC. Para satisfacer un consumo diario de 606 W, el módulo solar (220W), la turbina eólica (400W), el controlador de carga, las baterías y el inversor fueron dimensionados y seleccionados. La implementación de sensores y tarjetas microcontroladoras en el sistema permitió la visualización en tiempo real de los datos meteorológicos y parámetros de producción eléctrica a partir de los cuales se estimó el potencial de producción semanal de hidrógeno verde. Las herramientas VAN y TIR fueron utilizadas para establecer la factibilidad económica de realizar el proyecto, en el que el beneficio social y ambiental tomó partido. La aplicación de un diseño experimental factorial  $2<sup>2</sup>$ y el análisis de varianza (ANOVA) requirió la construcción de un banco de pruebas con el que se determinó que las cargas conectadas al sistema y la luz visible influyen en el tiempo que el sistema puede entregar energía. Este mismo experimento sirvió para establecer que el sistema produce 163 Wh de energía al día como excedente que puede ser aprovechado para generar 233 litros normales de hidrógeno verde. Se concluyó que el SHER propuesto es capaz de proporcionar la energía requerida por la comunidad; por lo tanto, se recomienda que los datos almacenados en la plataforma ThingSpeak sirvan de base para el desarrollo de modelos matemáticos del comportamiento e interacción de las variables ambientales y de generación energética.

**Palabras claves:** <CAMBIO CLIMÁTICO> <ENERGÍA SOLAR> <ENERGÍA EÓLICA> <ISISTEMA HÍBRIDO DE ENERGÍAS RENOVABLES> <INTERNET DE LAS COSAS> <ELECTRÓLISIS> <HIDRÓGENO VERDE>.

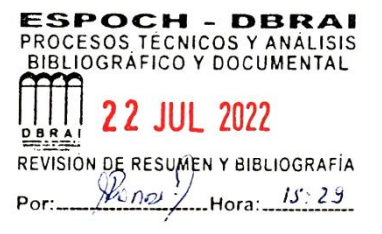

#### **SUMMARY**

The aim of this technical project was to harness excess energy from a hybrid renewable energy system (SHER) for green hydrogen production. The required energy and production potential from solar-photovoltaic and wind energy in Rio Colorado community was determined through data provided from GIDAC research group. To satisfy 606 Wh of daily consumption, the solar module (220W), the wind turbine (400W), the charge controller, batteries, and the inverter were sized and selected. The implementation of sensors and microcontrollers in the system allowed real-time visualization of meteorological data and energy production parameters which were used to estimate the production potential of green hydrogen in a week basis. NPV and IRR were applied to establish the economic feasibility of carrying out the project, in which the social and environmental benefits took sides. The application of a  $2^2$  factorial experimental design and the analysis of variance (ANOVA) required the construction of a test bank with which it was determined that the loads connected to the system and visible light influence the time the system can deliver energy. Same experiment pointed out the system produces 163 Wh of energy daily, as a surplus that can be used to generate 233 standard liters of green hydrogen. It was concluded that the proposed SHER could provide the energy required by the community. Therefore, it is recommended that stored data in ThingSpeak may serve as the basis in the development of a mathematical model which predicts not only the behavior and interaction of environmental variables but also of energy generation.

# **Keywords: <CLIMATE CHANGE> <SOLAR ENERGY> <WIND ENERGY> <HYBRID RENEWABLE ENERGY SYSTEM> <INTERNET OF THINGS> <ELECTROLYSIS> <GREEN HYDROGEN>.**

Lcda. Sandra Leticia Guijarro P. Mgs C.I.: 0603366113

#### **INTRODUCCIÓN**

Es alarmante que en las primeras dos décadas del siglo XXI (2000-2020) la temperatura de la superficie de la tierra se ha incrementado en 0,99 °C (IPCC 2021). El aumento de la demanda y consumo de energía (proveniente de combustibles fósiles) para el progreso tecnológico y del avance en el desarrollo humano son vistos como los factores más importantes en la aceleración de los cambios climáticos y ambientales observados y descritos por la comunidad científica (Ferreira et al. 2018).

Es prioritario reducir el uso de las fuentes de energía contaminante y optar por energía verde proveniente de recursos renovables que se obtiene de fuentes naturales e inagotables a lo largo del tiempo. Se han desarrollado tecnologías para aprovechar esta energía y actualmente los sistemas híbridos de energía renovable (SHER). Los sistemas que aprovechan la energía solar y eólica son los que mayor beneficio presentan desde el punto de vista económico (Buonomano et al. 2018). La energía fotovoltaica (PV) es preferida debido a su bajo impacto en el ambiente y diferentes tipos de configuraciones han sido probadas, reportándose eficiencias de hasta 22%. Por otro lado, la eficiencia de las turbinas eólicas ha sido mejorada junto con modelos más precisos para caracterizar el recurso eólico.

En los SHER las fluctuaciones tanto de la radiación solar como de la velocidad del viento conducen a oscilaciones inevitables en la producción de electricidad. De hecho, aunque la integración de estas dos tecnologías permite lograr una producción de energía más estable, la radiación solar y el viento son recursos impredecibles que inevitablemente determinan ciertas variaciones en la producción de energía del sistema. Estas variaciones pueden ser aprovechadas con el uso de acumuladores de energía que, durante los períodos de sobreoferta, puedan almacenar la energía excedente en baterías o utilizarse para la generación de hidrógeno verde (Veenstra et al. 2021).

De acuerdo con datos del atlas eólico y solar para el Ecuador, la zona altoandina tiene un potencial de generación alto. Por otra parte, de acuerdo con datos del grupo de investigación GIDAC de la ESPOCH, existen hogares que sufren de pobreza energética debido a que tienen un acceso limitado a las redes de electricidad, a fuentes de energía para solventar sus necesidades y a combustibles para cocinar.

El internet de las cosas se utiliza en SHER modernos para monitorear los datos de producción energética y datos meteorológicos en tiempo real. Estos datos son medidos y enviados a plataformas en la nube que permite la visualización y la toma de decisiones por parte del usuario. Sin embargo, el costo de estos sistemas a una escala industrial es prohibitivo para proyectos a menor escala.

Por lo tanto, en este trabajo se propone implementar un sistema que aproveche la energía residual de un SHER para solventar las necesidades eléctricas en viviendas de la comunidad Río Colorado donde se desarrolla el proyecto "Medios de vida como estrategia para la planificación y gestión

en la adaptación basada en ecosistemas – PACHA". La energía residual del SHER que no pueda almacenarse en las baterías, se utiliza para la determinación del potencial de producción de hidrógeno verde.

En el capítulo I – *Diagnóstico del problema*, se presentan los antecedentes que junto a la delimitación temporal, espacial y sectorial conducen a la formulación del problema y la pregunta de investigación, para finalmente plantear los objetivos.

En el capítulo II – *Revisión de la literatura o fundamentos tóricos*, se presentan los fundamentos teóricos, donde se hace una breve revisión de los principios físicos involucrados en la transformación de la energía solar y eólica, los sistemas para llevar a cabo el aprovechamiento e integración de estas energías. Además, se presenta los principios para el uso del internet de las cosas junto con servicios web - arquitectura.

En el capítulo III – *Marco metodológico,* se desarrolla la metodología utilizada en el presente proyecto técnico. En primera instancia, se muestra los pasos a seguir para la selección de componentes (dimensionamiento) y a continuación su montaje. Además, se describe el modelo para un diseño factorial  $2^2$ , implementado en el SHER con el fin de determinar el tiempo de funcionamiento del sistema.

En el capítulo IV – *Resultados*, se presenta los resultados alcanzados en este proyecto técnico, que incluyen el análisis de varianza (ANOVA), gráficas combinadas de producción energética, datos meteorológicos y el cálculo de la producción de hidrógeno verde esperada en litros normales.

#### **CAPÍTULO I**

### **1. DIAGNÓSTICO DEL PROBLEMA**

#### **1.1. Antecedentes**

De acuerdo con el Panel Intergubernamental de Cambio Climático (IPCC) es inequívoco que la influencia humana ha calentado la atmósfera, el océano y la tierra. En las primeras dos décadas del siglo XXI (2000-2020) la temperatura de la superficie de la tierra se ha incrementado en 0,99 °C (IPCC 2021). La literatura concuerda en que el uso de fuentes convencionales de energía como el carbón, el gas natural y el petróleo, que están siendo explotados de una manera no regulada y poco responsable, son los responsables en gran parte del calentamiento global. Se espera un incremento en el costo de producción de energía a partir de estos recursos, así como un aumento en el impacto negativo en el ambiente de los combustibles fósiles (Mondal y Bansal 2015; Crook et al. 2011; Diner 2011; Ferreira et al. 2018; Kreuwel et al. 2020). Es prioritario reducir progresivamente el uso de las fuentes de energía contaminante y optar por energía verde proveniente de recursos renovables. La producción de energía eléctrica mediante paneles solares fotovoltaicos y la energía eólica representan una buena alternativa para reducir las emisiones de carbono a la atmósfera (Buonomano et al. 2018).

La era moderna de los paneles fotovoltaicos empezó en el año 1953 con una publicación en la revista de la Sociedad Americana de Física; en el año 1990 en el mundo ya se producían 46,5 megavatios de electricidad (Loferski 1993). Para el año 2017, la energía solar alcanzó los niveles más altos a nivel mundial con la mayor instalación de sistemas fotovoltaicos, más que cualquier otra tecnología de generación de electricidad, incluida las renovables (Rigo et al. 2019). La energía fotovoltaica se ha convertido en la tecnología dominante para aprovechar el potencial del sol para la generación de electricidad, de hecho; la energía fotovoltaica es la energía con el mayor crecimiento (40% cada año desde la última década) (Creutzig et al. 2017).

Por otra parte, el primer uso de la energía eólica para la generación de electricidad apareció al final del siglo XIX en los Estados Unidos; Charles Brush, desarrolló el primer ejemplo de generación de electricidad a partir de la energía en el rotor de un molino de viento (Hamid Allamehzadeh 2016). De acuerdo con las estadísticas preliminares publicadas en marzo de 2021 por la Asociación Mundial de Energía Eólica (WWEA) el mundo alcanzó un récord en el año 2020, añadiendo 93 gigavatios correspondientes a nuevas turbinas eólicas instaladas alrededor del mundo, sumando ya una producción total de 744 gigavatios (World Wind Energy Association 2021).

La integración de diferentes fuentes de generación de energía es una estrategia fundamental para alcanzar los objetivos de sustentabilidad, incluso si se toma en cuenta que los retos técnicos y económicos son considerables para obtener una buena integración (Diner 2011). Los sistemas híbridos basados en la combinación de energía fotovoltaica y energía eólica, denominados sistemas híbridos de energías renovables (SHER) son los que mayor beneficio presentan desde el punto de vista económico. Además, estos sistemas son extremadamente atractivos ya que se puede

conseguir un perfil más estable de toda la producción de electricidad anualmente (Buonomano et al. 2018).

En los SHER, durante los períodos de sobreoferta, la electricidad se puede convertir en hidrógeno verde y almacenarse para su uso posterior. El hidrógeno almacenado se puede convertir nuevamente en electricidad en tiempos de escasez de suministro de las fuentes renovables (Veenstra et al. 2021). La alta densidad energética del hidrógeno por masa, peso ligero, y fácil conversión electroquímica, permite llevar la energía entre regiones geográficas a través de tuberías en forma de combustible (Oliveira, Beswick y Yan 2021). De acuerdo con un estudio realizado en Chile y Argentina donde se analizó la integración de la energía eólica y fotovoltaica para la producción de hidrógeno por electrólisis, el almacenamiento de energía en forma de hidrógeno es más económico que el almacenamiento en baterías (Armijo y Philibert 2020).

En el mundo ya existe un amplio mercado para el  $H_2$ , los principales consumidores son: la industria del metal, química, farmacéutica y las industrias refinadoras de hidrocarburos (Kudria et al. 2021). En los últimos años, además, se ha explotado su uso como combustible para medios de transporte.

En Ecuador, estudios indican que el sector del trasporte puede aprovechar el hidrógeno para reemplazar el 65% y 44% tanto de gasolina y diésel importados respectivamente, que son utilizados como combustibles (Posso et al. 2016). En la región Sur Andina de Ecuador se tiene el mayor potencial de producción de H<sup>2</sup> debido al viento, Chimborazo con un potencial reportado de 350 (kg/año /m<sup>2</sup>) en promedio. Por otro lado, la región Andina Norte tiene el mayor potencial de producción de hidrógeno debido a la energía fotovoltaica, Chimborazo con un potencial reportado de 990 (kg/año /m<sup>2</sup>) en promedio (Posso et al. 2016).

El hidrógeno verde se obtiene aprovechando el excedente de producción de fuentes limpias y amigables con el medio ambiente, como es el caso de la energía fotovoltaica y la energía eólica. El hidrógeno verde puede ser producido por la electrólisis del agua usando una corriente eléctrica para separar el agua en hidrógeno y oxígeno con cero emisiones de gas de efecto invernadero (Oliveira, Beswick y Yan 2021).

Los sistemas de monitoreo y control han evolucionado para permitir al usuario la visualización remota de los datos de producción y consumo en todo tipo de sistemas. Su aplicación se ha visto potenciada en los últimos años llegando a sectores que van desde los hogares hasta grandes industrias. Sin embargo, las soluciones industriales son muy costosas, difíciles de instalar, y no permiten la interacción abierta con los datos utilizando el internet de las cosas (IoT). Existen tarjetas microcontroladoras con funcionalidad WI-FI tales como el Arduino Uno Wifi Rev.2 o la ESP32 que permiten enviar los datos receptados por sensores a través de internet. Así, se puede visualizar en tiempo real variables tales como el voltaje, intensidad de corriente, radiación y velocidad del viento que son comunes en los SHER.

#### **1.2. Delimitación**

#### *1.2.1. Delimitación espacial*

El proyecto de integración curricular se desarrolla en la provincia de Chimborazo y toma en cuenta indicadores energéticos de la comunidad Río Colorado en la que se desarrolla el proyecto "Medios de vida como estrategia para la planificación y gestión en la adaptación basada en ecosistemas – PACHA", desarrollado por el Grupo de investigación y Desarrollo para el Ambiente y Cambio Climático GIDAC-ESPOCH.

#### *1.2.2. Delimitación temporal*

Los indicadores energéticos corresponden al periodo comprendido entre julio 2020 y junio 2021.

#### *1.2.3. Delimitación sectorial*

Este proyecto de integración curricular es pertinente con el Objetivo 3, 5 y 6 del Plan Nacional para el Buen Vivir 2017-2021, pues colabora con los esfuerzos para garantizar los derechos de la Naturaleza, impulsando el crecimiento económico sustentable y haciendo partícipes de este desarrollo a las zonas rurales.

#### **1.3. Formulación del problema**

Los eventos naturales tales como la radiación solar y el viento son fluctuantes debido a su carácter impredecible. La energía fotovoltaica depende completamente de la radiación del sol, que se ve afectada por la presencia de nubes, y en la noche es nula. El viento tiene un comportamiento incluso más impredecible; aunque se hayan desarrollado modelos matemáticos y probabilísticos todavía es difícil caracterizarlo por completo (Tian Li 2020). Por estas razones es difícil dimensionar el sistema de almacenamiento para que contenga toda la carga en periodos de sobreproducción.

La implementación de acumuladores con mayor capacidad incrementaría el costo del sistema considerablemente. En un SHER es necesario deshacerse del excedente de energía eólica, y lo más usual es hacerlo por medio de una carga muerta que disipa la energía en forma de calor.

Pese a que los sistemas integrados de energía fotovoltaica y eólica ya se están ocupando alrededor del mundo para crear hidrógeno verde a partir de este excedente, en Ecuador aún no hay reportes de tal integración. Además, existe la necesidad de registrar los datos en el momento de funcionamiento del sistema como son: el voltaje generado, la corriente eléctrica, la radiación y la velocidad del viento.

Por lo expuesto, la pregunta de investigación que se responderá con el presente trabajo es: ¿Cómo aprovechar la energía residual en los sistemas combinados de energías renovables? y ¿Cómo visualizar los datos de producción en tiempo real?

### 1.4. **Objetivos**

### *1.4.1. Objetivo general*

Implementar un sistema que aproveche la energía residual de un sistema combinado de energías renovables para la producción de hidrógeno verde.

### *1.4.2. Objetivos específicos*

- Definir la ubicación óptima para el emplazamiento de la turbina eólica y paneles solares.
- Determinar el potencial de generación de energía fotovoltaica y eólica para su integración en un sistema combinado de energías renovables para la producción de hidrógeno verde.
- Realizar el análisis de costos, del valor actual neto y tasa interna de retorno del sistema híbrido de energías renovables.
- Medir y visualizar los datos de voltaje, corriente eléctrica, velocidad del viento y radiación solar.
- Calcular el potencial de producción de hidrógeno verde en base a los parámetros medidos de la integración de la energía fotovoltaica y eólica.

### **CAPÍTULO II**

#### **2. REVISIÓN DE LA LITERATURA O FUNDAMENTOS TEÓRICOS**

#### **2.1. Energías renovables**

La energía renovable es aquella que se consigue de fuentes naturales que se consideran prácticamente inagotables en el tiempo (Galdiano 2011). Por otra parte, las energías no renovables son aquellas que provienen de fuentes estáticas de energía y su regeneración no es natural, ejemplos de esto son los combustibles fósiles y la energía obtenida de la fusión nuclear. La figura 1-2 presenta el flujo que existe para el aprovechamiento de los recursos hasta su uso.

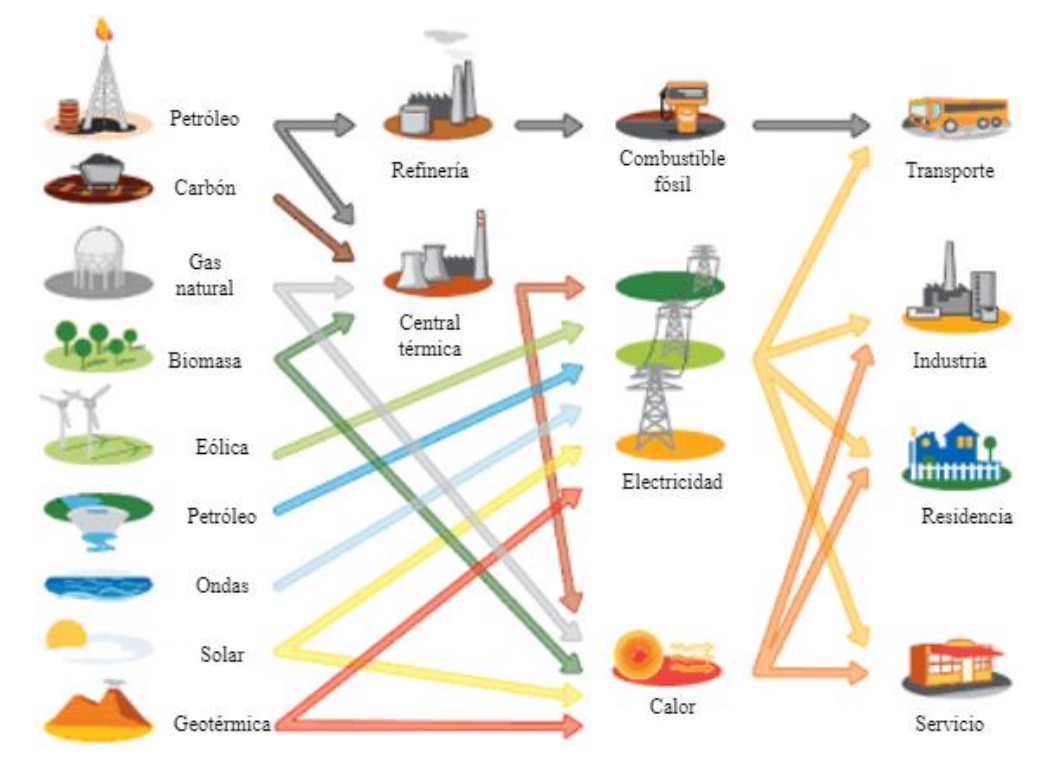

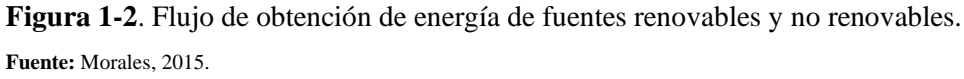

Como se observa en la figura 1-2, de los recursos renovables y no renovables se obtiene energía que más adelante es aprovechada y transformada para llegar al consumo de varios sectores económicos como la industria, los medios de transporte, los servicios y el uso residencial.

Los recursos renovables son el resultado de las diferentes manifestaciones energéticas provenientes del Sol, el centro de la Tierra y la gravitación en la superficie terrestre y que el ser humano ha aprendido a aprovechar. La energía solar, eólica, geotérmica, hidráulica y mareomotriz son ejemplos de estas manifestaciones (Goverment of Canada, 2017).

En la figura 2-2 se presenta un organizador gráfico que resume la cantidad de energía obtenida de estas manifestaciones y como es convertida en otros tipos de energía.

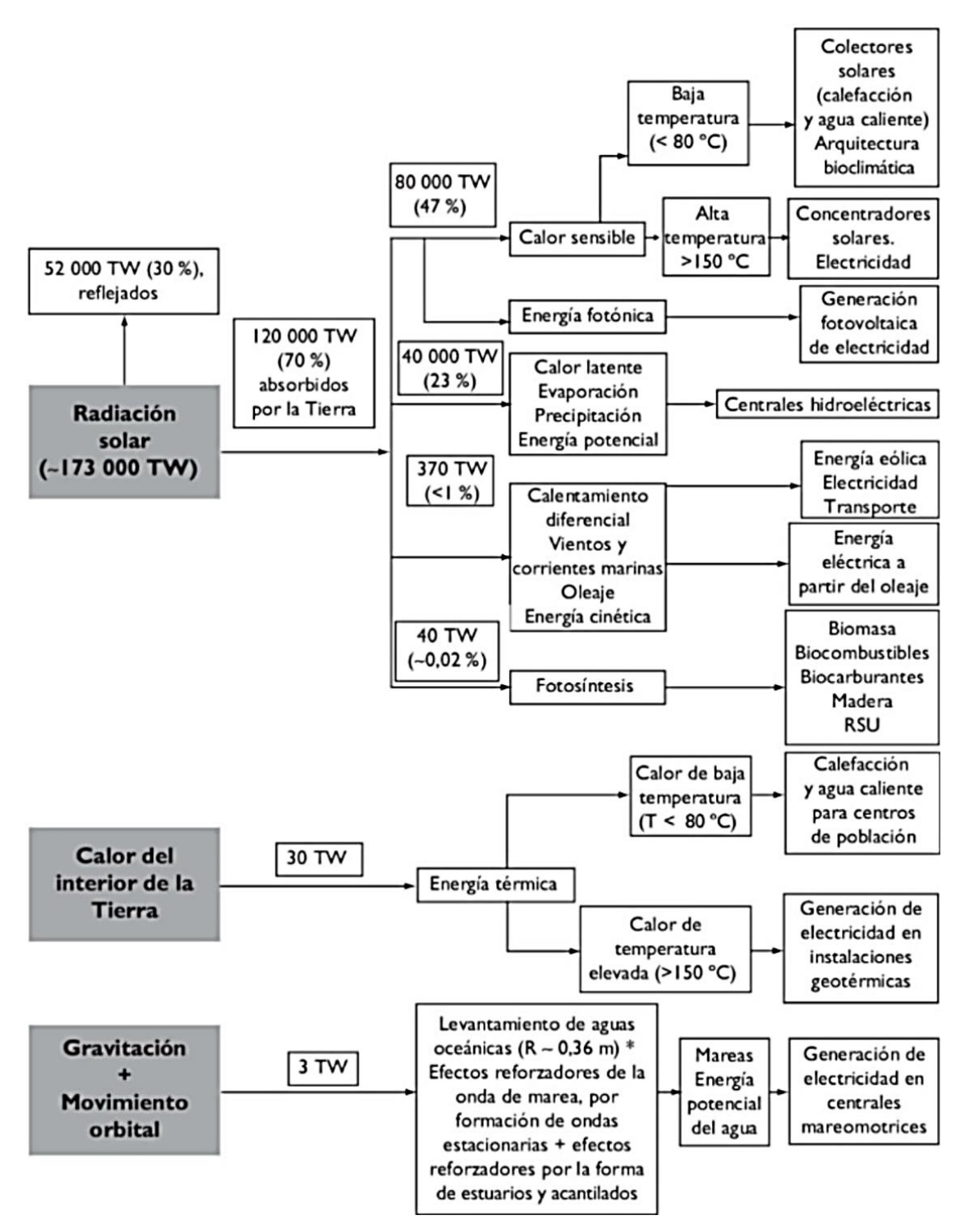

**Figura 2-2:** Flujos naturales de energía y energías renovables obtenidos de los mismos. **Fuente:** Gonzáles, 2015.

Como se observa en la figura 2-2, la mayor parte de tecnologías que se han desarrollado para la explotación de recursos naturales están relacionadas de manera directa o indirecta con el sol, más precisamente con la radiación solar. Se estima que la Tierra recibe 173000 TW de ptencia provenientes del sol; 52000 TW son reflejados y los otros 120000 TW son aprovechados.

- 80000 TW llegan a la superficie en forma de radiación fotónica que transforma lasradiaciones infrarrojas y visibles en calor sensible. Luego es utilizado en colectores, donde el calor sensible es transferido a un fluido para su futuro uso (sistemas de bajas temperaturas). Cuando se trabaja con temperaturas elevadas, como en los concentradores solares, se genera vapor de agua o gas a elevadas presiones para luego hacer rotar una turbina y generar energía eléctrica. Otra forma de aprovechar la radiación fotónica es generando energía eléctrica directamente con dispositivos fotovoltaicos. (González, 2015)
- 40000 TW son absorbidos por los océanos dando lugar a la formación de nubes. Cuando se dan las precipitaciones el agua se acumula a diferentes alturas, convirtiéndose en depósitos de energía potencial que junto a las corrientes de agua son aprovechadas para la generación de energía eléctrica en las plantas hidroeléctricas. (González, 2015)
- 370 TW (<1%) son los responsables de calentar los gases componentes de la atmósfera. En las zonas ecuatoriales existe mayor incidencia de radiación y esta decrece si nos acercamos a los polos. Este fenómeno da lugar a corrientes convectoras de aire (viento) que se generan por la diferencia de temperaturas. Los vientos portan energía cinética que es convertida en energía eléctrica con las turbinas eólicas. Parte de esta energía cinética también es transferida a los mares, produciendo el oleaje, que es aprovechado por centrales mareomotrices. El flujo de energía mareomotriz se estima alcanza los 3 TW (González, 2015).
- 40 TW son absorbidos por la flora del planeta para la transformación de energía solar en energía química mediante la fotosíntesis. Los seres humanos y animales se benefician del resultado para alimentarse, pero además se puede aprovechar para la producción de biomasa, biocarburantes y otros combustibles biológicos. (González, 2015)

#### *2.1.1. Problemática actual*

Es en los últimos 500 años que el ser humano ha buscado recursos que le resultasen más sencillos de explotar, como el carbón, petróleo, gas natural, etc. El inconveniente con estos recursos es que son muy contaminantes para el planeta, además de su inminente agotamiento (Shinn, 2018). La figura 3-2 muestra dos esquemas donde se compara el aprovechamiento de los recursos renovables y no renovables (González, 2015) .

Se ha ideado diferentes aparatos y dispositivos para aprovechar la energía de los recursos renovables, estos dispositivos trabajan de manera paralela a los procesos y flujos naturales de energía. Contrario a lo que sucede cuando se extrae la energía de una fuente finita de energía (en serie) lo que hace que al medio ambiente simplemente regrese la energía en forma de desechos que en la mayoría de los casos ya no son aprovechables.

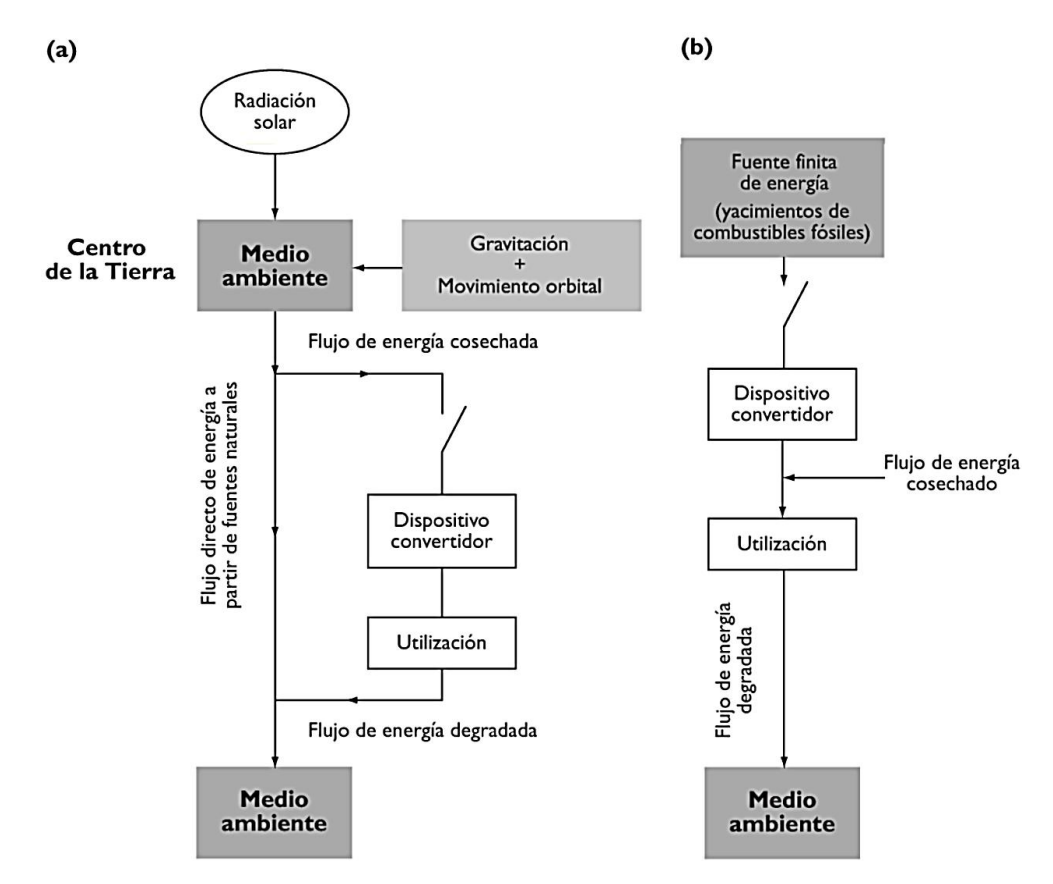

**Figura 3-2:** Comparación entre energías renovables (a) y no renovables (b) **Fuente:** Gonzáles, 2015.

Cualquiera sea la fuente de la cual se obtiene energía, existen repercusiones medioambientales. Por ejemplo, se sabe que la instalación de una granja eólica producirá algo de ruido, algún impacto en el paisaje e interferencia con el vuelo de las aves, una central hidroeléctrica implica una afectación severa en el paisaje, así como destrucción de ecosistemas. La construcción de los paneles solares y la explotación de los minerales para llevar a cabo este no están libres de gases de infecto invernadero (González 2015). Pese a estos inconvenientes el beneficio ambiental del uso de la energía renovable frente a su contraparte es indiscutible.

#### *2.1.2. Cantidades técnicamente accesibles de energías renovables*

Para obtener energía eléctrica las fuentes más adecuadas son las consideradas de grado termodinámico elevado, es el caso de la energía cinética, potencial y electromagnética. Pero también es posible obtener electricidad de fuentes de grado termodinámico más bajo, como la combustión de biomasa, calor geotérmico u hornos solares calentados por concentradores de radiación solar (González 2015).

El gran reto que presentan los recursos renovables son la elevada inversión inicial que muchas de las veces no se logran justificar a largo plazo, además la disponibilidad en épocas de alto uso hace que las energías de fuentes no renovables aún dominen el mercado. La tabla 1-2 presenta una estimación sobre la energía aprovechable de fuentes de energías renovables (González, 2015).

| Fuente                                                               | Cantidad Total   | <b>Cantidad Recuperable</b> |
|----------------------------------------------------------------------|------------------|-----------------------------|
| Radiación solar                                                      | 90000 TW         | 1000 TW                     |
| Viento                                                               | 1200 TW          | 10 TW                       |
| Oleaje                                                               | 3 TW             | $0.5$ TW                    |
| Mareas                                                               | 30 TW            | $0.1$ TW                    |
| Flujo geotérmico                                                     | 30 TW            |                             |
| Cosecha permanente de biomasa                                        | 450 TW           |                             |
| Calor geotérmico almacenado                                          | $10^{11}$ TW año | >50 TW año                  |
| Energía cinética almacenada en<br>circulación atmosférica y oceánica | 32 TW año        |                             |

 **Tabla 1-2:** Fuentes de energías renovables estimadas sobre la superficie de la Tierra

**Fuente:** Gonzáles J, 2015.

**Realizado por:** Aguiar, Pedro, 2021.

La tabla 1-2 proporciona una buena del potencial que tienen estos recursos, la energía radiante que llega a la Tierra al año es 160 veces la energía total almacenada en las reservas de combustibles fósiles del mundo ya que cuenta con 1000 TW de energía aprovechable (González, 2015).

La energía renovable es la oportunidad que tiene el ser humano para cambiar el curso que sus acciones han provocado en el medio ambiente. Con su aprovechamiento se puede menorar los residuos radioactivos, las lluvias ácidas y frenar el cambio climático. Tienen además el potencial para proporcionar en un tercio el consumo global de electricidad y de esta manera reducir en un 20% las emisiones de dióxido de carbono (Galdiano, 2011). Actualmente, se aprovecha y almacena la energía proveniente del sol y del viento de mejor manera, haciéndolas más eficientes y menos costosas de implementar. Si a esto le sumamos la expansión a pequeña y gran escala que estas tecnologías han tenido, tenemos las herramientas perfectas para lograr el cambio requerido (Shinn, 2018).

#### **2.2. Energía solar fotovoltaica**

En la actualidad el ser humano aprovecha la radiación proveniente del sol con la producción de energía eléctrica, esto se logra con las células fotovoltaicas que generalmente tienen un tamaño de unos cuantos centímetros cuadrados. Estas células transforman la energía de los fotones que componen el espectro visible de la luz solar en electricidad de una manera directa. Si hablamos desde el punto de vista de la física del estado sólido, una celda fotovoltaica es básicamente una larga área que actúa como diodo P-N donde la unión se ubica cerca de la superficie superior (Mukund, 2005).

Las celdas se ensamblan entre dos capas, una superior de silicio y otro inferior de material plástico. Son llevadas a un horno y el resultado final es un bloque compacto laminado, donde se añaden marcos que aportan resistencia y que por lo general son construidos de aluminio (Tobajas 2018). La figura 4-2 presenta la construcción básica una celda fotovoltaica con algunas características que mejoran su rendimiento.

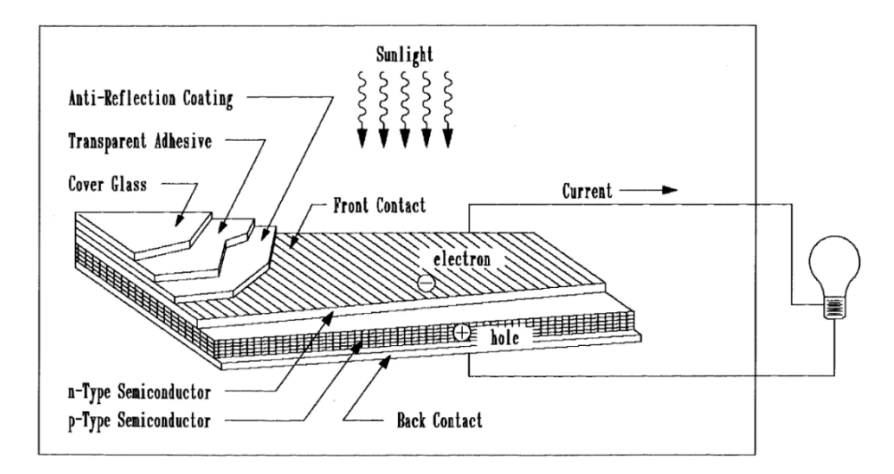

**Figura 4-2:** Componentes básicos de una celda fotovoltaica **Fuente:** Mukund, 2005.

Como se puede observar en la figura 4-2, la parte frontal de las celdas tiene una capa anti reflectiva que absorbe tanta luz como pueda y encima se coloca un vidrio protector para aislar los componentes del ambiente. Por lo general, la potencia obtenida por una celda es de un vatio, al conectar en circuitos de serie y paralelo se obtiene un módulo con la potencia deseada. La agrupación de varios módulos se denomina panel solar (Mukund 2005).

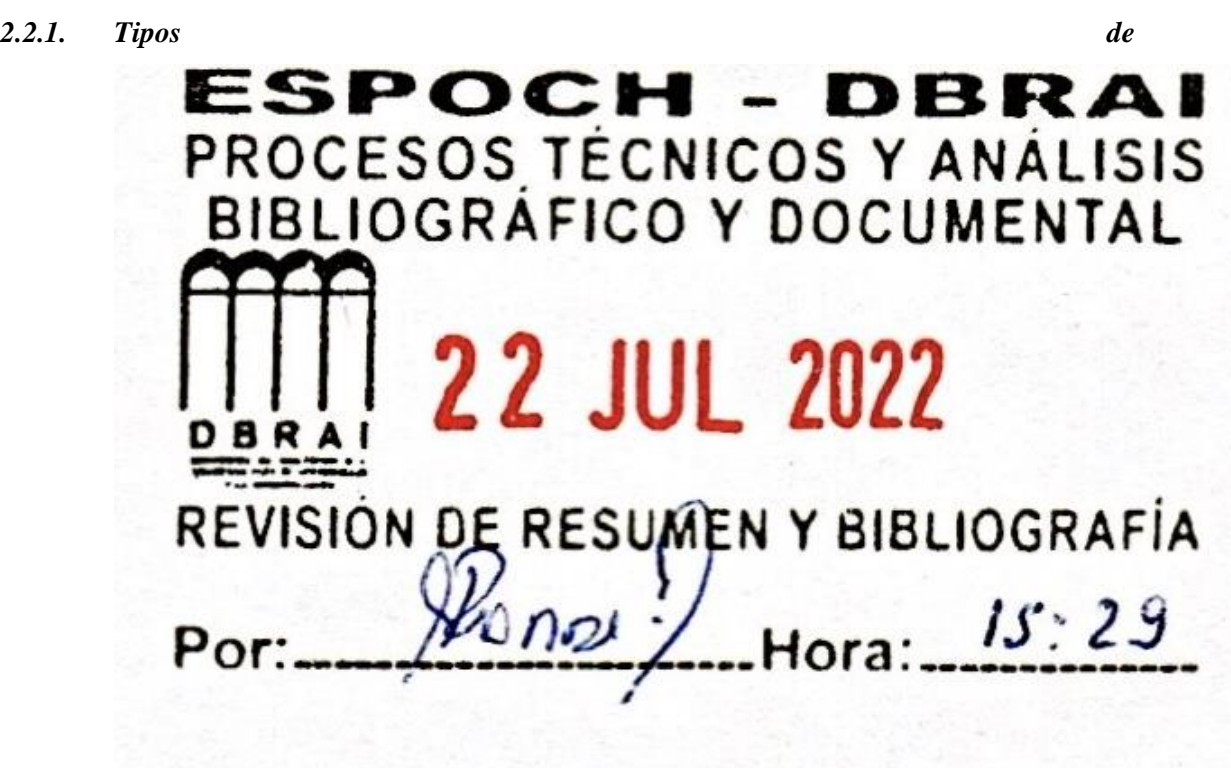

#### *paneles solares*

Los paneles de silicio son los preferidos a nivel comercial por su bajo costo de producción además que su tecnología está ampliamente esparcida y estudiada. En los últimos años se ha desarrollado paneles solares de otros materiales, la figura 5-2 es un organizador gráfico que clasifica a estos paneles no solo por su material si no por la tecnología que implementan (Durganjali et al. 2020).

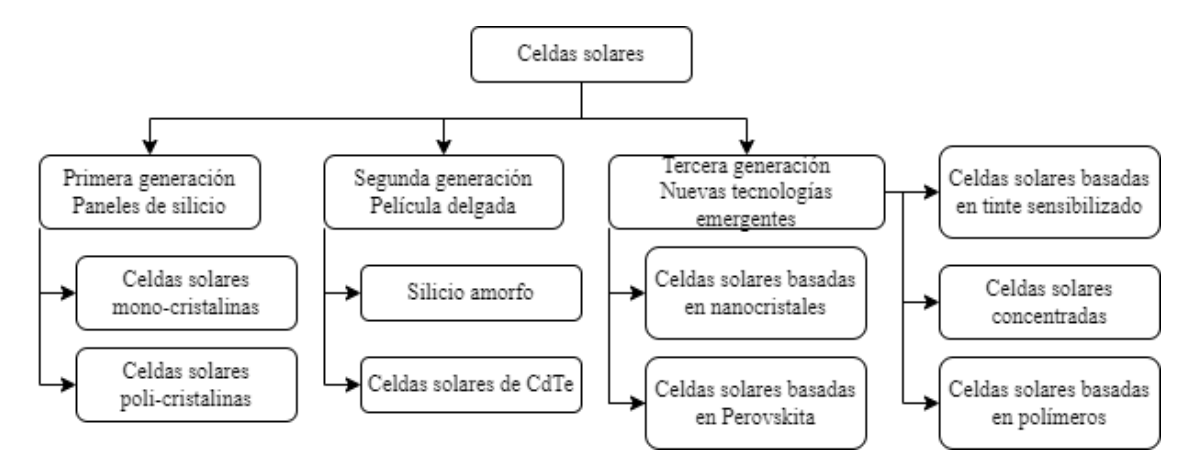

**Figura 5-2:** Tipos de paneles solares

**Fuente:** Durganjali et al. 2020

Como se puede observar en la figura 5-2, existen paneles solares de primera, segunda y tercera generación. Los paneles de silicio monocristalino y policristalino se encuentran en la primera generación y los de silicio amorfo en la segunda generación. Actualmente están en etapa de desarrollo celdas solares con una eficiencia del 29% construidas de diselenuro de cobre en indio y galio (*Copper Indium Gallium Diselenide*) (Garris et al. 2018) que se las considera dentro de la tercera generación.

### *2.2.1.1. Paneles solares de silicio*

El proceso para la producción de los paneles solares de silicio tiene tres etapas principales: obtención del silicio de alta pureza, la obtención de las obleas y el procesado de la oblea. En la figura 6-2 se detalla gráficamente este proceso:

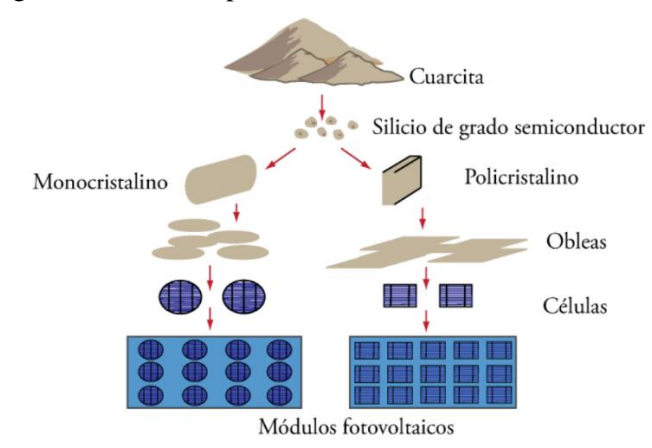

**Figura 6-2:** Proceso de elaboración de células solares **Fuente:** Tobajas, 2018.

Como se puede observar en la figura 6-2 la materia prima es la arena común  $(SiO<sub>2</sub>)$  de la cual se obtiene silicio de grado semiconductor ideal para las células fotovoltaicas. La formación de la unión P-N es la más crítica de todo el proceso y se lleva a cabo al momento de procesar la oblea. Los paneles solares a partir de sillico se pueden clasificar en:

- Paneles solares monocristalinos: Estos proporcionan el rendimiento más elevando, pudiendo alcanzar un 20% en aplicaciones domesticas e industriales y hasta de 24% a escala de laboratorio. Son las placas más utilizadas por su rentabilidad energética (Tobajas 2018).
- Paneles solares policristalinos: El proceso de producción es menos complicado y utiliza menos silicio por lo que tiene un menor costo comparada con los monocristalinos. Tienen un rendimiento entre 12 y 14% (Tobajas 2018).
- Paneles solares amorfos: Son extremadamente delgados y tienen la ventaja de ser maleables por lo que son versátiles en términos de aplicaciones. Proporcionan un rendimiento inferior al 10% (Tobajas 2018).

#### *2.2.2. Energía solar sobre la superficie de la tierra*

De acuerdo con Entrena (2016) y Tobajas (2018) la energía que alcanza la Tierra en su capa más externa de la atmosfera es de 1366 W/m<sup>2</sup> (constante solar). Una superficie totalmente captadora (que no refleje nada del total de la energía recibida) aprovecharía 683 W/m<sup>2</sup> . La tecnología fotovoltaica permite aprovechar esta energía, pero es necesario conocer la cantidad de energía que incide sobre una superficie captadora en la Tierra mediante el estudio de la composición de la radiación solar extraterrestre (Entrena 2016).

#### *2.2.2.1. Radiación solar extraterrestre*

La radiación solar extraterrestre es la cantidad de energía recibida en la capa externa de la atmosfera dividida por la unidad de superficie. La radiación solar existente es una función de la distancia entre la Tierra y el Sol, la declinación, la latitud y el ángulo horario (Entrena 2016).

La declinación  $(\delta)$  es el ángulo que forma el plano ecuador con los rayos incidentes del Sol y se lo puede ver de manera gráfica en la figura 7-2 (Tobajas 2018).

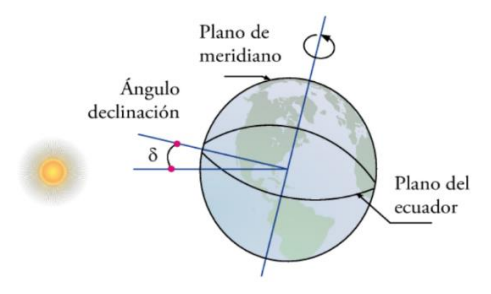

**Figura 7-2:** Ángulo de declinación

**Fuente:** Tobajas, 2018.

Este ángulo varía con el día y su fórmula aproximada se presenta en la ecuación 1, en donde n representa el número del día del año, siendo n=1 el 1 de enero y n=365 el 31 de diciembre. (Tobajas 2018).

$$
\delta^{\circ} = 23.45 \cdot \sin \left( 360 \cdot \frac{284 + n}{365} \right) \tag{1}
$$

El total, de la radiación extraterrestre es la suma de la radiación directa, difusa y reflejada, la figura 8-2 muestra un esquema que representa esta interacción.

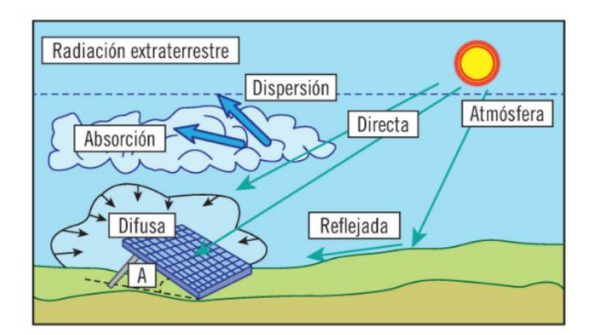

**Figura 8-2:** Radiación directa, difusa y

reflejada.

**Fuente:** Entrena, 2016.

La radiación directa es la radiación que alcanza la superficie de la Tierra directamente. La radiación difusa es la recibida de la atmosfera debido a los efectos de dispersión atmosféricos. La radiación reflejada o del albedo procede del suelo y se debe a la reflexión de la radiación incidente sobre otros elementos (Tobajas 2018; Entrena 2016).

*2.2.2.2. Niveles de radiación*

La radiación solar puede ser estimada mediante datos de estaciones meteorológicas, interpolación en función de la topografía y mediante satélite que es una opción basada en el tratamiento de imágenes proporcionadas por satélites geoestacionarios que son el resultado de los rayos solares reflejados sobre la superficie terrestre. La radiación solar extraterrestre también recibe el nombre de irradiancia (G) y su valor puede ser obtenido con la ecuación 2 (Entrena 2016).

$$
G_{on} = G_{sc} \left[ 1 + 0.033 \cdot \cos \frac{360 \cdot n}{365} \right]
$$
 (2)

Donde:

Gon: es la irradiancia extraterrestre.

Gsc: es la constante solar.

 $n$ : es el número del día del año

También es posible calcular la irradiancia sobre un plano horizontal mediante la ecuación 3 (Entrena 2016).

$$
Go = Gon \cdot \cos(\theta_z) \tag{3}
$$

Donde  $\theta_z$  es el ángulo entre los rayos directos del Sol y la perpendicular de la superficie de estudio como se aprecia en la figura 9-2 (Entrena 2016).

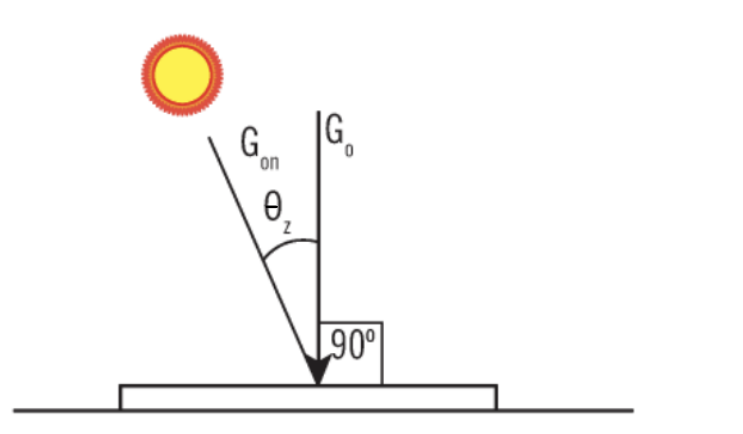

**Figura 9-2. Irradiancia sobre plano horizontal**

**Fuente:** Entrena, 2016

La irradiación solar extraterrestre sobre un plano inclinado se puede calcular con le ecuación 4:

$$
G_{O\beta} = Gon \cdot \cos \theta \tag{4}
$$

Para diferenciar la radiación recibida por un captador plano y otro inclinado se incluye la designación  $\beta$  para las superficies inclinadas.

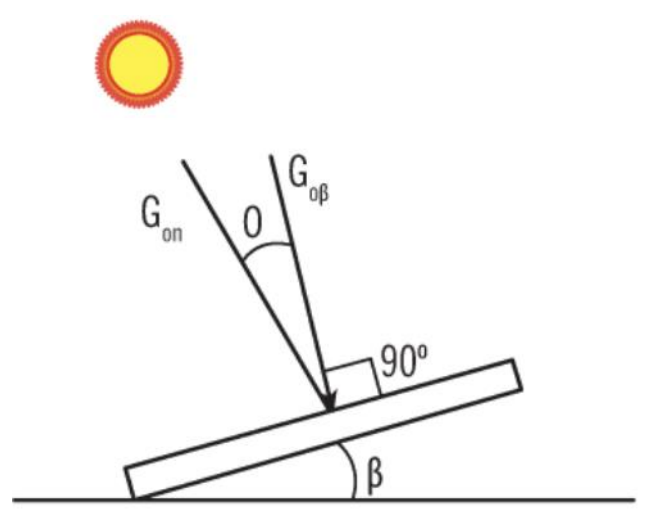

**Figura 10-2:** Irradiancia sobre plano horizontal

**Fuente:** Entrena, 2016

#### *2.2.3. Instrumentos para medir la radiación*

Los instrumentos para medir la radiación solar se diseñan y fabrican para captar determinado rango de la onda electromagnética de la radiación solar. Internamente tienen un transductor sensible a una determinada longitud de onda electromagnética (la que se desea medir) y obtiene una respuesta de salida a dicho efecto. La respuesta de salida generalmente es una señal eléctrica en milivolts (mV) que luego es tratada a través de circuitos de amplificación y acondicionamiento de señal (Melendez 2021). En la tabla 2-2 podemos observar una lista con instrumentos para la medición de radiación solar.

 **Tabla 2-2:** Instrumentos para medir la radiación solar

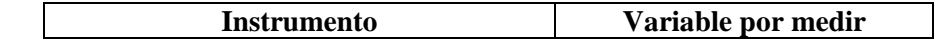

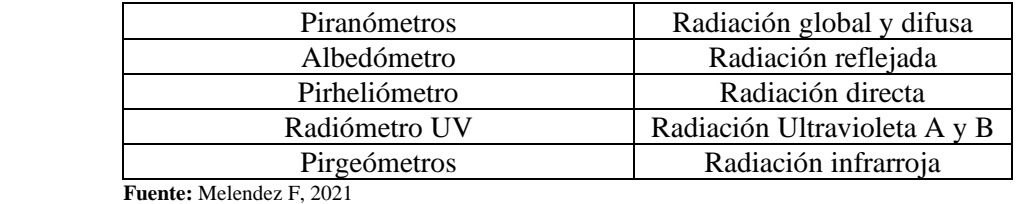

**Realizado por:** Aguiar, Pedro, 2021.

#### *2.2.3.1. Piranómetro*

El piranómetro se utiliza para medir la radiación solar incidente sobre superficies inclinadas respecto a la horizontal y se dispone en posición invertida para medir la radiación global reflejada. Cuando sólo se efectúa la medida de la componente difusa de la radiación solar, la componente solar directa se debe cubrir por medio de un sistema de pantalla (Melendez 2021). La figura 11-2 es presenta una fotografía de un piranómetro.

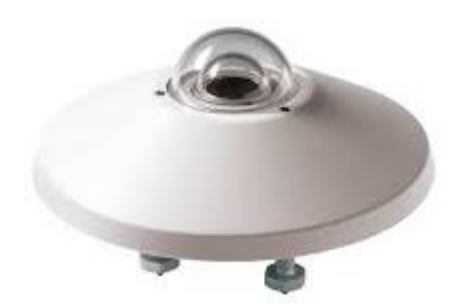

**Figura 11-2:** Piranómetro **Fuente:** Melendez, 2021

#### **2.3. Energía eólica**

La energía cinética contenida en el viento es aprovechada por sistemas que reciben el nombre de turbinas eólicas, sistema de conversión de energía eólica WECS (*Wind Energy Conversion System*) y generadores eólicos o aerogeneradores. Estos transforman la energía en un generador eléctrico conectado a un rotor de diferentes configuraciones, (depende del tipo de turbina que se tenga) y la turbina es montada sobre una torre muy alta para mejorar la recepción de energía (González 2015).

### *2.3.1. Energía y potencia extraíble del viento*

Analizada desde el punto de vista macroscópico la velocidad a la entrada de un aerogenerador es mayor que a la salida. Esta diferencia de velocidades implica un diferencial de energía que es aprovechado por las aspas (la energía contenida en el viento es cinética). Al considerar un flujo de masa por unidad de tiempo, se obtiene la potencia extraíble del viento que se calcula de acuerdo con la ecuación 5 (González 2015):

$$
P_o = \frac{1}{2} \cdot \dot{m} \cdot \left(V^2 - V_o^2\right) \tag{5}
$$

Donde:

 $P<sub>o</sub>$ : La potencia extraída por el rotor. [W]

 $\dot{m}$ : Flujo másico. [Kg/s]

: Velocidad del viento a la entrada de las aspas. [m/s]

 $V_0$ : Velocidad del viento a la salida de las aspas. [m/s]

Para calcular el flujo másico se toma en cuenta la velocidad promedio desarrollada en el haz y revés de las aspas, obteniendo la ecuación 6:

$$
\dot{m} = \rho \cdot A \cdot \frac{V + V_o}{2} \tag{6}
$$

Al reemplazar el flujo masico en la fórmula de la potencia y realizar un reordenamiento algebraico se obtiene la ecuación 7:

$$
P_o = \frac{1}{2} \cdot \rho \cdot A \cdot V^3 \cdot \frac{\left(1 + \frac{V_o}{V}\right)\left[1 - \left(\frac{V_o}{V}\right)^2\right]}{2} \tag{7}
$$

Es común expresar la potencia recolectada por las aspas como se indica en la ecuación 8:

$$
P_o = \frac{1}{2} \cdot \rho \cdot A \cdot V^3 \cdot C_p \tag{1}
$$

Donde:

$$
C_p = \frac{\left(1 + \frac{V_o}{V}\right)\left[1 - \left(\frac{V_o}{V}\right)^2\right]}{2}
$$
 (2)

El término C<sub>p</sub> representa la fracción de viento corriente arriba, que es capturado por las aspas de la turbina eólica. Este factor también es llamado coeficiente del rotor, coeficiente de eficiencia o coeficiente de potencia. Mukund (2005), Gonzáles (2015) y Cucó (2017) concuerdan en que el coeficiente de eficiencia no supera el valor de 0,593 y se denomina el límite de Betz. En una turbina real, su valor puede llegar hasta los 0,45. En la figura 12-2 se muestra diferentes eficiencias para algunas turbinas con diferente número de aspas.

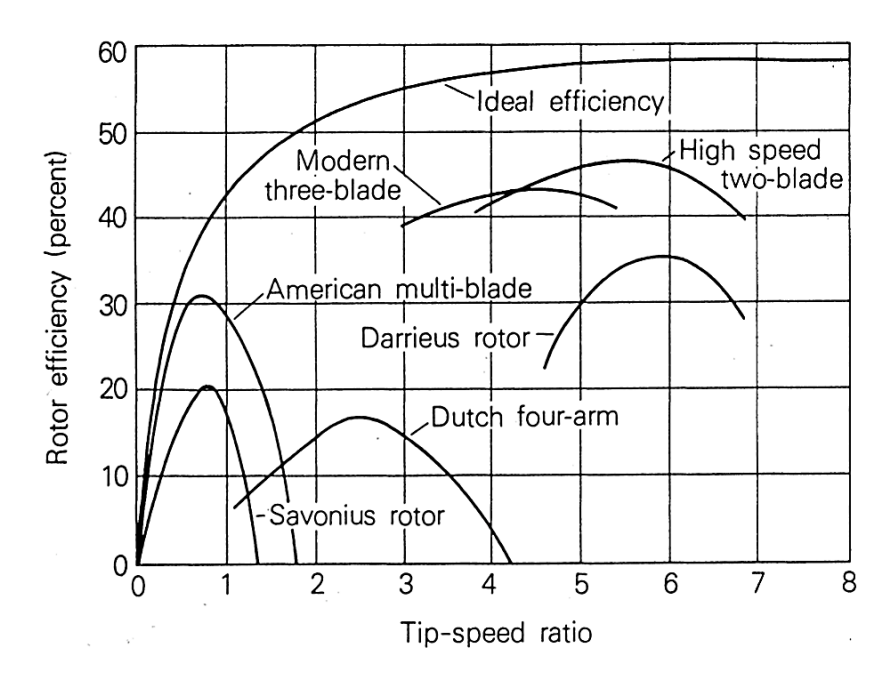

**Figura 12-2:** Eficiencia del rotor vs relación de velocidad en el extremo de las aspas con rotores de diferentes turbinas. **Fuente:** Mukund 2005

Como se observa en la figura 12-2 las turbinas de alta velocidad de dos aspas son las más eficientes justo con las turbinas modernas de tres hojas.

Para calcular la potencia eléctrica real que produce una turbina se debe considerar la eficiencia de la caja de engranajes  $(\eta_G)$  y la eficiencia del generador eléctrico  $(\eta_{CE})$ , por lo que la ecuación quedaría como sigue:

$$
P_o = (C_p \cdot \eta_G \cdot \eta_{CE}) \cdot \frac{1}{2} \cdot \rho \cdot D^2 \cdot \frac{\pi}{4} \cdot V^3 \tag{10}
$$

Donde V representa la velocidad del viento no perturbada por la turbina.

#### *2.3.1.1. Densidad del aire*

La densidad del aire varía con la presión y temperatura siguiendo la ley del gas ideal. La densidad del aire a nivel del mar y 15 grados centígrados es 1,225 kg/m<sup>3</sup>. La temperatura y la presión del ambiente varían con la altitud, el efecto combinado en la densidad del aire es dada por la siguiente ecuación y es validad hasta los 6000 metros de altura (Mukund 2005).

$$
\rho = \rho_o \cdot e^{-\left\{\frac{0.297 \, H_m}{3048}\right\}} \tag{11}
$$

Donde

 $\rho$ : Densidad del aire a diferente altura con respecto al nivel del mar

 $\rho_o$ : Densidad del aire en condiciones estándar

 $H_m$ : Altura con respecto al nivel del mar

#### *2.3.2. Variación del viento con la altura*

Dependiendo la altura podemos estudiar el viento a macro-escala, meso-escala y microescala. En esta última se desarrolla el viento que es aprovechado por las turbinas eólicas. Esta zona corresponde desde los 200 metros hasta unos 5 y 10 km de altura medidos desde el suelo. A medida que nos vamos acercando al suelo el viento pierde velocidad por el rozamiento con el terreno. La ralentización del viento es influida por las condiciones climáticas y por lo general ocurre en una capa de aproximadamente 2 km. En las noches frías puede disminuir hasta los 100 metros y en días soleados aumentar (Cucó 2017).

#### *2.3.3. Los aparatos de medida de viento*

El anemómetro es el instrumento más empleado para medir la velocidad del viento, existen algunas variantes, pero el más común es el de rotación, figura 13-2 que mide la velocidad de giro de tres paletas dispuestas a 120 grados una de las otras (Cucó 2017).

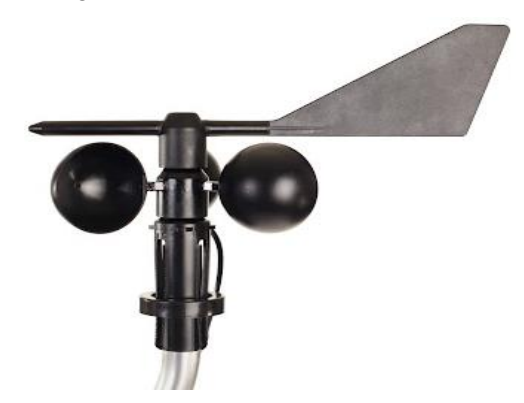

**Figura 13-2.** Anemómetro y sensor de dirección del viento **Fuente:** ARA, 2021

Actualmente los sensores de viento se complementan con un sensor para determinar la dirección del viento como se puede observar en la figura 13-2.

Existen otros dispositivos para medir la velocidad del viento como: instrumentos que utilizan la presión, venturímetros, rotámetros de sección variable, incluso métodos que calculan la velocidad por el enfriamiento de un hilo caliente como el sensor de viento Rev C (Cucó 2017).

#### *2.3.4. Tipos de turbinas*

Las turbinas eólicas se pueden clasificar siguiendo algunos criterios: la posición del eje de rotación, la fuerza que origina la rotación, la solidez y el uso que se le dé. La solidez se define como la relación entre el área que ocupan las paletas y el área total barrida por las mismas al girar. Mientras más aspas tenga una turbina se dirá que es menos sólida (Mukund 2005; Cucó 2017). La figura 14-2 muestra algunos ejemplos de máquinas que aprovechan la energía eólica de alguna manera.
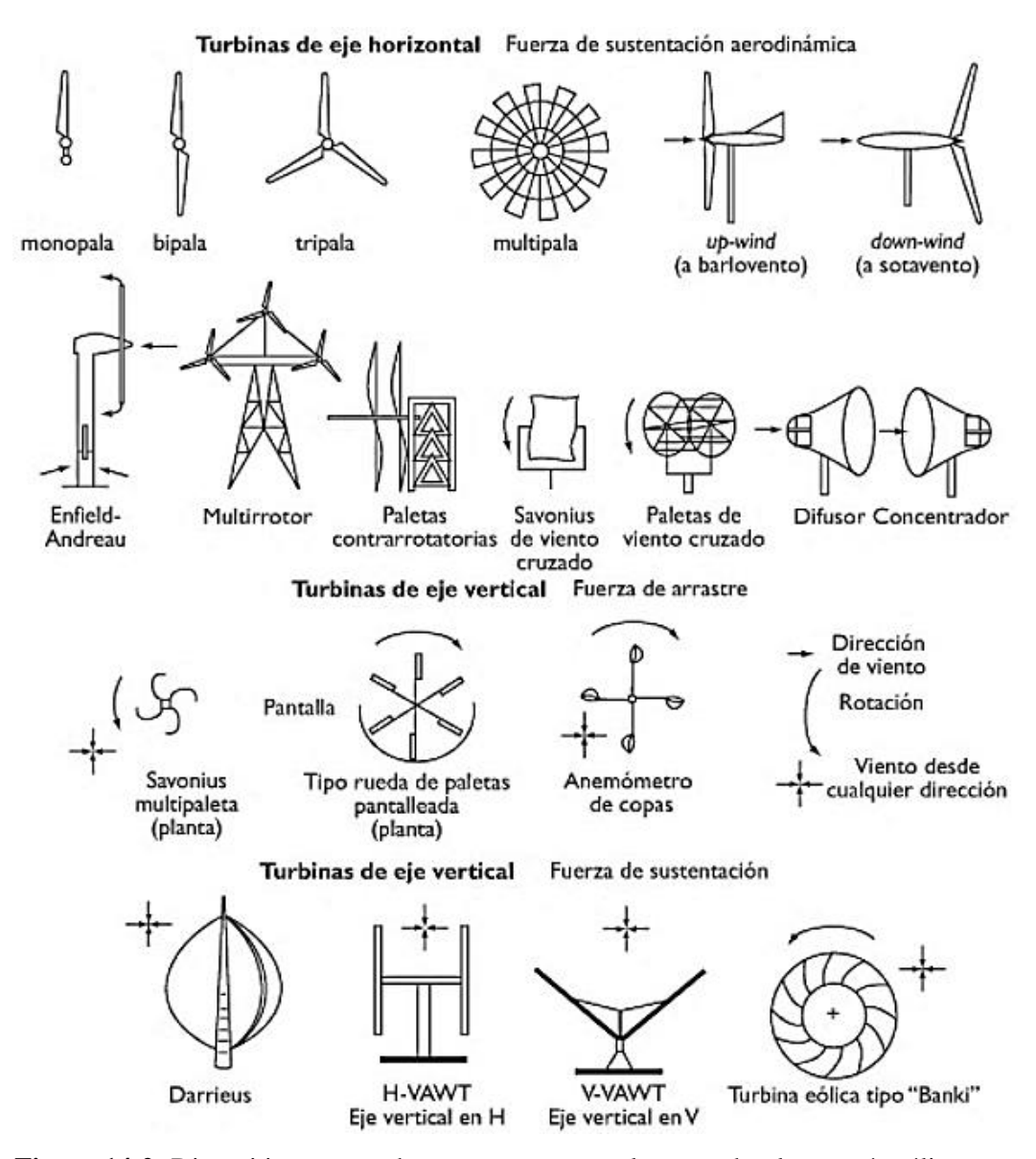

**Figura 14-2:** Dispositivos que se han propuesto para el aprovechar la energía eólica. **Fuente:** Mukund, 2005.

De acuerdo con la figura 14-2 la orientación del eje es clave para determinar la fuerza encargada del movimiento rotatorio de las aspas, tendiendo la fuerza de sustentación en las horizontales y verticales y solamente de arrastre en las verticales. La clasificación utilizada con más frecuencia es aquella que divide a las turbinas eólicas por la orientación de su eje de rotación.

# *2.3.4.1. Turbinas eólicas de eje horizontal*

Si el eje de rotación de la turbina está dispuesto paralelamente a la dirección de viento se trata de una turbina de eje horizontal que pueden nombrarse por el acrónimo HAWT (*Horizontal Axis Wind Turbine*) en inglés. Se habla de turbinas lentas y rápidas que serán útiles para diferentes aplicaciones. Las lentas tienen una elevada robustez y un par de arranque alto por lo que se accionan con velocidades de viento relativamente bajas y se emplea para la extracción de agua. Las rápidas, por otra parte, cuentan con una construcción menos robusta y un par de arranque bajo haciendo necesario el uso de un motor de arranque auxiliar. Hoy en día los equipos más usados

para la generación de energía eléctrica son las turbinas rápidas, por su menor peso y una conexión más sencilla a la red (González 2015).

El diseño actual de las turbinas tiene una sólida base aerodinámica proporcionando un gran nivel de rendimiento. Las aspas son las encargadas de la transformación energética y pueden estar situadas en la parte delantera (rotor a barlovento) o en la trasera (rotor a sotaveto). La fuerza encargada de provocar el giro en las turbinas de eje horizontal es ascensional o de sustentación aerodinámica. En la figura 15-2 se observan las partes constitutivas de la barquilla o góndola.

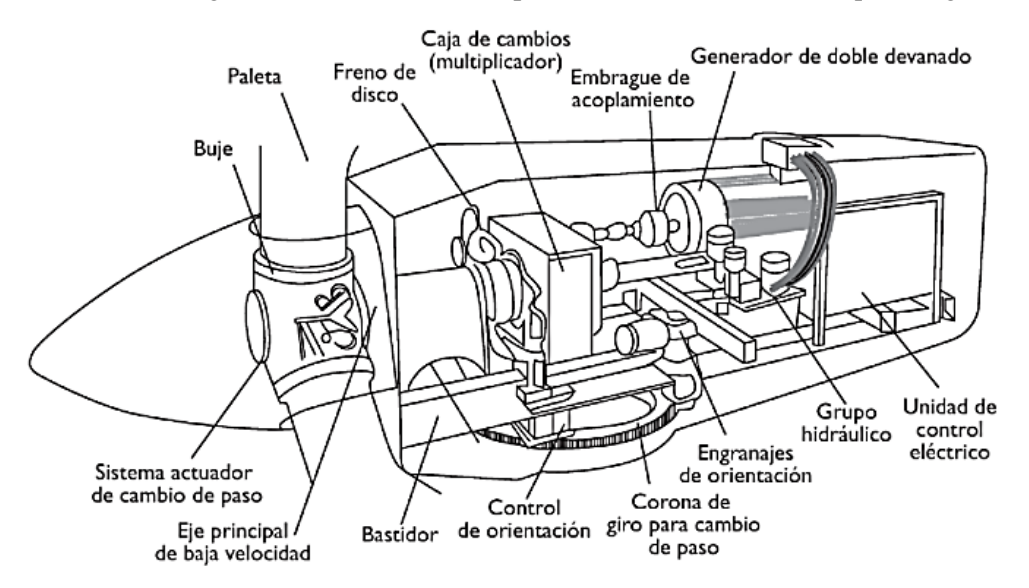

**Figura 15-2:** Góndola de una turbina eólica de eje horizontal **Fuente:** Gonzáles 2015

Como se observa en la figura 15-2, dentro de la góndola se localiza un mecanismo de virado que ubica a la turbina de tal manera que el plano de giro sea perpendicular a la dirección del viento, una caja de engranajes (caja de cambios o multiplicador), el generador eléctrico y demás mecanismos para el correcto funcionamiento.

#### **2.4. Almacenamiento de la energía**

Las plantas de generación de energía tradicionales no tienen mayor inconveniente, la mayor parte de la energía es consumida mientras es generada. Pero los sistemas que aprovechan la energía fotovoltaica y eólica requieren del almacenamiento por la intermitencia que implica el uso de estos recursos. Entonces la capacidad de almacenamiento se convierte en un punto clave y decisivo, especialmente en los sistemas aislados que no se encuentran conectados a la red (Mukund 2005). El uso de las baterías es generalizado y su tecnología está bien estudiada, sin embargo, en la actualidad se están desarrollando y mejorando las pilas de combustible (que generalmente funcionan con hidrógeno) para la el almacenamiento de electricidad (Veenstra et al. 2021).

#### *2.4.1. Baterías*

Actualmente, las baterías tienen un amplio rango de aplicaciones, su función es la de almacenar energía electroquímica. La energía electroquímica es una energía semi ordenada que se encuentra

intermedia entre la energía eléctrica y la energía térmica. Existen dos tipos de baterías: las baterías primarias, en donde la reacción electroquímica es irreversible, es decir una vez completada la reacción la batería es descartada y las baterías secundarias, o denominadas recargables (Mukund 2005).

En las baterías secundarias se produce una conversión de energía química a eléctrica cuando se descarga y de eléctrica a química cuando se carga. La eficiencia promedio en este tipo de baterías está entre los 70 y 80% considerando que existe una pequeña pérdida de energía que es disipada en forma de calor en los dos procesos (Mukund 2005). En la figura 14-2 se presenta una batería de plomo-ácido con sus partes constitutivas.

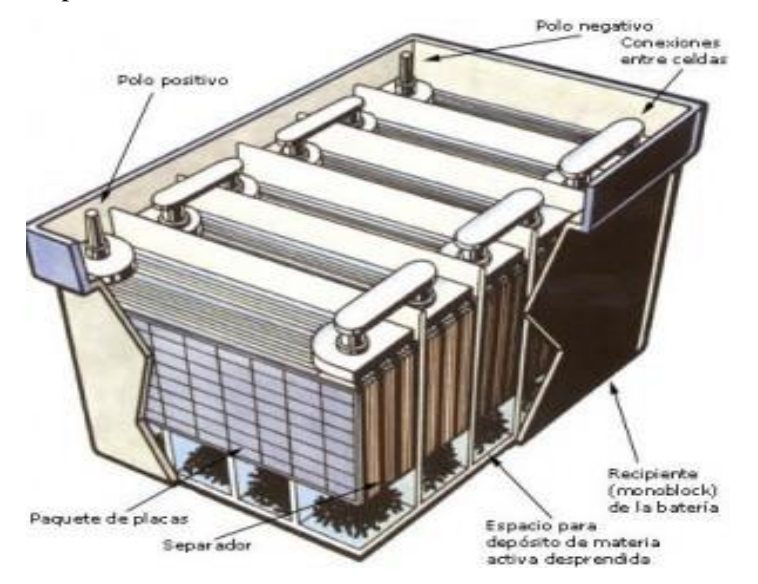

**Figura 16-2:** Batería de plomo-ácido con sus componentes internos

**Fuente:** Nie, 2010.

En general el funcionamiento de una batería se basa en una celda electroquímica. Una celda necesita un electrodo negativo, un electrodo positivo y un electrolito para funcionar. Un buen electrodo negativo es un conductor estable que se puede fabricar fácilmente a bajo costo, mientras que un electrodo positivo debe ser estable cuando entre en contacto con el electrolito y ser un agente oxidante eficaz. El electrolito, por otro lado, cumple el papel de aislante con alta conductividad iónica. Tiene que ser barato, seguro de manejar e inerte a las fluctuaciones de temperatura y lo más importante, el electrolito no debe reaccionar con los electrodos. (Nie 2010)

### *2.4.1.1. Tipos de baterías*

Existen al menos seis tipos principales de celdas electroquímicas recargables, estas han sido desarrolladas para abarcar varias aplicaciones como los vehículos eléctricos, vehículos espaciales y por su puesto energías renovables. El voltaje promedio durante la descarga depende de la electroquímica y se lista en la tabla (Mukund 2005).

**Tabla 3-2:** Voltaje promedio durante la descarga en algunas baterías recargables

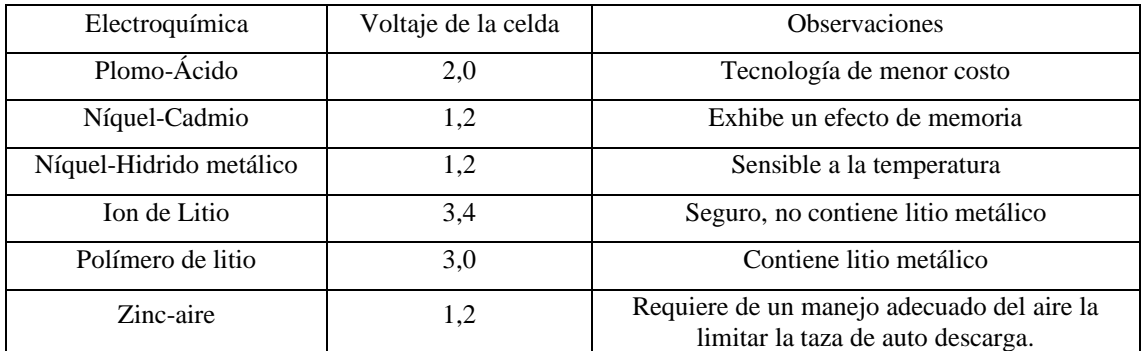

**Fuente:** Mukund R, 2005.

**Realizado por:** Aguiar, Pedro, 2021.

Si se considera que la implementación de las energías renovables ya tiene un elevado costo, es claro que la alternativa para almacenar esta energía deberá tener un costo-beneficio que ayude a contrarrestar la inversión realizada en los demás equipos. La figura 15-2 presenta una comparación de baterías donde se ha tomado en cuenta parámetros como la densidades de energía volumétricas y específicas (Epec 2019).

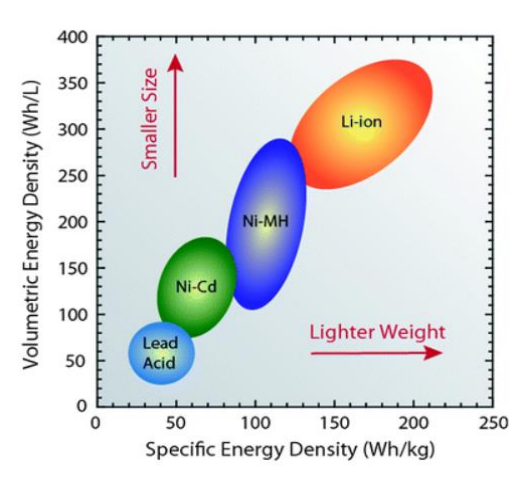

**Figura 17-2:** Comparación de densidad

energética de tamaño y peso.

**Fuente:** Epec 2019

### *2.4.2. El hidrógeno como acumulador de energía*

El hidrógeno es considerado como el combustible ideal porque su aprovechamiento (combustión o celdas de hidrógeno) libera agua y un poco de calor. Debido a su bajo peso equivalente, presenta la máxima densidad de energía por unidad de masa. El valor de la densidad de energía del hidrógeno puede llegar a triplicar la del gas natural, o el resto de los combustibles fósil. El hidrógeno es un combustible versátil y una vez obtenido pude ser aprovechado en una variedad de plantas de combustión, incluidas turbinas de gas, turbinas de vapor, motores alternativos y, principalmente, en las pilas de combustible (González 2015; Breeze 2018).

El principio del hidrógeno como almacenamiento de energía es simple, el hidrógeno es producido ya sea por el reformado de hidrocarburos o electrólisis del agua y luego es almacenado para su posterior uso. Si bien el concepto es simple y la tecnología para implementarlo está disponible en

la actualidad, existen problemas en cada una de las tres etapas del proceso, producción, almacenamiento y generación de energía, que deberán resolverse para que se convierta en una solución a gran escala. Si además se pretende que sea un almacenamiento de bajas emisiones de carbono es necesario que la energía eléctrica utilizada para su producción provenga de fuentes renovables. La figura 18-2 muestra un esquema de un sistema de almacenamiento de energía de hidrógeno basado en fuentes de energía renovables (Breeze 2018).

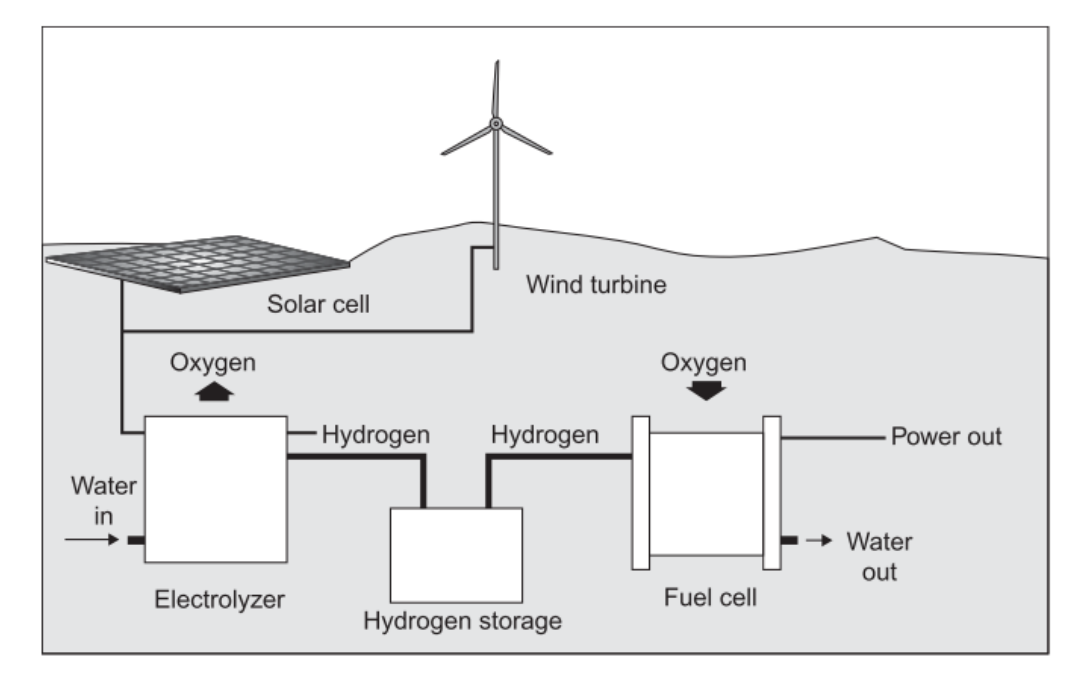

**Figura 18-2:** Sistema de almacenamiento de energía de hidrógeno **Fuente:** Breeze, 2018.

Como se aprecia en la figura 18-2, la energía producida por el panel solar y la turbina eólica es recolectada y utilizada en un electrolizador para la formación de hidrógeno verde, posteriormente el hidrógeno es almacenado y en una celda de combustible es nuevamente convertido en electricidad.

# *2.4.2.1. El espectro de colores del hidrógeno*

Dependiendo del proceso que se utiliza para su obtención, se asignan diferentes nombres al hidrógeno asociados a colores, estas definiciones de color pueden cambiar con el tiempo y entre países por lo que no existe una convención de nomenclatura universal (Nationalgrid 2021), sin embargo la tabla 4-2 presenta de manera resumida algunas denominaciones que toma el hidrógeno de acuerdo con GEI (2021).

**Tabla 4-2:** Los colores del hidrógeno y la fuente de donde son obtenidos

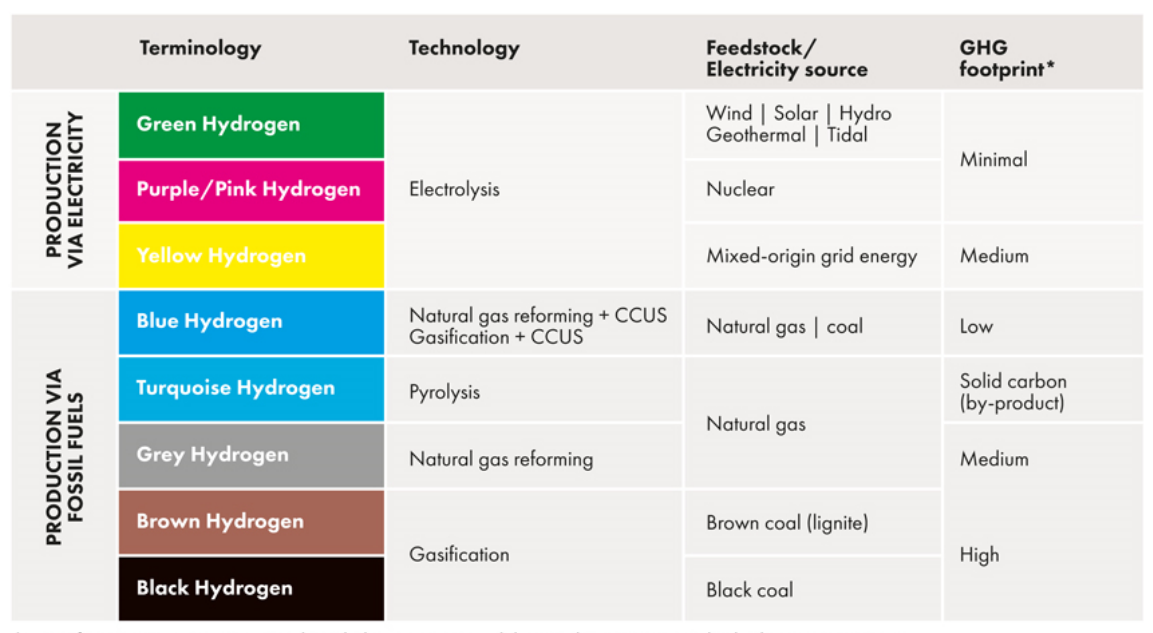

\*GHG footprint given as a general guide but it is accepted that each category can be higher in some cases. **Fuente:** GEI, 2021.

Casi toda la producción tradicional de hidrógeno podría clasificarse como hidrógeno gris, ya que se fabrica a partir de refinerías o plantas de procesamiento de gas existentes. A corto plazo se espera que este hidrógeno siga dominando el mercado pues las reservas de combustibles fósiles aún están disponibles. Sin embargo en los últimos años ha empezado una transición que tiene como meta llegar a la producción de hidrogeno verde a gran escala (GEI 2021).

El primer paso hacia la transición energética es el hidrógeno azul que utiliza los mismos procesos térmicos, como el reformado de metano con vapor (SMR) y el reformado autotérmico (ATR) para dividir el gas natural o el carbón en hidrógeno y CO2, pero aquí el CO<sup>2</sup> se captura y almacena (GEI 2021). El hidrógeno verde es el último paso en esta transición que utiliza electricidad generada por fuentes renovables como la eólica o la solar y aunque su implementación no es totalmente libre de carbono, los procesos de electrólisis no producen emisiones por lo que se considera que tiene un impacto mínimo en el ambiente (GEI 2021).

### *2.4.2.2. Electrólisis del agua*

La electrólisis del agua es el proceso en donde se disocia las moléculas del agua en hidrogeno y oxígeno utilizando energía eléctrica. De manera general, un electrolizador consta de un ánodo, un cátodo, separados por un electrolito y una fuente de poder. Se han desarrollado diferentes sistemas para la electrólisis del agua que se diferencian principalmente en el electrolito utilizado y la temperatura de funcionamiento, sin embargo, el principio de operación es el mismo (Chi y Yu 2018; Naimi y Antar 2018). La tabla 5-2 presenta un resumen de las principales tecnologías para la electrólisis del agua.

**Tabla 5-2:** Características típicas de las principales tecnologías de electrólisis.

|                                   |                                                                                          | <b>Low Temperature Electrolysis</b>                                |                                                                                             | <b>High Temperature Electrolysis</b>                                                      |                                                                                 |                                                                                                |  |
|-----------------------------------|------------------------------------------------------------------------------------------|--------------------------------------------------------------------|---------------------------------------------------------------------------------------------|-------------------------------------------------------------------------------------------|---------------------------------------------------------------------------------|------------------------------------------------------------------------------------------------|--|
|                                   | Alkaline (OH) electrolysis                                                               |                                                                    |                                                                                             | Proton Exchange (H <sup>+</sup> ) electrolysis                                            |                                                                                 | Oxygen ion $(O2)$ electrolysis                                                                 |  |
|                                   | <b>Liauid</b>                                                                            |                                                                    | <b>Polymer Electrolyte Membrane</b>                                                         |                                                                                           | <b>Solid Oxide Electrolysis (SOE)</b>                                           |                                                                                                |  |
|                                   | Conventional                                                                             | Solid alkaline                                                     | $H^+$ - $PEM$                                                                               | $H^*$ - SOE                                                                               | $O^2 - SOE$                                                                     | Co-electrolysis                                                                                |  |
| <b>Operation</b><br>principles    | OH                                                                                       | O <sub>2</sub><br>OH <sup>-</sup><br>н,<br>H <sub>2</sub> O        | $\stackrel{\text{H}_2\text{O}}{ }$<br>o,                                                    | $\mathbf{H}_{2}\mathbf{O}$<br>H <sub>2</sub><br>H+<br>$\overline{O}_2$                    | O <sub>2</sub><br>O <sup>2</sup>                                                | H <sub>2</sub> O/<br>CO <sub>2</sub><br>O <sub>2</sub><br>O <sup>2</sup><br>H <sub>2</sub> /CO |  |
| <b>Charge carrier</b>             | OH                                                                                       | OH                                                                 | $H^*$                                                                                       | $H^*$                                                                                     | $\Omega^2$                                                                      | $\Omega^2$                                                                                     |  |
| <b>Temperature</b>                | 20-80°C                                                                                  | 20-200°C                                                           | 20-200°C                                                                                    | 500-1000°C                                                                                | 500-1000°C                                                                      | 750-900°C                                                                                      |  |
| Electrolyte                       | liquid                                                                                   | solid (polymeric)                                                  | solid (polymeric)                                                                           | solid (ceramic)                                                                           | solid (ceramic)                                                                 | solid (ceramic)                                                                                |  |
| Anodic<br><b>Reaction (OER)</b>   | $4OH^-$<br>$2H_2O + O_2 + 4e^2$                                                          | $4OH \rightarrow$<br>$2H_2O + O_2 + 4e$                            | $2H_2O \rightarrow 4H^+ + O_2 + 4e^-$                                                       | $2H_2O \rightarrow 4H^+ + 4e^+ + O_2$                                                     | $Q^2 \rightarrow \frac{1}{2}Q_2 + 2e^{-}$                                       | $Q^2 \rightarrow \frac{1}{2}Q_2 + 2e^{-}$                                                      |  |
| <b>Anodes</b>                     | Ni > Co > Fe (oxides)<br>Perovskites:<br>Ba0.5Sr0.5CO0.8Fe0.2O3-6.<br>LaCoO <sub>3</sub> | Ni-based                                                           | $IrO2$ , RuO <sub>2</sub> , $IrxRu1-xO2$<br>Supports: TiO <sub>2</sub> , ITO,<br><b>TiC</b> | <b>Perovskites with</b><br>protonic-electronic<br>conductivity                            | $LaxSr1-xMnO3 +$<br>Y-Stabilized ZrO <sub>2</sub><br>(LSM-YSZ)                  | $LaxSr1-xMnO3 +$<br>Y-Stabilized ZrO <sub>2</sub><br>(LSM-YSZ)                                 |  |
| Cathodic<br><b>Reaction (HER)</b> | $2H_2O + 4e$ $\rightarrow$<br>$4OH + 2H2$                                                | $2H_2O + 4e$ $\rightarrow$<br>$4OH + 2H2$                          | $4H^* + 4e \rightarrow 2H_2$                                                                | $4H^* + 4e \rightarrow 2H_2$                                                              | $H_2O + 2e$ $\rightarrow$<br>$H_2 + O^2$                                        | $H_2O + 2e \rightarrow H_2 + O^2$<br>$CO_2 + 2e^- \rightarrow CO + O^2$                        |  |
| Cathodes                          | <b>Ni alloys</b>                                                                         | Ni, Ni-Fe, NiFe2O4                                                 | Pt/C<br>MoS <sub>2</sub>                                                                    | <b>Ni-cermets</b>                                                                         | Ni-YSZ<br>Subst. LaCrO <sub>3</sub>                                             | Ni-YSZ<br>perovskites                                                                          |  |
| <b>Efficiency</b>                 | 59-70%                                                                                   |                                                                    | 65-82%                                                                                      | up to 100%                                                                                | up to 100%                                                                      |                                                                                                |  |
| Applicability                     | commercial                                                                               | laboratory scale                                                   | near-term<br>commercialization                                                              | laboratory scale                                                                          | demonstration                                                                   | laboratory scale                                                                               |  |
| <b>Advantages</b>                 | low capital cost,<br>relatively stable, mature<br>technology                             | combination of<br>alkaline and H <sup>+</sup> -PEM<br>electrolysis | compact design,<br>fast response/start-up,<br>high-purity H <sub>2</sub>                    | enhanced kinetics, thermodynamics:<br>lower energy demands, low capital cost              |                                                                                 | + direct production of<br>syngas                                                               |  |
| <b>Disadvantages</b>              | corrosive electrolyte, gas<br>permeation,<br>slow dynamics                               | low OH <sup>conductivity</sup><br>in polymeric<br>membranes        | high cost polymeric<br>membranes;<br>acidic: noble metals                                   |                                                                                           | mechanically unstable electrodes (cracking),<br>safety issues: improper sealing |                                                                                                |  |
| <b>Challenges</b>                 | Improve<br>durability/reliability;<br>and Oxygen Evolution                               | Improve electrolyte                                                | Reduce noble-metal<br>utilization                                                           | microstructural changes in the electrodes:<br>delamination, blocking of TPBs, passivation |                                                                                 | C deposition,<br>microstructural<br>change electrodes                                          |  |

**Fuente:** Chi y Yu, 2018.

Como se observa en la figura 5-2, los diferentes procesos de electrólisis son la electrólisis de agua alcalina (AWE), membranas de intercambio de protones (PEM), membranas de intercambio de aniones alcalinos (AEM) y electrólisis de agua de óxido sólido (SOE). Esta última es la que más eficiencia ha reportado a escala de laboratorio (Chi y Yu 2018).

Para que el proceso de electrolisis se lleve a cabo, es necesario una tensión entre los electrodos mínima de 1,229 V (en condiciones ambiente, 25 °C y 1 atm) que vence la reversibilidad del sistema (Erev). Si además se toma en cuenta el efecto Joule, el voltaje necesario aumenta a 1,482 que se denomina voltaje termoneutro  $(E_{tr})$ . La reversibilidad del sistema varía con la temperatura, por ende, la fuerza electromotriz requerida también lo hará. (Shiva Kumar y Himabindu 2019; Quispe 2016). La figura 17-2 ilustra este comportamiento de una mejor manera.

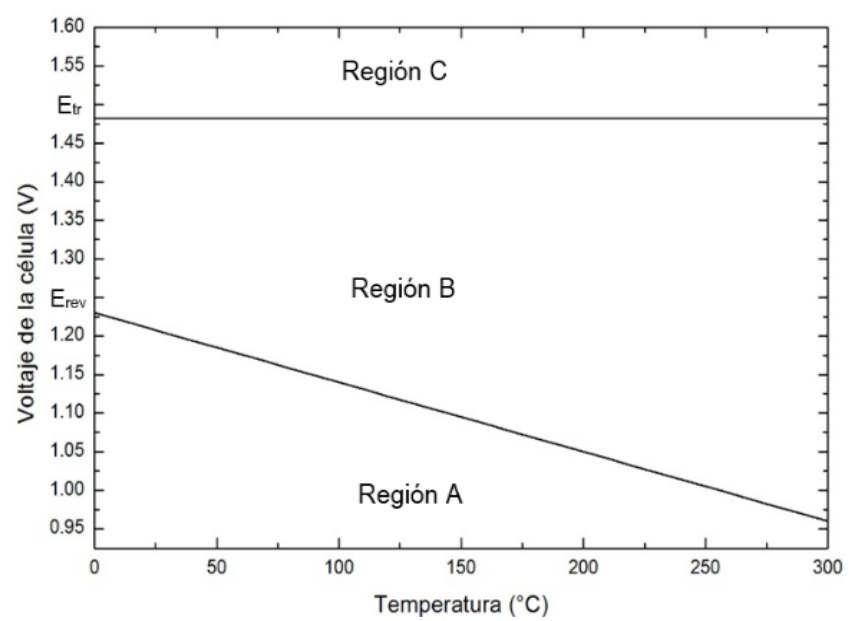

**Figura 19-2**: Curvas de temperatura y voltaje para la electrólisis del agua. **Fuente:** Breeze, 2018.

Se realizan las siguientes observaciones en base a la figura 19-2.

- En la región A la electrólisis no ocurre.
- En la región B la electrolisis ocurre si al proceso se le añade calor (reacción endotérmica).
- En la región C la electrolisis ocurre y el calor es transferido al medio ambiente (proceso exotérmico) (Quispe 2016).

En la práctica es de esperar que la mayoría de los electrolizadores operen en la zona C puesto que se obtiene hidrógeno apenas suministrando electricidad (Quispe 2016).

Cuando se aplica un voltaje superior al termoneutro se analiza el efecto de la sobretensión en la celda. La sobretensión puede ser provocada por una limitada conductividad del electrolito, reacción lenta en los electrodos y acumulación de gases junto a los electrodos (Quispe 2016).

La red eléctrica actual no es la fuente ideal de electricidad para la electrólisis, pues esta electricidad se obtiene utilizando tecnologías que generan emisiones de gases de efecto invernadero. La electrólisis con electricidad proveniente de fuentes renovables puede ofrecer oportunidades de sinergia con la generación de energía dinámica e intermitente. Por ejemplo, aunque el costo de la energía eólica ha seguido cayendo, la variabilidad inherente del viento es un impedimento para el uso eficaz de la energía eólica. El combustible de hidrógeno y la generación de energía eléctrica podrían integrarse en un parque eólico, lo que permite la flexibilidad de cambiar la producción para adaptar mejor la disponibilidad de recursos a las necesidades operativas del sistema y los factores del mercado (EERE 2021).

# **2.5. Integración de energías renovables**

Una ventaja clara que presentan las energías renovables es que son aprovechables directamente del lugar donde son producidas, además, pueden combinarse como es el caso de la energía solar fotovoltaica y eólica. La primera tiene una excelente generación de energía eléctrica en la mañana, especialmente en días despejados que generalmente tienen poco viento. En los días fríos y con abundante viento el cielo suele estar nublado, y es aquí, donde las turbinas eólicas pueden proporcionar una mayor cantidad de energía (Galdiano Hernandez, 2011).

#### *2.5.1. Controlador de carga híbrido*

El controlador de carga es un dispositivo que conjuga la energía producida por los paneles fotovoltaicos y la turbina eólica (producción de energía). Gracias a un circuito electrónico se regula esta energía para adecuarse al de las baterías (almacenamiento) y las cargas (consumo). Los controladores de carga pueden ser de dos tipos: PWM (*pulse width modulation*) o MPPT (*maximum power point tracking*). Los primeros son económicos, no permiten un control de carga eficiente y son utilizados cuando la diferencia entre el voltaje generado y las baterías es pequeña (Córdova 2021).

Los controladores MPPT aseguran que la carga de las baterías ocurra siempre en el punto de máxima potencia sin importar la radiación solar incidente y regulando la energía generada por la turbina (las turbinas pequeñas no cuentan con una regulación incorporada). En estos dispositivos la diferencia entre el voltaje generado y de carga puede ser muy alto (Peláez-Restrepo et al. 2019; Córdova 2021).

### **2.6. Internet de las cosas**

El Internet de las cosas (IoT) describe la red de objetos físicos que están integrados con sensores, software y otras tecnologías con el propósito de conectar e intercambiar datos con otros dispositivos y sistemas a través de Internet. De acuerdo con el nuevo Informe Anual de Internet de Cisco, (*Cisco Annual Internet Report*) para el 2023 más del 70 por ciento de la población mundial (5,7 mil millones de personas) tendrá conectividad móvil (2G, 3G, 4G o 5G). Y el 66% (5,300 millones de personas) serán usuarios de internet (Sevilla 2020).

Actualmente hay 7 mil millones de dispositivos IoT conectados en la actualidad, los expertos esperan que este número aumente a 10 mil millones para 2020 y 22 mil millones para 2025 (Evans 2011). Según Al-Ali (2016) el internet de las cosas está siendo utilizado para crear una red de comunicación en la generación de energía y el consumo en áreas residenciales. Permitiendo además monitorear en tiempo real estos parámetros.

#### *2.6.1. Plataformas de internet de las cosas*

Los servicios ofrecidos por las plataformas especializadas de internet de las cosas tales como Ubidots, Arduino Cloud, Wolfram Data Drop, ThingSpeak, etc., son más apropiados para una comunicación rápida y segura por medio de tarjetas microcontroladoras. Estas plataformas combinan la simplicidad de subir datos a la nube de forma segura con la visualización en tiempo real utilizando diagramas y gráficos.

Aunque todas las plataformas IoT mencionadas tienen en esencia las mismas herramientas, se considera que ThingSpeak, desarrollada por Mathworks, tiene las siguientes ventajas sobre las demás (Córdova 2021):

- Permite una comunicación directa (incluyendo operaciones de cálculo) con Matlab.
- La documentación para escribir y leer datos de los canales es amplia, incluyendo una librería en el IDE de Arduino que incluye al Arduino WiFi Rev.2, ESP32 y ESP8266.
- Los plugins disponibles permiten una comunicación con otras plataformas tales como IFTTT para comandar acciones automáticas en dispositivos compatibles.
- Los datos son almacenados, y se puede escribir programas en línea para crear visualizaciones adicionales.

#### *2.6.2. Visualización de datos en ThingSpeak™*

La plataforma ha desarrollado un amplio soporte a dispositivos de terceros que facilita el envío de datos desde las tarjetas microcontroladoras más populares del mercado (Arduino, ESP8266, ESP32 y Raspberry Pi), hasta los servidores, el único requisito es la conectividad a internet.

Para acceder a la versión gratuita de este servicio es necesario crear una cuenta en la página web de ThingSpeak e inmediatamente se tiene los siguientes beneficios: envío de 3 millones de datos a la nube por año (aproximadamente 8200 al día), el intervalo límite de actualización de estos datos es de 15 segundos, se puede crear hasta 4 canales con 8 campos cada uno, adicionalmente la plataforma permite enviar alertas configurables a través de correo electrónico, se permite 800 en el año (ThingSpeak™ 2021).

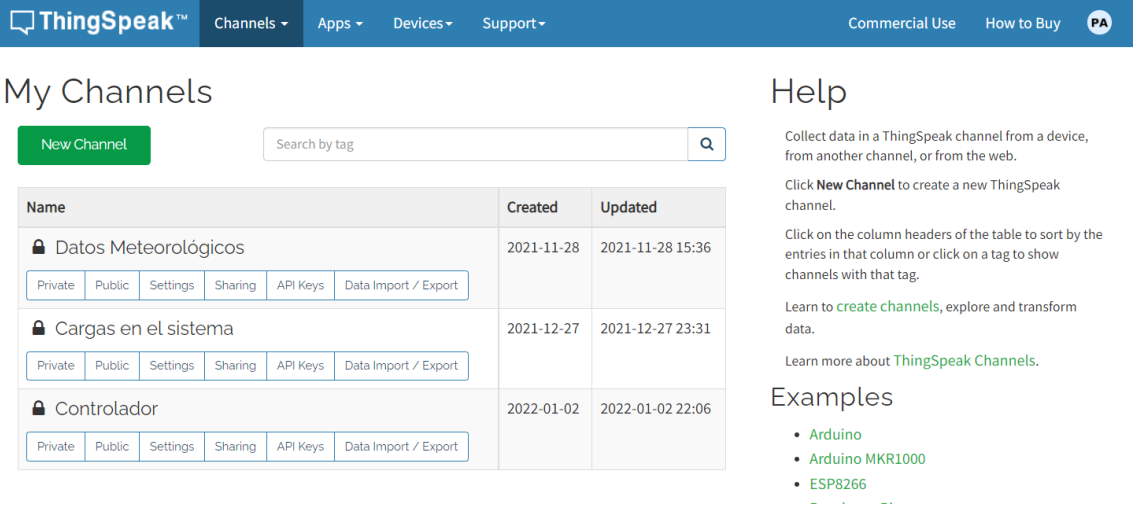

### **Figura 20-2:** Interfaz de ThingSpeak™

**Fuente:** ThingSpeak™, 2021.

La figura 19-2 muestra la interfaz principal de la plataforma en la cual se encuentran los canales configurados, las aplicaciones adicionales incluidas en ThingSpeak y enlaces con tutoriales para el envío de datos hacia la plataforma desde las tarjetas microcontroladoras más populares (MathWorks 2021).

# **CAPÍTULO III**

### **3. MARCO METODOLÓGICO**

De acuerdo con el trabajo de Anoune et al. (2018) se puede utilizar diferentes metodologías para la optimización del sistema de energías renovables. Este sistema funciona como una micro red de energía eléctrica con sus propias cargas y fuentes de generación (turbina eólica, panel fotovoltaico).

Las metodologías más actuales utilizan inteligencia artificial (algoritmo genético, algoritmo de la búsqueda armónica, etc.) pero aún son ampliamente utilizados los métodos tradicionales basados en iteraciones, métodos analíticos y probabilísticos además de un mercado lleno de software especializado (HOMER, HYBRID2, HOGA, HYDROGEMS + TRNSYS) basado en una programación gráfica para la determinación de la mejor alternativa (Anoune et al. 2018).

Cualquiera que sea la metodología de dimensionamiento, un sistema híbrido de energías renovables generalmente sigue los pasos sintetizados en la figura 1-3.

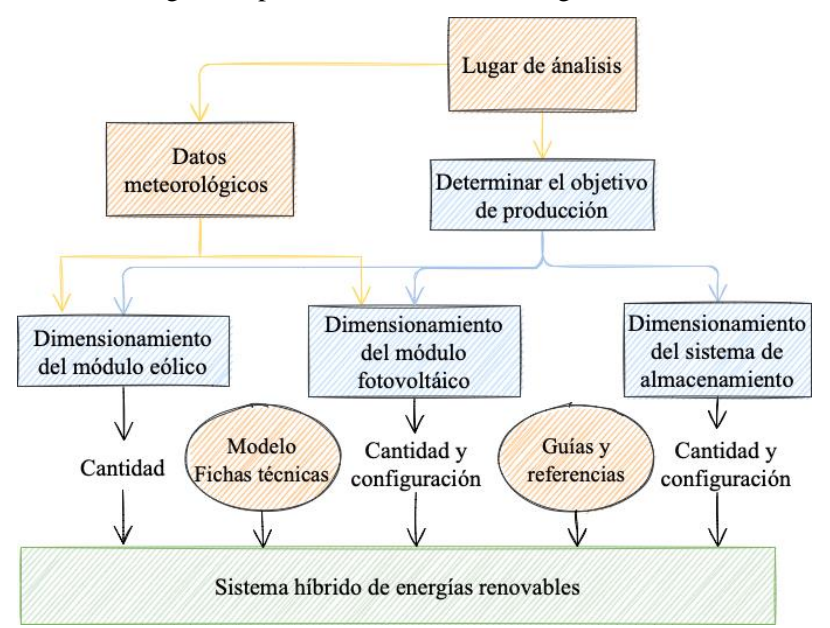

**Figura 1-3**: Proceso general de dimensionamiento del sistema

híbrido de energías renovables

**Fuente:** Swartz, Ghofrani y Jafari 2017

**Adaptado y traducido por:** Aguiar, Pedro, 2021.

Como se observa en la figura 1-3, el proceso comienza con la determinación de la demanda o necesidad que se desea cubrir, esta necesidad es inherente al lugar de instalación del SHER. A continuación, el potencial de radiación solar y velocidad de viento se establece de acuerdo con mapas interactivos, atlas solares y eólicos y fuentes de información en línea. Se contrastan estos análisis y se establece un objetivo de demanda a cubrir considerando el potencial de generación, así como indicadores económicos.

Los equipos son dimensionados de acuerdo con información de catálogos, manuales y recomendaciones y finalmente, se realiza la integración del SHER con el internet de las cosas (IoT) que permite enviar en tiempo real los parámetros físicos del sistema; en este proyecto se utilizó ThinkSpeak de MathWorks. Esta plataforma permite visualizar en tiempo real datos de producción de la energía solar y eólica, el consumo del sistema, así como, llevar un histórico de los datos de la velocidad del viento y la radiación solar que pueden ser procesados directamente desde la interfaz web.

### **3.1. Determinación de requerimientos eléctricos**

El requerimiento energético es proporcionado por el Grupo de Investigación y Desarrollo para el Ambiente y Cambio Climático (GIDAC) dentro del proyecto denominado: "Medios de vida como estrategia para la planificación y gestión en la adaptación basada en ecosistemas – PACHA", que se desarrolla de forma conjunta con la Universidad Lakehead de Canadá.

Los datos proporcionados corresponden al consumo de energía eléctrica mensual (kWh) de cuatro viviendas localizadas en la comunidad Río Colorado, estos datos se encuentran tabulados en la tabla 1-3.

|        |                          |      |          |      |      |      | Consumo mensual (kWh) |      |      |              |          |      |
|--------|--------------------------|------|----------|------|------|------|-----------------------|------|------|--------------|----------|------|
| Mes    | jul-                     | ago- | sep-     | oct- | nov- | dic- | ene-                  | feb- | mar- | abr-         | may-     | jun- |
|        | 2020                     | 2020 | 2020     | 2020 | 2020 | 2020 | 2021                  | 2021 | 2021 | 2021         | 2021     | 2021 |
| Casa 1 | 15                       | 28   | 27       | 32   | 25   | 22   | 10                    | 13   | 14   | $\mathbf{0}$ | $\Omega$ |      |
| Casa 2 | 11                       | 18   | 19       | 18   | 23   | 23   | 16                    | 15   | 11   | 23           | 29       | 14   |
| Casa 4 | $\overline{\phantom{0}}$ | 10   | 10       | 11   | 8    | 20   | 29                    | 21   | 17   | 33           | 26       | 26   |
| Casa 6 | $\overline{\phantom{0}}$ | 0    | $\Omega$ | 3    | 3    | 30   | 21                    | 14   | 16   | 21           | 15       | 15   |

**Tabla 1-3:** Consumo mensual de energía eléctrica en la Comunidad Río Colorado

**Fuente:** GIDAC-ESPOCH

**Realizado por:** Aguiar, Pedro, 2021.

Se aprecia en la figura 2-3 que el comportamiento de la demanda para la casa 1 es muy elevada y decrece hasta tener un consumo muy bajo. Lo contrario sucede para la casa 4 que para el mes de agosto 2020 tiene un consumo muy bajo y se eleva abruptamente el mes de diciembre. Los valores de la tabla 1-3 se encuentran representados de manera gráfica en la figura 2-3.

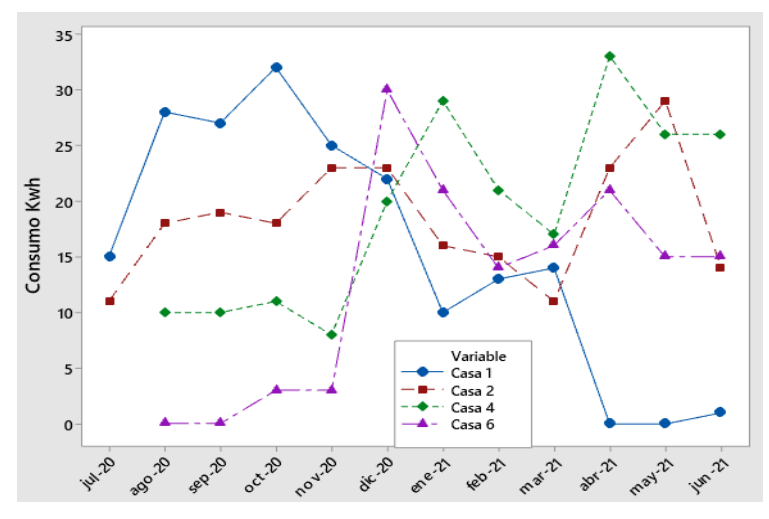

**Figura 2-3:** Demanda de energía eléctrica de las 4 viviendas **Fuente:** GIDAC-ESPOCH

Se encontró un promedio de consumo con los datos de demanda mensual de la casa 2 y 4, que presentan valores más estables de consumo en el período de tiempo analizado. Estos valores son presentados en la tabla 2-3.

|          | Consumo mensual (kWh) |      |      |      |        |            |      |      |      |      |      |      |
|----------|-----------------------|------|------|------|--------|------------|------|------|------|------|------|------|
| Mes      | jul-                  | ago- | sep- | oct- | $nov-$ | $dic-2020$ | ene- | feb- | mar- | abr- | may- | jun- |
|          | 2020                  | 2020 | 2020 | 2020 | 2020   |            | 2021 | 2021 | 2021 | 2021 | 2021 | 2021 |
| Casa 2   | 11                    | 18   | 19   | 18   | 23     | 23         | 16   | 15   | 11   | 23   | 29   | 14   |
| Casa 4   | -                     | 10   | 10   | 11   | 8      | 20         | 29   | 21   | 17   | 33   | 26   | 26   |
| Promedio | 11                    | 14   | 14,5 | 14,5 | 15,5   | 21,5       | 22,5 | 18   | 14   | 28   | 27,5 | 20   |

**Tabla 2-3:** Consumo de energía en las viviendas seleccionadas de la comunidad Río Colorado

**Fuente:** GIDAC-ESPOCH **Realizado por:** Aguiar, Pedro, 2021.

De acuerdo con la tabla 2-3 el consumo promedio mayor y menor es de 11 y 28 kWh que corresponde al mes de julio 2020 y abril 2021 respetivamente. En la figura 3-3 se presentan estos datos de manera gráfica.

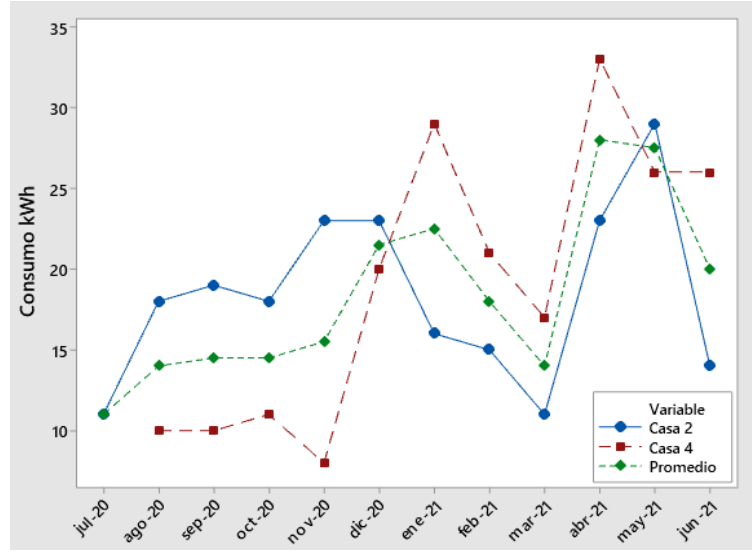

**Figura 3-3:** Consumo energético de la vivienda 2, 4 y promedio **Fuente:** GIDAC-ESPOCH

Fue conveniente expresar la demanda como valor diario de consumo energético que se calcula dividiendo el consumo promedio mensual de las dos viviendas entre el número de días (ecuación 5). A continuación, se ejemplifica este cálculo tomando el mes de agosto 2020.

$$
Consumo diario promedio (Wh) = \frac{Consumo \, mensual \, promedio (kWh) * 1000}{número de días del mes}
$$
\n(3)

$$
consumo diario promedio de agosto = \frac{14 * 1000}{31} = 452 Wh
$$

En base a encuestas desarrolladas por el grupo de investigación se ha determinado que los habitantes de estas viviendas concentran el uso de la energía en cinco horas en promedio durante la noche. Incorporando este indicador es posible calcular la potencia máxima requerida de consumo o potencia pico (W) de acuerdo con la siguiente expresión:

$$
potencia pico (W) = \frac{energía consumida (Wh)}{horas de consumo}
$$
\n(4)

Para el mes de agosto, se tiene:

potencia pico de agosto = 
$$
\frac{452 Wh}{5h} = 90.4 W
$$

Se realizó el mismo procedimiento de cálculo para todos los meses y se construyó la tabla 3-3 que presenta el consumo promedio diario de energía por mes y la potencia pico.

| Mes                                   | jul-<br>2020 | ago-<br>2020 | sep-<br>2020 | oct-<br>2020 | $nov-$<br>2020 | dic-<br>2020 | ene-<br>2021 | feb-<br>2021 | mar-<br>2021 | abr-<br>2021 | may-<br>2021 | jun-<br>2021 |
|---------------------------------------|--------------|--------------|--------------|--------------|----------------|--------------|--------------|--------------|--------------|--------------|--------------|--------------|
| Consumo diario<br>(Wh/día)            | 355          | 452          | 483          | 468          | 517            | 694          | 726          | 643          | 452          | 933          | 887          | 667          |
| Potencia pico diaria<br>requerida (W) | −<br>-1      | 90           | 97           | 94           | 103            | 139          | 145          | 129          | 90           | 187          | 177          | 133          |

**Tabla 3-3:** Consumo promedio diario de energía eléctrica por mes

**Fuente:** GIDAC-ESPOCH

**Realizado por:** Aguiar, Pedro, 2021.

El consumo diario en promedio para las viviendas en análisis va desde los 355 hasta los 933 Wh/día del mes de julio 2020 y abril 2021 respectivamente. La potencia requerida por las viviendas tiene su valor máximo en el mes de abril 2021 con un valor de 187 W.

## **3.2. Determinación preliminar del potencial de energía solar y eólica.**

La latitud, la altura y los accidentes geográficos de determinada localidad son variables influyentes en el potencial de la energía solar y eólica. Una vez realizado el análisis de la demanda energética y establecido el objetivo a cubrir, el siguiente paso es determinar la energía aprovechable del sol y del viento de la zona en cuestión. La figura 4-3 es una imagen satelital vista a 32 km desde el espacio que indica la ubicación de la comunidad Río Colorado.

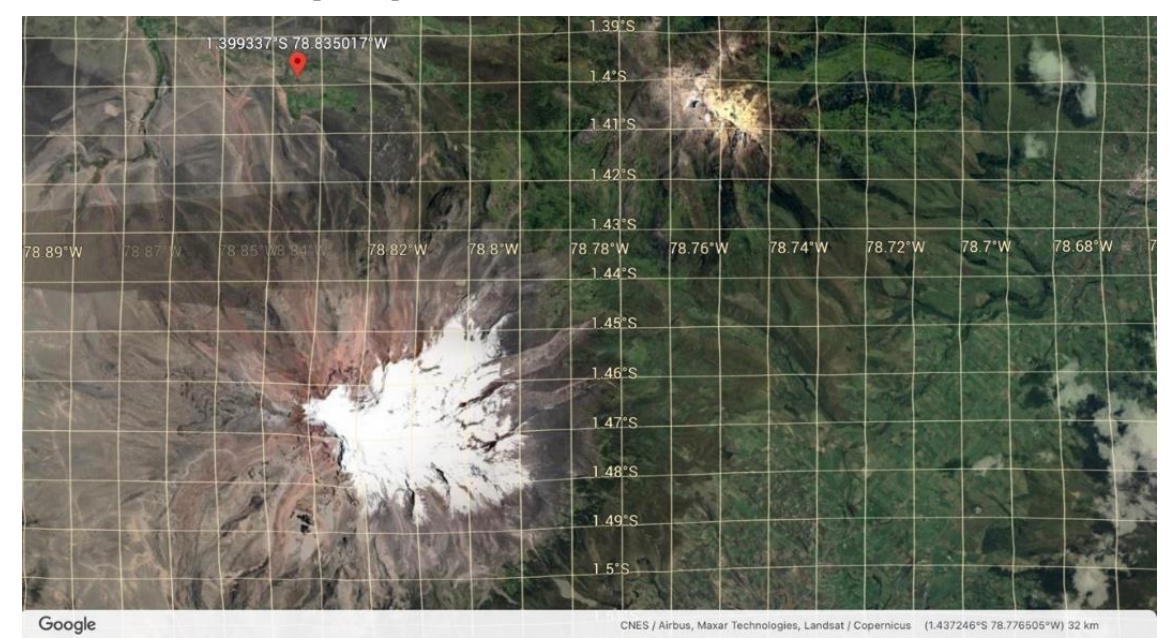

**Figura 4-3:** Ubicación geográfica de la comunidad Río Colorado **Fuente:** Google Earth

Las coordenadas geográficas de las 4 casas del estudio fueron proporcionadas por el grupo de investigación GIDAC con lo que se construyó la tabla 4-3. La tabla presenta los valores de latitud, longitud y altitud de cada vivienda.

|        | Latitud             | Longitud             | Latitud               | Longitud     | Altitud (msnm) |
|--------|---------------------|----------------------|-----------------------|--------------|----------------|
| Casa 1 | $-1,398668$ °       | $-78,834681^{\circ}$ | 1°23'55.2"S           | 78°50'04.9"W | 3958           |
| Casa 2 | $-1,398781^{\circ}$ | $-78,834105^{\circ}$ | $1^{\circ}23'55.6''S$ | 78°50'02.8"W | 3969           |
| Casa 4 | $-1,399212^{\circ}$ | $-78,836044^{\circ}$ | $1^{\circ}23'57.2''S$ | 78°50'09.8"W | 3925           |
| Casa 6 | $-1,400668^{\circ}$ | $-78,835260^{\circ}$ | 1°24'02.4"S           | 78°50'06.9"W | 3938           |

 **Tabla 4-3:** Coordenadas geográficas de las viviendas

 **Fuente:** GIDAC-ESPOCH

 **Realizado por:** Aguiar, Pedro, 2021.

Debido a la distribución geográfica de las viviendas fue necesario determinar la ubicación adecuada para la instalación del SHER. Para esto, se utilizó el software libre Google Earth Pro que permite colocar marcadores, medir distancias y dibujar figuras geométricas sobre imágenes satelitales. La figura (5-3) es una imagen satelital de la comunidad Río Colorado en la cual se representan las cuatro viviendas (identificadores rojos) y además los trazos realizados para encontrar una ubicación que equidiste de las viviendas.

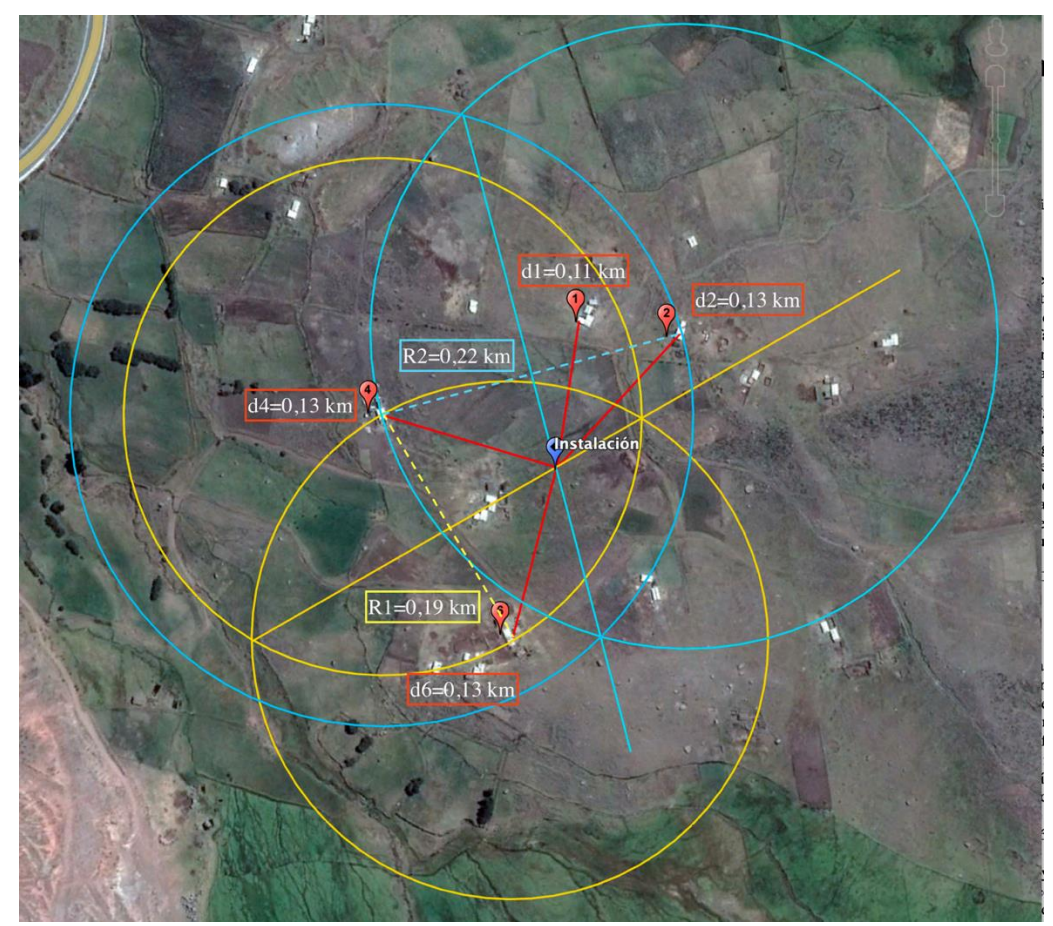

**Figura 5-3:** Imagen satelital de la comunidad Río Colorado **Fuente:** Google Maps

Como se observa en la figura 5-3, la ubicación seleccionada es el centro de una circunferencia que pasa por tres puntos considerando las viviendas 2, 4 y 6 y de realizar la instalación del SHER aquí (marcador azul), se garantiza que estas viviendas se encuentren a 0,13 km de la instalación y la 1 a 0,11 km. La latitud y longitud de este punto son respectivamente: 1°23'58.64"S, 78°50'5.50"O que sirven para evaluar el recurso solar y eólico.

### *3.2.1. Evaluación del recurso solar*

Para la evaluación del recurso solar es común encontrar el valor promedio diario de insolación que viene en unidades de kWh/m<sup>2</sup> . También se lo conoce como horas solares pico y se refiere a la insolación que determinada localidad recibiría si el sol estuviera presente a su máximo valor por un número determinado de horas. Como el valor de una hora solar pico es 1 kWh/m<sup>2</sup> , el número de horas pico solares es idéntico al promedio diario de insolación. Por ejemplo, determinada localidad recibe 7 kWh/m<sup>2</sup> por día, se puede decir que esta localidad recibe 7 horas de sol por día a 1 kWh/m<sup>2</sup> . Este valor es importante porque los fabricantes presentan la potencia nominal de los paneles solares considerando una insolación de 1 kWh/m<sup>2</sup> (Pérez Martínez, Morales Rodríguez y Castro 2017).

La irradiacion global horizontal con sus siglas en inglés (GHI), es la radiación total que recibe una superficie horizontal en el suelo. Es la suma de la irradiacion normal directa (DNI) y la irradiacion horizontal difusa (DIF) (Vaisala Energy 2021).

Para la determinación del potencial solar de la comunidad Río Colorado se realizó la búsqueda en dos fuentes. La primera es el mapa solar interactivo que se encuentra disponible en línea, impulsado por la organización *World Bank Group*, que proporciona los datos solares directamente de Solargis. Desde el 2010 Solargis ha desarrollado el acceso a datos meteorológicos y solares para casi cada rincón de la Tierra, además en varias ocasiones, su base de datos de recursos solares ha sido identificada de forma independiente como la más precisa y confiable (World Bank Group 2021a; Solargis 2021).

Una vez ingresadas las coordenadas de la localidad, el mapa interactivo proporciona la información del recurso solar. En la figura 5-3 se presenta una captura de pantalla del mapa solar con la localidad en cuestión.

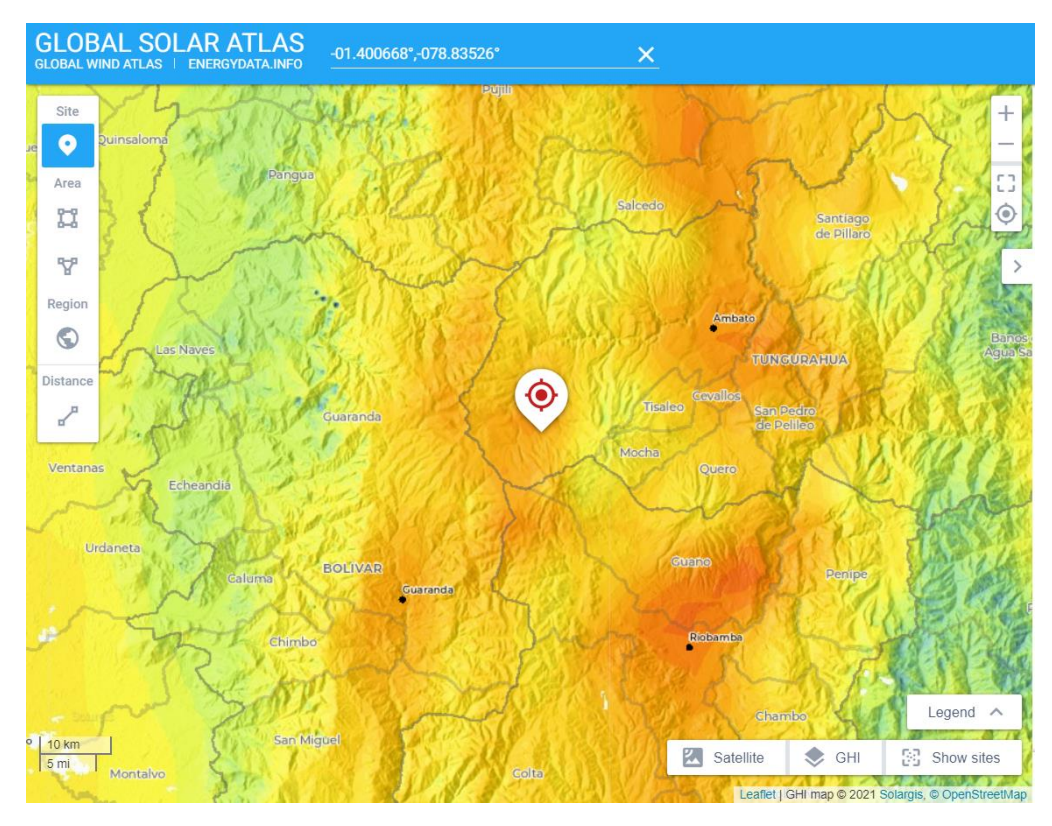

**Figura 5-3:** Mapa de Irradiación Solar Global Horizontal (GHI) **Fuente:** World Bank Group, 2021.

La irradiación global horizontal (GHI) reportada es de 5,076 kWh/m<sup>2</sup> por día.

Para corroborar estos datos también se analizó el atlas solar del Ecuador, publicado por la EPN (Vaca 2019). Este trabajo es una colección de mapas que muestran los valores de GHI, DNI y DFI anualmente y también mensual. La figura 6-3, presenta los valores de irradiación global horizoltal anual a lo largo del territorio ecuatoriano.

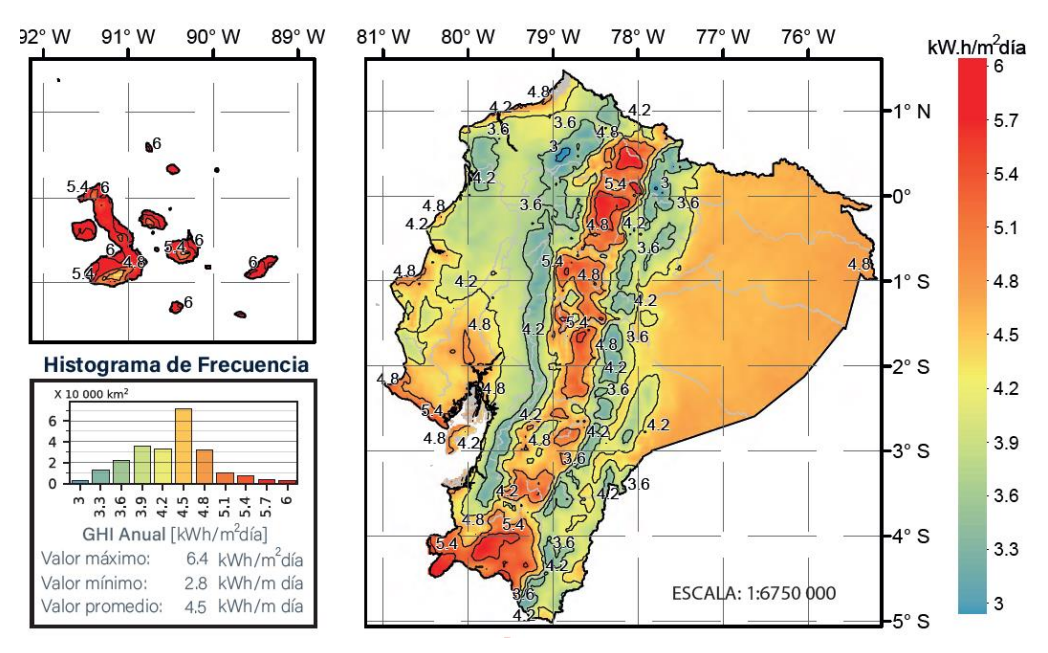

**Figura 6-3:** Irradiación Solar Global Horizontal (GHI) Anual de Ecuador **Fuente:** Mapa solar del Ecuador, 2019.

Se observa en la figura 5-3 que la región Sierra y las Islas Galápagos presenta los niveles más altos de potencial de producción de energía solar, pudiendo alcanzar valores diarios de irradiación solar horizontal de hasta 6 kWh/m<sup>2</sup> .

Se construyó, además, la tabla de valores 5-3 que presenta los datos de irradiación global horizontal promedio por mes para la comunidad de Río Colorado. Estos datos proporcionan una idea más clara de cómo se distribuye la producción solar a lo largo del año.

 **Tabla 5-3:** GHI de la comunidad Río Colorado por mes

| Mes              | Ene | Feb | Mar | Abr   May   Jun   Jul   Ago   Sep   Oct |     |     |     |         |     | <b>Nov</b> | Dic |
|------------------|-----|-----|-----|-----------------------------------------|-----|-----|-----|---------|-----|------------|-----|
| GHI (kWh/m2 día) | 5,2 |     | 4.8 | 4.9                                     | 4.7 | 4,3 | 4,8 | 1, 5, 3 | 4.9 |            |     |

 **Fuente:** Mapa solar del Ecuador, 2019.

El promedio anual de GHI de acuerdo con los datos presentados en la tabla 5-3 es de 4,933 kWh/m<sup>2</sup> por día, este valor es menor al obtenido en el mapa interactivo (5,076 kWh/m<sup>2</sup>) por lo que para cáclulos posteriores se trabaja con un valor promedio de 5 kWh/m<sup>2</sup> que equivale a 5 horas pico al día.

#### *3.2.2. Evaluación del recurso eólico*

Según el trabajo de Román y Villacrés (2011), los parámetros básicos para determinar el potencial eólico de determinado lugar son: la velocidad, la dirección del viento, la temperatura y presión del aire. La velocidad del viento es medida como estándar internacional a una altura de 10 metros sobre el suelo, y aunque en la actualidad existen aerogeneradores que sobrepasan esta altura, en este proyecto es requerido contar con valores de viento a la altura del estándar internacional (Román y Villacrés 2011).

La energía del viento solo puede ser calculada estadísticamente, y aunque el comportamiento del viento puede ser modelado en base a datos obtenidos durante años, lo máximo que se puede obtener es la probabilidad de que el viento se comportará de modo parecido a los históricos. Estas estadísticas del viento reciben el nombre de clima eólico (Román y Villacrés 2011).

Uno de los análisis estadísticos más utilizados para modelar el comportamiento del viento es la distribución de Weibull, donde aparecen ciertos parámetros de escala que cambian de valor con el emplazamiento en estudio. Estos parámetros pueden encontrarse al tener una cantidad suficiente de datos de medición que generalmente se presentan como histogramas para un determinado mes o año (Román y Villacrés 2011).

*3.2.2.1. Perfil vertical del viento*

El perfil vertical del viento describe la variación que existe en la velocidad del viento horizontal con la altura sobre el suelo. Esta diferencia se debe principalmente a la orografía, la estabilidad atmosférica y la rugosidad del terreno. Para terrenos con una orografía simple, el perfil logarítmico es una buena aproximación del perfil vertical (Ministerio de Electricidad y Energía Renovable del Ecuador 2013):

$$
V_2 = V_1 \frac{\ln(\frac{h_2}{z_0})}{\ln(\frac{h_1}{z_0})}
$$
\n(5)

Donde:

h<sub>1</sub>, es la altura de la cual se tiene la información de velocidad de viento.

h2, es la altura a la que se desea conocer la velocidad.

 $V_1$ , es la velocidad el viento a la altura  $h_1$ .

 $V_2$ , es la velocidad del viento a la altura  $h_2$ .

Z<sub>0</sub>, es la longitud de rugosidad (rugosidad del terreno).

El parámetro de rugosidad varía con el tipo de suelo y refleja la disminución que se produce en la velocidad horizontal del viento a medida que nos acercamos al suelo. Esta disminución ocurre a una tasa diferente si analizamos el viento sobre el océano, campo abierto, el bosque o la ciudad. En la tabla 6-3 se presenta los valores de la longitud de rugosidad considerando el suelo de análisis:

| Clases de      | Longitud<br>de     | Usos del suelo                                                                                                    |
|----------------|--------------------|----------------------------------------------------------------------------------------------------|
| rugosidad      | rugosidad $Z_0(m)$ |                                                                                                    |
| $\Omega$       | 0,0002             | Superficie del agua en calma                                                                                                    |
| 0,5            | 0,0024             | Terreno abierto con superficie lisa: pistas de hormigón en los<br>aeropuertos, césped cortado, etc.                                |
| $\mathbf{1}$   | 0,03               | Área agrícola abierta sin cercados ni setos y con edificios muy<br>dispersos.                                                      |
| 1,5            | 0,055              | Terreno agrícola con algunas casas y cercados de hasta 8 m de altura<br>separados por más de 1 km.                                 |
| $\overline{c}$ | 0,1                | Terreno agrícola con algunas casas y cercados de hasta 8 m de altura<br>separados por aproximadamente 500 m.                       |
| 2,5            | 0,2                | Terreno agrícola con varios árboles, arbustos y plantas, o cercados de<br>hasta 8 m de altura separados por aproximadamente 250 m. |
| 3              | 0,4                | Ciudades, villas, terreno agrícola con muchos cercados o muy altos,<br>bosques.                                                    |
| 3,5            | 0,6                | Grandes ciudades con edificios altos                                                                                               |
| 4              | 1,6                | Ciudades muy grandes con edificios altos y rascacielos.                                                                            |

**Tabla 6-3:** Clases y longitudes de rugosidad para el perfil de velocidades del viento

**Fuente:** Mapa solar del Ecuador, 2019.

Para este proyecto no se contó con datos históricos de comportamiento del viento por lo que se expresa el recurso eólico, a grandes rasgos, con la velocidad media del viento anual. Se ha considerado dos fuentes de información para este propósito, la primera, el mapa interactivo eólico de World Bank Group (2021b).

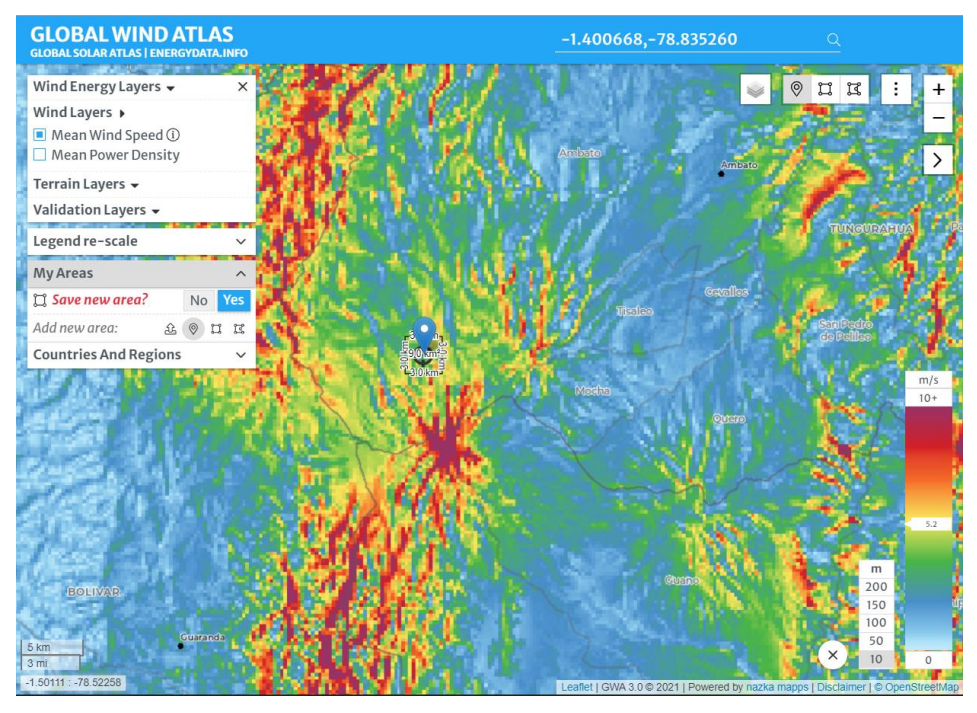

**Figura 7-3.** Velocidad promedio de viento a 10 m, Río Colorado. **Fuente:** World Bank Group 2021

De acuerdo con la figura 7-3 se reporta un viento promedio de 5,9 m/s a 10 m de altura del suelo en la comunidad Río Colorado. Para comparar este resultado, se comprobó la velocidad media reportada en el atlas eólico del Ecuador con fines de generación eléctrica (figura 8-3), un trabajo del Ministerio de Electricidad y Energía Renovable del Ecuador (2013).

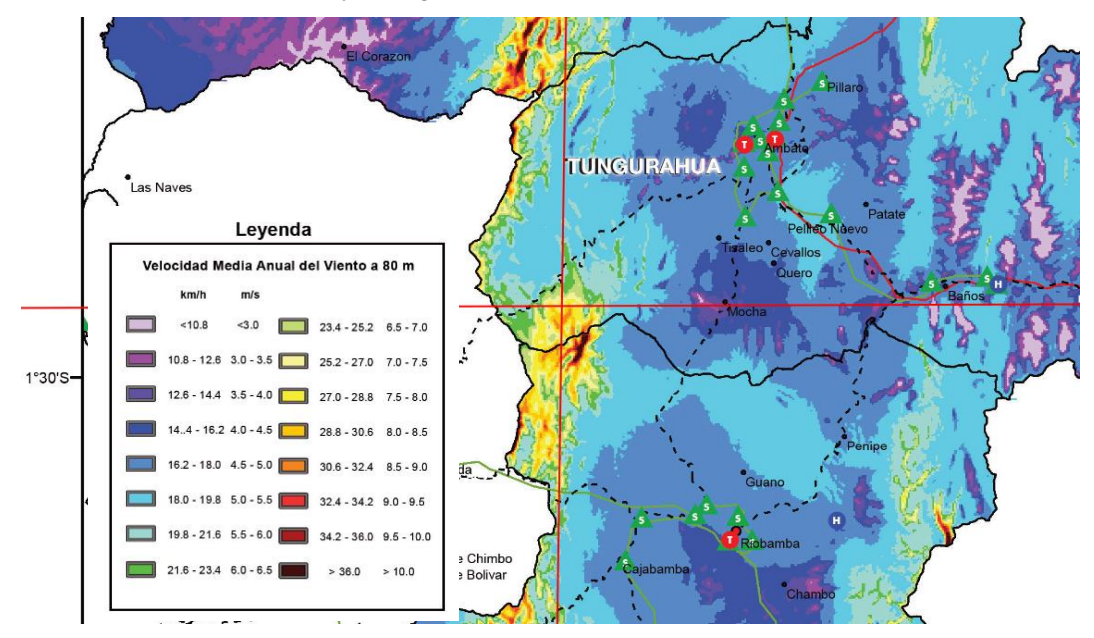

**Figura 8-3:** Velocidad media anual a 80 m en la comunidad Río Colorado **Fuente:** Atlas eólico de Ecuador

De acuerdo con la figura 8-3, la velocidad media del viento a 80 m de altura en la comunidad Río Colorado es de aproximadamente 8,2 m/s. Se aplica entonces la ecuación del perfil vertical del viento para encontrar la velocidad horizontal a 10 metros del suelo. Se considera la zona como un

área agrícola sin cercas, con casas muy dispersas por lo que la longitud de rugosidad se consideró 0,03 de acuerdo con la tabla 6-3. Se tiene entonces:

$$
V_2 = 8.2 \cdot \frac{\ln\left(\frac{10}{0.03}\right)}{\ln\left(\frac{80}{0.03}\right)} = 6.07 \, \text{m/s} \tag{14}
$$

# **3.3. Dimensionamiento del sistema.**

El dimensionamiento del sistema pone en consideración la demanda diaria que requiere el sistema y la contrapone con la energía extraíble del recurso solar y eólico. Cuando los datos meteorológicos de Río Colorado se ponen en consideración se asume que más beneficio se puede obtener de la generación solar que de la eólica.

El dimensionamiento del sistema se lo realizó en base al trabajo de Yüksel Oğuz y M Feyzi Özsoy (2015), quienes dimensionaron e instalaron un sistema híbrido autónomo para satisfacer la demanda diaria de 2000 Wh de iluminación de un laboratorio en Afyonkarahisar, Turquía. También en base al estudio de Ssenyimba, Kiggundu y Banadda (2020) que diseñaron un sistema híbrido solar y eólico para bombeo de agua con un requerimiento energético de 5440 Wh/día. En ambos estudios se propone el sistema fotovoltaico como el principal proveedor de energía eléctrica, acotando que el uso del sistema híbrido tiene mayores beneficios (que ya han sido discutidos).

Se realizó el dimensionamiento del sistema para satisfacer la demanda total diaria como si sistema eólico y fotovoltaica estuvieran trabajando por separado. El sobredimensionamiento que estos cálculos generan se justifica con la poca fiabilidad que presentan los datos meteorológicos de la zona de estudio, futura expansión de la demanda y/o la determinación del potencial de generación de hidrógeno verde. Se propone el esquema para el SHER en la figura 9-3.

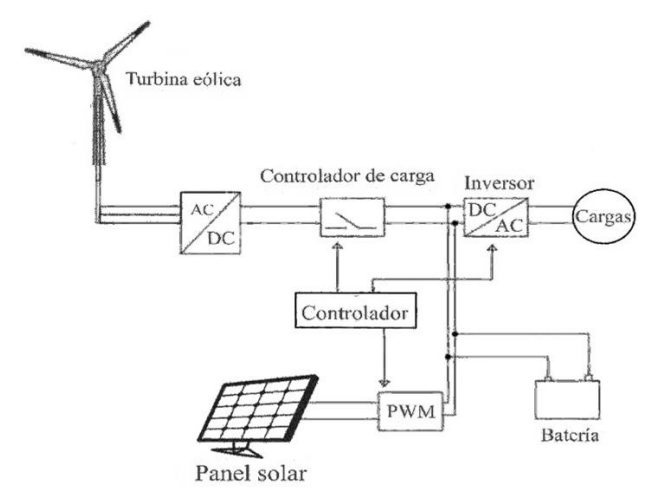

**Figura 9-3:** Esquema del sistema híbrido de energías renovables **Fuente:** Adaptado de Ssenyimba, Kiggundu y Banadda (2020)

Como se observa en la figura 9-3 el SHER está integrado por una turbina eólica que genera energía alterna, los paneles solares generan energía continua y estos convergen en el controlador de carga que en primera instancia transforma la corriente alterna de la turbina en corriente continua, utilizando la tecnología MPPT. La energía continua del panel solar es tratada mediante la tecnología PWM.

El controlador de carga además cumple la función de mantener un voltaje adecuado en las baterías que permiten el almacenamiento de la energía producida en el sistema. Finalmente, el inversor toma energía de las baterías o directamente de la producción del panel solar o la turbina eólica para transformar la energía DC en AC.

El dimensionamiento de estos elementos se detalla a continuación con la consideración de que el sistema va a trabajar a 12V, que es lo ideal para instalaciones pequeñas fuera de la red general eléctrica.

### *3.3.1. Cálculo y selección de los paneles solares*

Considerando los datos recuperados para el recurso solar, se sigue el trabajo de Swartz, Ghofrani y Jafari (2017) quienes recomiendan dimensionar el sistema para un período de tiempo representativo de consumo. La figura 10-3 muestra que el valor medio anual (línea roja) interseca el promedio diario de consumo (línea azul) en meses específicos, estos se convierten en los períodos representativos de acuerdo con los autores.

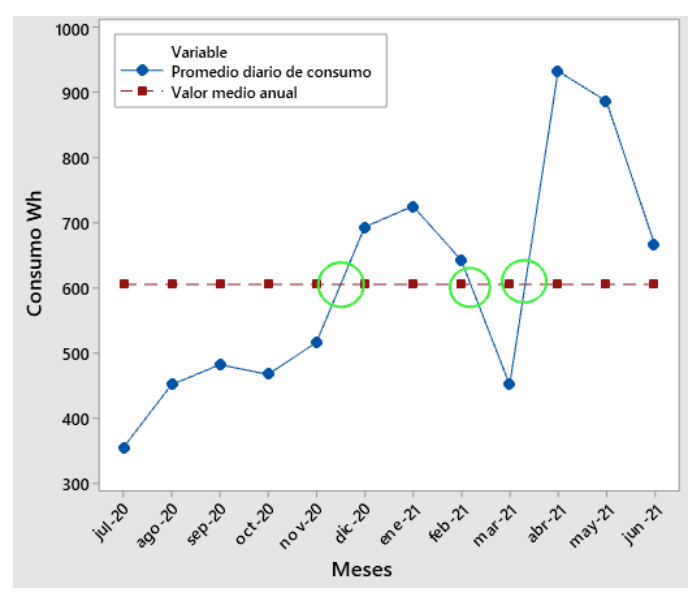

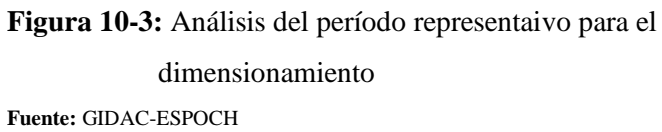

La figura 10-3 presenta tres posibles períodos representativos (circunferencias verdes) que corresponden a los meses de noviembre, febrero y abril, este último con el menor valor de irradiación horizontal global (tabla 5-3) mostrando un valor de 5 kWh/m<sup>2</sup>. Este valor coincide con el promedio presentado a lo largo del año, por ende fue utilizado para el dimensionamiento de los paneles solares (ecuación 8) tal cual lo proponen Ssenyimba, Kiggundu y Banadda (2020):

$$
P_{PV} = \frac{C}{\eta_{CARGA} \cdot \eta_{INV} \cdot h_s} \times \eta_{PG}
$$
 (6)

### Donde:

PPV, es la potencia combinada de los paneles solares en vatios (W).

C, es la demanda total del sistema en vatios-hora (Wh)

hs, es el potencial solar en el sitio de instalación en horas solares (h).

ηCARGA, es la eficiencia en el controlador de carga.

 $η<sub>INV</sub>$ , es la eficiencia en la conversión DC-AC.

ηPG, factor de pérdidas generales (se recomienda un valor de 1,1)

Considerando la salida del controlador de carga, en la turbina eólica y paneles fotovoltaicos como 95% (AC-DC), la conversión en el inversor de 90% para (DC-AC) y pérdidas en cables y conexiones como despreciables, la potencia requerida de los paneles solares es:

$$
P_{PV} = \frac{606 \, Wh/dia}{0.95 \cdot 0.90 \cdot 5h} \times 1.1 = 155.93 \, W/dia
$$

Basado en el resultado se escogió el panel solar de la marca RESUN (figura11-3) disponible en Proviento SA. (2021).

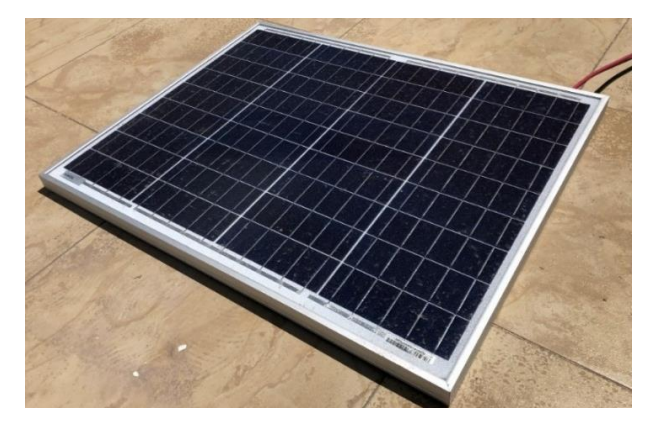

**Figura 11-3:** Panel solar 220 W RESUN

**Realizado por:** Aguiar Pedro, 2022.

Los datos técnicos del panel se presentan en la tabla 7-3.

 **Tabla 7-3:** Ficha técnica panel solar seleccionado

| Tipo                                | Monocristalino |
|-------------------------------------|----------------|
| Potencia máxima                     | 210-230 W      |
| Voltaje de circuito abierto (Voc)   | 24,10 V        |
| Voltaje de potencia máxima (Vmpp)   | 20,39          |
| Corriente de circuito cerrado (Isc) | 11,99          |
| Corriente de potencia máxima (Impp) | 11,39          |
| Voltaje máximo del sistema          | 1000 V         |
| Número de celdas                    | 36             |
| Eficiencia                          | 21,06%         |
| Dimensiones                         | 1560x700x35 mm |

 **Fuente:** Proviento SA.

 **Realizado por:** Aguiar, Pedro, 2021

De acuerdo con la tabla 7-3 el panel tendría una potencia nominal superior a la requerida por el sistema (156 W) por lo que es adecuado para el proyecto. Las curvas características de los paneles solares son importantes para caracterizar la producción de energía eléctrica, la gráfica 1-3 muestra el voltaje y corriente producidas en el panel solar a diferentes irradiaciones.

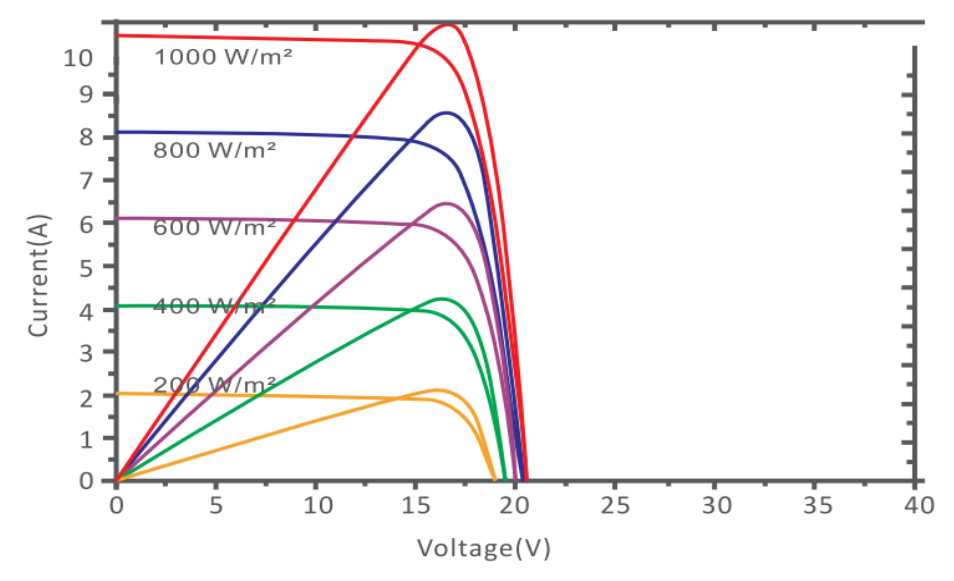

**Figura 12-3:** Curva característica I-V del panel solar a diferentes irradiaciones **Fuente:** Proviento SA.

# *3.3.2. Cálculo y selección de la turbina eólica*

El dimensionamiento de la turbina eólica involucra las ecuaciones que describen el intercambio energético entre el movimiento del viento y las aspas de la turbina. El resultado de estos cálculos es el área de barrido de donde fácilmente se puede encontrar el diámetro requerido en la turbina eólica para obtener la energía en base a los requerimientos del sistema.

Esta relación se encuentra expresada en la siguiente ecuación:

$$
Area de barrido = \frac{Energya total anual requireda}{Densidad de energía utilizable anual}
$$
\n(7)

Para el cálculo de la energía total requerida primero se encuentra la energía requerida para un día, tomando en cuenta los coeficientes de eficiencia, descritos en el dimensionamiento de los paneles solares, se tiene:

$$
P_{TE} = \frac{C}{\eta_{CARGA} \cdot \eta_{INV}} \times \eta_{PG}
$$
\n(8)

Donde:

PTE, es la energía diaria requerida para la turbina eólica (Wh).

C, es la demanda total del sistema en vatios-hora (Wh)

ηCARGA, es la eficiencia en el controlador de carga.

 $\eta_{\text{INV}}$  es la eficiencia en la conversión DC-AC.

ηPG, factor de pérdidas generales (se recomienda un valor de 1,1)

$$
P_{WT} = \frac{606 \, Wh/dia}{0.95 \cdot 0.90} \times 1.1 = 779,649 \, Wh/dia
$$

Ahora se calcula la energía anual requerida:

$$
P_{WTA} = \frac{779,649 \text{ Wh}}{dia} \times \frac{1}{1000} \times 365 = 284 \text{ kWh}
$$

El tamaño de la turbina eólica que es requerida para alcanzar la demanda de energía se determinó basada en las siguientes asunciones:

- El coeficiente de desempeño  $= 0.4$
- Densidad del aire es calculada de acuerdo con la ecuación 11:

$$
\rho = 1,225 \cdot e^{-\left\{\frac{0.297 \cdot 3960}{3048}\right\}} = 0,8328 \ kg/m^3
$$

- Factor de capacidad  $(C_P)$  de 0,30 (esto quiere decir que el 30% del tiempo la turbina eólica está produciendo energía a su potencia nominal)
- Las pérdidas de transmisión del rotor al generador  $= 0.9$
- Las pérdidas en el generador  $= 0.9$
- Número de horas de operación por año de 8760 h.

La densidad de potencia de viento se calcula con la siguiente ecuación:

$$
DPV = \frac{1}{2}\rho V^3\tag{9}
$$

Donde:

DPV, densidad de potencia de viento (W/m)

 $\rho$ , es la densidad del aire a la altura de emplazamiento (kg/m<sup>3</sup>)

V, la velocidad promedio anual de viento en el emplazamiento  $(m/s<sup>2</sup>)$ 

$$
DPV = \frac{1}{2} \cdot 0.8328 \frac{kg}{m^3} \left(6.038 \frac{m}{s}\right)^3 = 91.662 \frac{W}{m^2}
$$

Esta potencia se ve reducida si se toma en cuenta las asunciones antes descritas, entonces se calcula la densidad de potencia real que puede ser convertida en energía.

 $DPVR = DPV \times Cd \times p\acute{e}r\acute{e}t\acute{e}l\acute{e}s\acute{e}r\acute{e}t\acute{e}l\acute{e}s\acute{e}r\acute{e}r\acute{e}l\acute{e}r\acute{e}l\acute{e}r\acute{e}l\acute{e}r\acute{e}l\acute{e}l\acute{e}l\acute{e}r\acute{e}l\acute{e}l\acute{e}l\acute{e}l\acute{e}l\acute{e}l\acute{e}l\acute{e}l\acute{e}l\acute{e}l\acute{e}l\acute{e}l\acute{e}l\acute{e}l\acute{e}l$ 

$$
DPVR = 91,662 \times 0.4 \times 0.9 \times 0.9 = 29,69 \frac{W}{m^2}
$$

Este cálculo representa la potencia que puede extraerse o aprovecharse del viento por cada m2 de área de barrido. Para tener concordancia con las unidades, es deseable obtener la energía que puede ser extraída del viento a lo largo de un año, entonces:

$$
DEA = DPVR \times número de horas en un año \tag{10}
$$

$$
DEA = 29,69 \frac{W}{m^2} \times 8760 = 260158,755 \frac{Wh}{m^2} = 260,16 \frac{kWh}{m^2}
$$

$$
DAE = 260,16 \frac{kWh}{m^2}
$$

Finalmente se obtiene el área de barrido:

Área de barrido = 
$$
\frac{P_{WTA}}{DEA} = \frac{284 \text{ kWh}}{260,16 \frac{\text{kWh}}{m^2}} = 1,091 \text{ m}^2
$$

Para una turbina eólica de eje horizontal el área de barrido está relacionado con el diámetro que forman las aspas conectadas al rotor, entonces:

Área de barrido = 
$$
\frac{\pi \cdot D^2}{4}
$$

El diámetro requerido de las aspas es:

$$
D = \sqrt{\frac{A \times 4}{\pi}} = \sqrt{\frac{1,091 \times 4}{\pi}} = 1,1786 \text{ m}
$$

La potencia nominal de la turbina se calcula con la siguiente expresión:

$$
Pot_{nom} = DPV \cdot \text{Área de barrido}
$$
\n
$$
Pot_{nom} = 29,69 \frac{W}{m^2} \cdot 1,091 \, m^2 = 32,391 \, W
$$

El factor de potencia se define como la potencia entregada en un determinado periodo de tiempo y es una porción de la capacidad máxima de la turbina. Para el TIC se toma en cuenta un factor de potencia de 0,3 (quiere decir que el 30% de tiempo la turbina eólica produce energía a su potencia nominal).

$$
Pot = \frac{Pot_{nom}}{C_p} = \frac{32,391 \ W}{0,3} = 107,973 \ W
$$

Se propone la turbina eólica de la marca VEVOR con las dimensiones que se presentan en la figura 13-3.

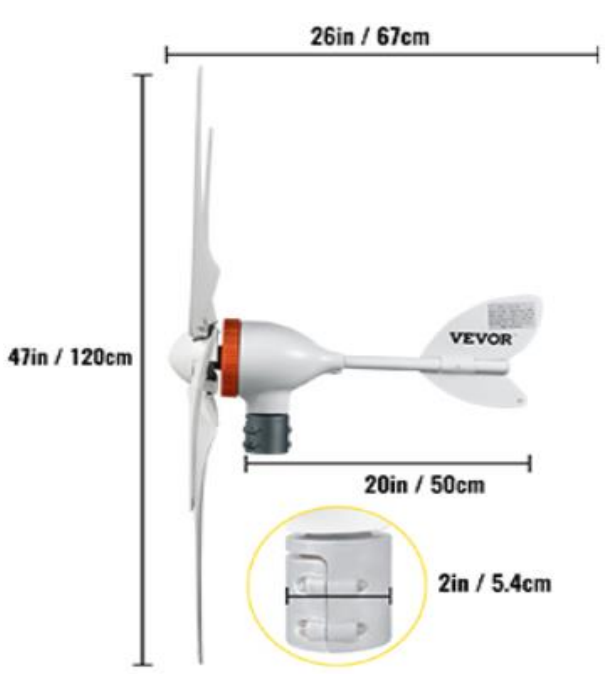

**Figura 13-3:** Turbina eólica VEVOR 400W **Fuente:** VEVOR, 2019.

Como se observa en la figura 13-3 las hélices de la turbina tienen un diámetro de 1,2 m, que sería adecuado de acuerdo con los cálculos del apartado. En la tabla 7-3 se presentan las características de la turbina que son proporcionadas por el fabricante.

| Potencia nominal                | 400 W                           |
|---------------------------------|---------------------------------|
| Voltaje de operación            | 12 V AC                         |
| Corriente nominal               | 23 A                            |
| Diámetro de las hélices         | $1,2 \text{ m}$                 |
| Peso neto                       | $8,5$ kg                        |
| Número de hélices               | 5                               |
| Material de las hélices         | Nylon                           |
| Velocidad de viento de arranque | $2 \text{ m/s}$                 |
| Velocidad de viento nominal     | $13 \text{ m/s}$                |
| Velocidad máxima de viento      | $45 \text{ m/s}$                |
| Generador                       | Imán permanente de CA trifásico |

 **Tabla 8-3:** Ficha técnica turbina eólica seleccionada

 **Fuente:** VEVOR, 2019.

El fabricante no proporcionó datos adicionales de la turbina.

# *3.3.3. Cálculo y selección del controlador de carga*

Para la selección del controlador de carga se considera principalmente la corriente nominal de carga, esta depende de la potencia nominal de los paneles solares y de la turbina eólica como se muestra en la siguiente ecuación (Córdova 2021).

$$
T_c = \frac{P_s}{V_s} \cdot f_s \tag{11}
$$

Donde:

Tc, es la corriente nominal del controlador de carga.

Ps, es la potencia en el SHER.

Vs, es el voltaje del SHER en voltios (V), que generalmente es 12V, 24V o 48V

fs, es un factor de seguridad para no sobrepasar el amperaje permitido. Tiene un valor de 1,3.

Como se ha dispuesto trabajar con 12V, todos los elementos deben ser compatibles con esta tensión, por lo que tenemos:

$$
T_c = \frac{155,93 + 32,391}{12} \cdot 1,3
$$

$$
T_c = 25,401 A
$$

Por lo tanto, se adquirió un controlador de carga 1000W50 de la marca MARSROCK (figura 13- 3), que puede soportar una corriente de carga de hasta 40 A para la conexión del panel solar y 40 A para la turbina eólica.

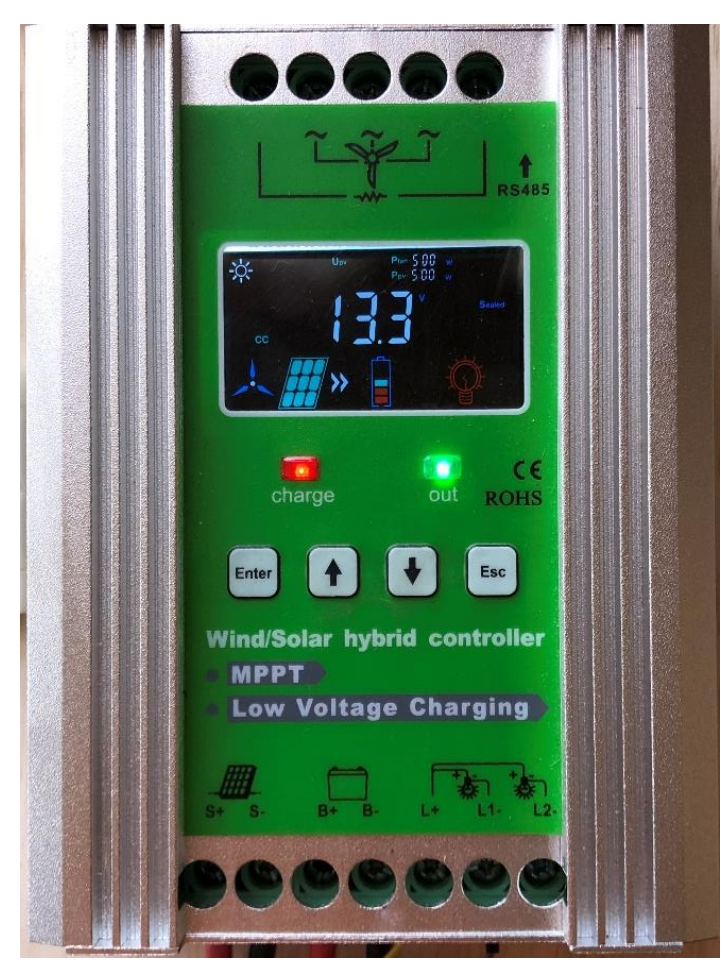

**Figura 14-3:** Controlador de carga híbrido MARSROCK 1000W50 **Realizado por:** Aguiar Pedro, 2021.

Se aprecia en la figura 13-3 que el controlador de carga híbrido está diseñado específicamente para integrar la generación solar y eólica, pues cuenta con las entradas respectivas para la conexión de la turbina eólica en la parte de arriba y para el panel solar, baterías y carga DC en la parte de abajo.

La carga eólica utiliza la tecnología MPPT, que permite producir energía incluso con bajas velocidades de viento, mientras que la carga de los paneles solares se realiza mediante la tecnología PWM que es adecuada para sistema de 12V y que permite una combinación de bajo consumo y alta eficiencia en el controlador de carga. Las especificaciones del controlador de carga se presentan en la tabla 9-3.

| Modelo                      | 1000W50                      |                        |  |  |  |  |
|-----------------------------|------------------------------|------------------------|--|--|--|--|
| Voltaje nominal del sistema | 12 V (9V-16VDC)              |                        |  |  |  |  |
| Módulo solar                | Voc                          | 27.6 V                 |  |  |  |  |
|                             | Vmp                          | $>V$ bat+1V            |  |  |  |  |
|                             | Imp                          | 40 A                   |  |  |  |  |
|                             | Potencia de operación máxima | 0W-500W                |  |  |  |  |
| Turbina eólica              | Voltaje nominal              | 12 VAC (20,8 VDC)      |  |  |  |  |
|                             | Corriente nominal            | 40A                    |  |  |  |  |
|                             | Potencia de operación máxima | $0W-500W$              |  |  |  |  |
| Carga DC                    | Potencia de salida           | 0W-180W (por cada vía) |  |  |  |  |
|                             | Voltaje nominal              | 12 VDC                 |  |  |  |  |
|                             | Máxima corriente             | $60A(15A*2)$           |  |  |  |  |
| Eficiencia de conversión    | >98%                         |                        |  |  |  |  |

 **Tabla 9-3:** Datos técnicos controlador de carga VESDAS 1000W50

 **Fuente:** Proviento SA.

 **Realizado por:** Aguiar, Pedro, 2021

Como se puede observar en la tabla 9-3 el voltaje de circuito abierto con el que trabaja el controlador (26,6 V) es apropiado para el panel solar seleccionado (24,10 V). De igual manera, el voltaje de operación del módulo eólico es de 12 VAC que es el nominal de la turbina eólica. El controlador está diseñado para trabajar con una potencia de hasta 500 W en el módulo solar y eólico y realiza la trasformación de la energía con alta eficiencia.

El fabricante incluye una resistencia, llamada carga muerta (figura 15-3), seleccionada para la potencia de operación del controlador. La función de esta resistencia es disipar la energía proveniente de la turbina en forma de calor cuando en esta se supera determinado voltaje (esto es configurado en el controlador).

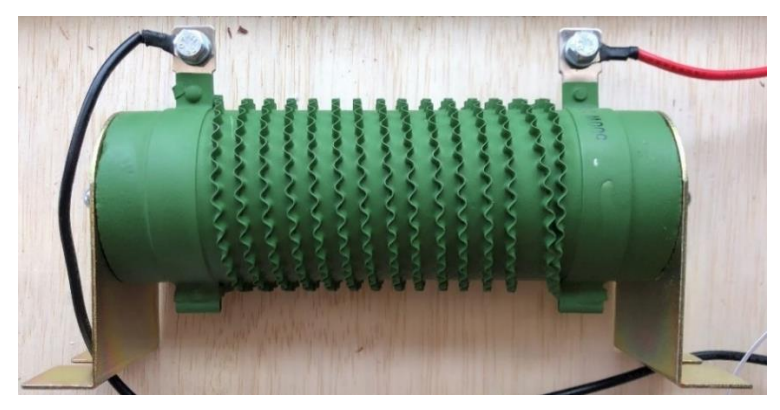

**Figura 15-3:** Carga muerta 1 ohmio **Realizado por:** Aguiar Pedro, 2022.

Como se observa en la figura 14-3, la carga muerte tiene una potencia nominal que concuerda con la del controlador de carga (500W) y tiene dos polos, el positivo (cable rojo) y negativo (cable negro). La carga muerta tiene una resistencia de 1 ohm, es baja para que la carga circule libremente y se disipe en forma de calor debido al efecto Joule.

Además, el controlador MARSROCK 1000W50 cuenta con tres modos de carga predefinidos para las diferentes baterías de: plomo-ácido, litio ternario, fosfato de hierro y litio. Dispone de reconocimiento automático del voltaje en las baterías (12 V o 24 V) así como protección contra la sobrecarga y sobre descarga.

### *3.3.4. Cálculo y selección de las baterías*

Las baterías son las encargadas de almacenar la energía producida por el sistema que no esté siendo utilizada por las cargas. Luego, esta energía almacena es utilizada cuando la producción de los paneles solares y la turbina eólica no sea suficiente para alimentar las cargas conectadas al sistema. La capacidad del banco de baterías se calcula con la siguiente fórmula:

Capacidad del acumulador = 
$$
\frac{P_{PV} + P_{WT}}{V_{bat}}
$$
 (12)

El voltaje del banco de baterías se ha escogido de 12V pues es suficiente para la energía generada en el sistema. La capacidad del acumulador entonces es:

Capacidad del acumulador = 
$$
\frac{779,649 Wh + 779,649 Wh}{12 V} = 129,9415 Ah
$$

Debido a las restricciones del mercado, se adquirió una batería con capacidad de 100 Ah.

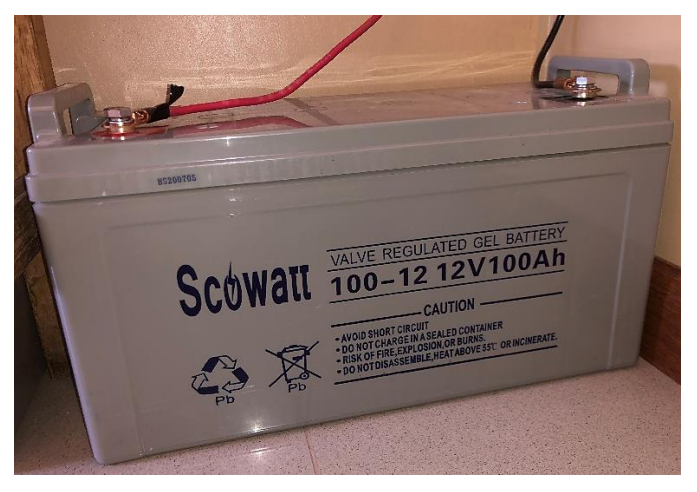

**Figura 16-3:** Batería de plomo **Realizado por:** Aguiar Pedro, 2022.

#### *3.3.5. Cálculo y selección del inversor*

La potencia del inversor debe tener un valor superior al del consumo de corriente alterna en conjunto de la instalación, este consumo se calcula como la suma algebraica de todas las potencias de todos los equipos conectados a este. Además, se debe tener en cuenta la tensión de funcionamiento del banco de batería. Para la elección siempre se tiene en cuenta el peor de los casos, cuando todos los equipos estén conectados (Pareja 2016).

De acuerdo con el apartado 3.1. la potencia mínima que deberá proveer el inversor es de 187 W, pero además se debe tomar en cuenta que ciertos electrodomésticos tienen picos de arranque que el inversor debe ser capaz de proporcionar. El inversor seleccionado fue de la marca SUREDOM (figura 15-3) que trabaja a 12 V y entrega un voltaje alterno de 110V.

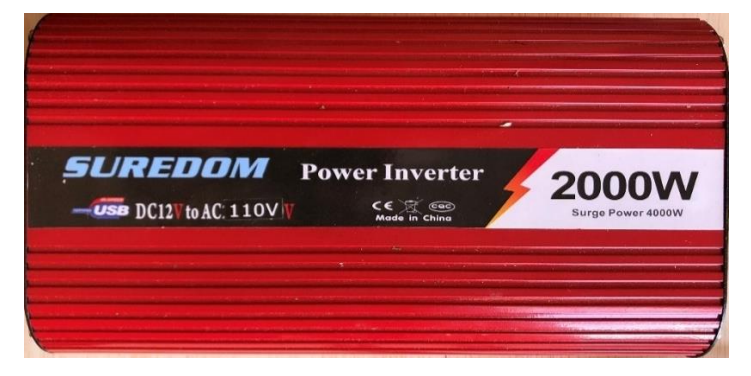

**Figura 17-3:** Inversor de carga

**Fuente:** Elaboración propia

Las especificaciones del inversor se encuentran en la tabla 10-3.

| Potencia nominal               | 2000 W                     |
|--------------------------------|----------------------------|
| Potencia pico de la carga      | 4000 W                     |
| Rango de voltaje de entrada DC | $DC 9.7 V - 15 V$          |
| Rango de voltaje de salida     | AC 110 V $+/- 5\%$         |
| Rango de frecuencia de salida  | 57-62 Hz                   |
| Temperatura máxima de trabajo  | $65^{\circ}$ C             |
| Eficiencia en potencia máxima  | $>85\%$                    |
| Protección de sobrevoltaje     | $15 V + -1$                |
| Protección de bajo voltaje     | $9.7 V + -0.3$             |
| Forma de la onda de salida     | Onda sinusoidal modificada |

 **Tabla 10-3:** Ficha técnica inversor SUREDOM

 **Fuente:** Proviento SA.

 **Realizado por:** Aguiar, Pedro, 2021

# *3.3.6. Componentes del sistema*

Como se ha descrito anteriormente, un sistema combinado de energías renovables es la mejor manera de aprovechar la intermitencia de los recursos naturales. La integración se realiza en un controlador de carga híbrido que administra la entrada y salida de energía. La figura 17-3 muestra el esquema de conexiones del SHER.

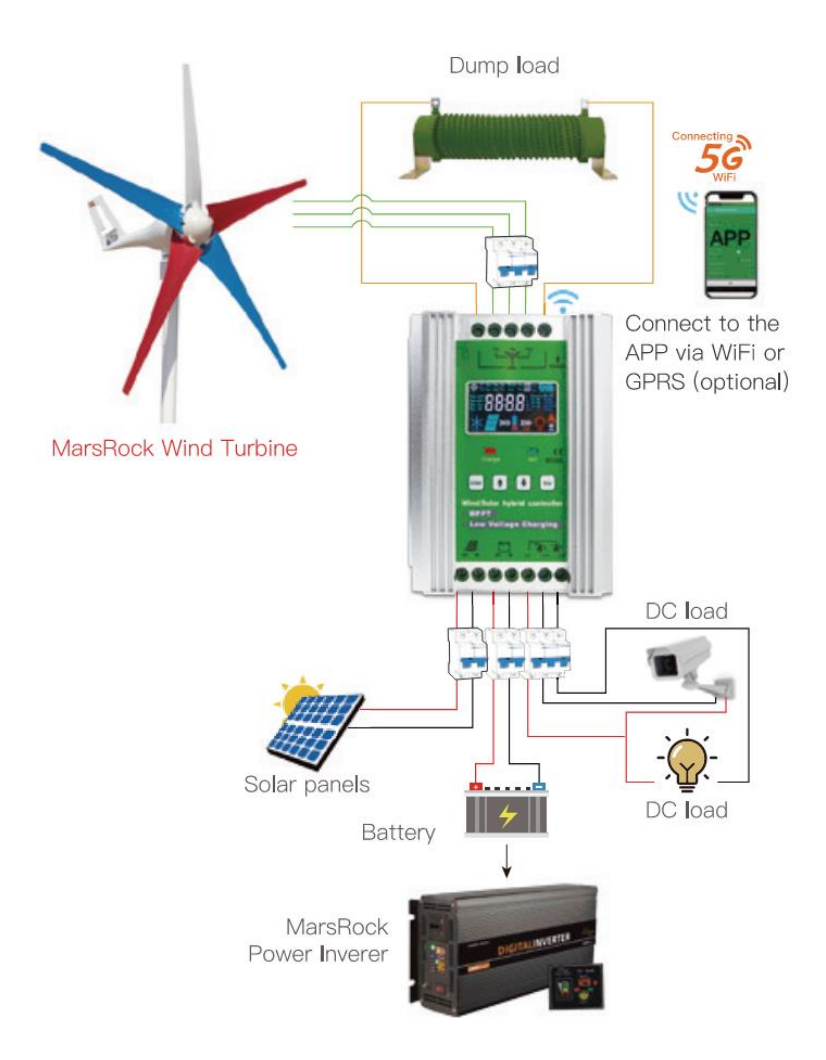

**Figura 18-3:** Componentes del SHER propuesto **Fuente:** MARS ROCK, 2020.

De acuerdo con la figura 17-3, el controlador recibe energía en forma de corriente alterna y directa respectivamente de la turbina eólica y del panel solar. Esta energía es tratada en el controlador híbrido y luego almacenada en la batería. Cuando la batería se llena el controlador de carga envía el excedente a una carga muerta, encargada de disipar la energía eléctrica en forma de calor al ambiente. Para utilizar la energía almacenada en el banco de baterías se utiliza el inversor, obteniendo corriente alterna.

### **3.4. Montaje del sistema híbrido de energías renovables**

La turbina eólica fue montada en una estructura de 2,5 m de altura, en la cual se consideraron los orificios para los cables y conexiones. Debido a las fuerzas producidas en la turbina y siguiendo la recomendación del fabricante se instalaron cables de acero trenzado para minimizar la vibración en la estructura. El siguiente paso fue realizar las conexiones eléctricas de todos los componentes, la configuración del controlador de carga y la instalación y programación de los sensores para enviar los datos a ThingSpeak.

### *3.4.1. Conexiones eléctricas*

La turbina eólica, el panel solar, la batería, el inversor y la carga muerta convergen en el controlador de carga que es el encargado de regular el flujo de energía en todo el sistema. A continuación, se describen las conexiones eléctricas de estos aparatos.

El principio de funcionamiento de la turbina eólica es un alternador trifásico que entrega electricidad a medida que esta gira. Con tres cables calibre AWG 10 se conecta el alternador de la turbina con el controlador de carga como se observa en la figura 18-3.

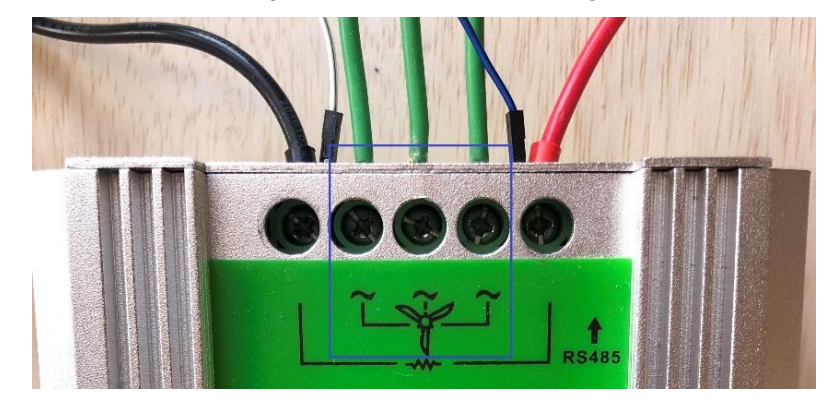

**Figura 19-3:** Conexiones de la turbina eólica en la parte superior del controlador **Realizado por:** Aguiar Pedro, 2022.

Además, como se aprecia en la figura 18-3, junto a las tres conexiones de la turbina eólica se encuentra las conexiones para la carga muerta que requieren dos cables al trabajar con corriente continua. Los cables de color rojo se han utilizado para representar el polo positivo y el negro para el polo negativo.

El panel solar y las baterías son elemento que trabajan con energía eléctrica directa, para la conexión de estos elementos con el controlador de carga se utilizó cables calibre AWG 8 que disminuyen las pérdidas en la transmisión, como se observa en la figura 19-3.

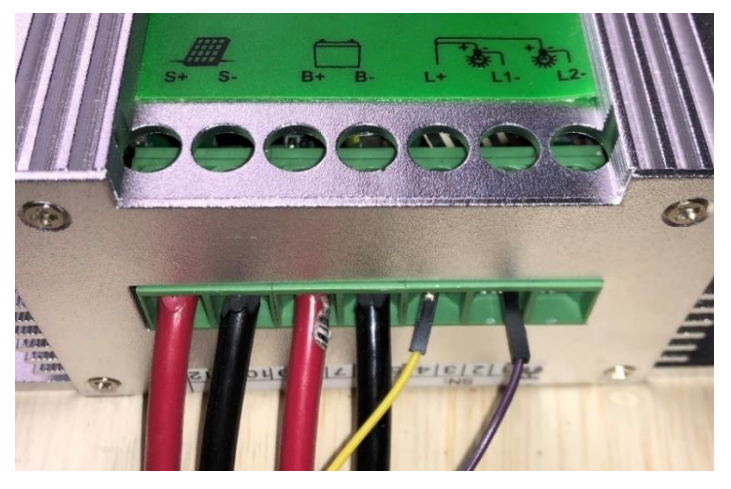

**Figura 20-3:** Conexiones del panel solar y las baterías en la parte inferior del controlador **Realizado por:** Aguiar Pedro, 2022.

De acuerdo con la figura 19-3 es posible conectar directamente dos cargas de corriente DC al controlador, donde compartirían el polo positivo para el correcto funcionamiento. El voltaje de estos terminales es el mismo que de las baterías por lo que fueron utilizados para suministrar energía a las tarjetas microcontroladoras y sensores que requerían 12 V para su funcionamiento. Como medida de seguridad se instalaron tres relés con protección para las conexiones de estos aparatos con el controlador de carga de acuerdo con la figura 20-3.

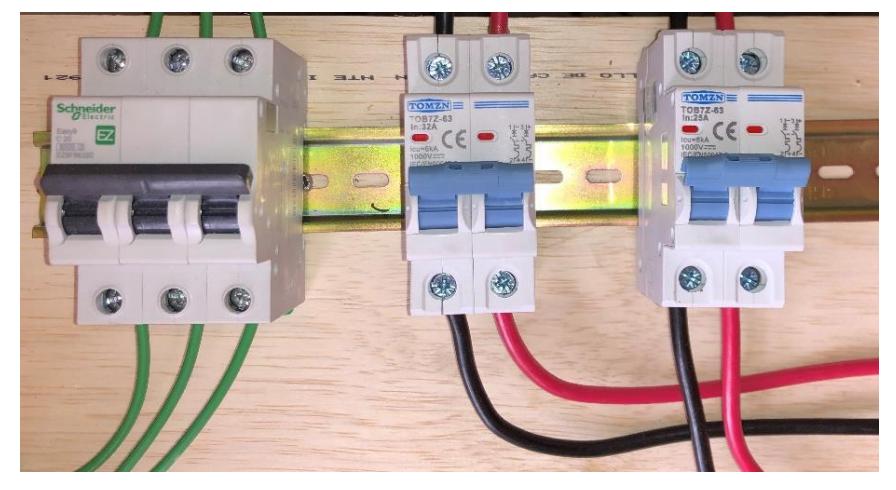

**Figura 21-3:** Relés de protección para la turbina, panel solar y baterías **Realizado por:** Aguiar Pedro, 2022.

Como se aprecia en la figura 20-3, se consideró una protección de 20 A para las conexiones de la turbina eólica (izquierda), 32 A para el panel solar (centro) y 25 A para las baterías (derecha). El inversor de corriente DC/AC es conectado en paralelo con las baterías y el controlador híbrido de carga, de acuerdo a la recomendación de Pareja (2016) como se ilustra en la figura 21-3.

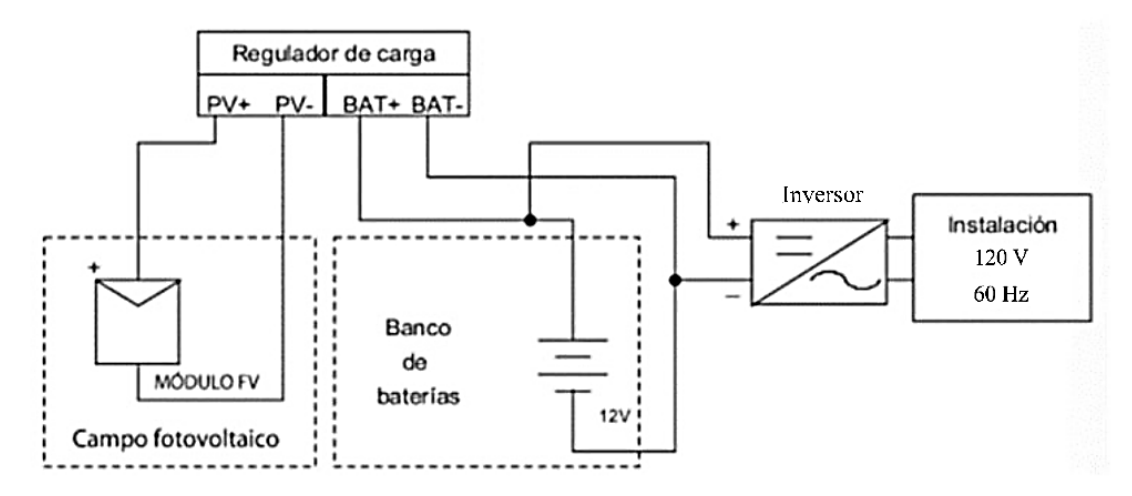

**Figura 22-3:** Esquema de conexión del banco de baterías e inversor

**Fuente:** Adaptado de Pareja 2016.

Se observa en la figura 21-3 que el flujo de energía va desde el panel solar al controlador de carga para luego ser enviado a la batería. De ser requerido y de acuerdo con la carga del sistema, la energía puede ser aprovechada directamente por el inversor. La ventaja de esta conexión es evitar

la sobrecarga que podría generarse en el controlador, además la dirección del flujo de energía será constante (Pareja 2016).

# *3.4.2. Configuración del controlador híbrido de carga*

El controlador de carga MARSROCK 1000W50 está equipado con una pantalla LCD (figura 22- 3) y cuatro botones que permite la interacción y programación de este. Además, cuenta con dos indicadores LED para el ingreso y salida de energía a través del controlador.

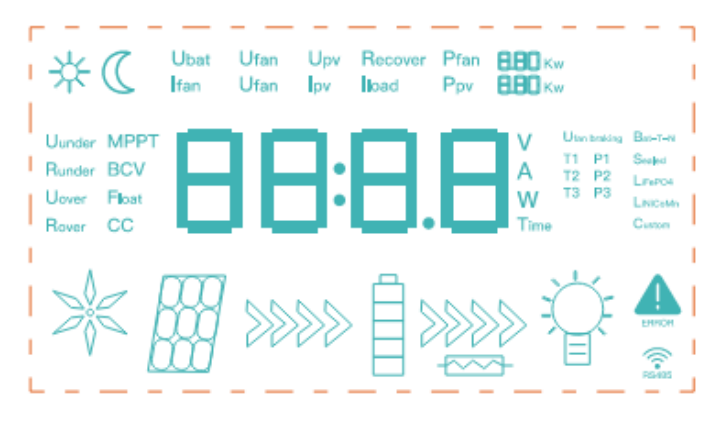

**Figura 22-3:** Pantalla del controlador de carga **Fuente:** MARS ROCK, 2020

Como se observa en la figura 22-3, se presentan íconos que indican la conexión del panel solar, la turbina eólica, las baterías y la carga muerta, así como los valores de voltaje e intensidad de corriente en estos. Además, indicadores que se enciende de acuerdo con el tipo de batería conectada, fase de carga en la batería, si la conexión RS485 fue establecida y por mal funcionamiento del equipo (ícono de error).

Los parámetros de funcionamiento de las baterías y la carga muerta fueron configurados con valores recomendados en el manual de usuario de las baterías y controlador respectivamente. Los parámetros con su respectivo valor, para un sistema con baterías de ácido plomo, son los presentados en la tabla 11-3 (MARS ROCK 2020).

| Protección sobre voltaje     | $15,5 \text{ V}$ |
|------------------------------|------------------|
| Retorno de sobrecarga        | 15 <sub>V</sub>  |
| Carga de incremento          | 14,4 V           |
| Carga para flotación         | 13,8 V           |
| Bajo voltaje                 | $10,8$ V         |
| Retorno de bajo voltaje      | $13,1$ V         |
| <b>Fuente:</b> Proviento SA. |                  |

**Tabla 11-3:** Parámetros de carga de la batería en el controlador de carga

 **Realizado por:** Aguiar, Pedro, 2021

De acuerdo con la tabla 11-3, la batería se carga hasta un 80% en la primera etapa de carga (*bulk*) hasta alcanzar un voltaje de 14,4 V. En este voltaje se mantiene hasta completar el 100% de carga (fase de absorción) y una vez alcanzado este porcentaje la batería entra en un estado de flotación

(*floating*) que mantiene el voltaje de la batería en 13,8 V. Adicionalmente, si el voltaje llega a 15,5 V se corta el suministro de energía a la batería, por otro lado, si el voltaje alcanza los 10,8 V el controlador corta el suministro de energía a las cargas. En ambas situaciones el controlador de carga muestra un ícono de error.

### *3.4.3. Arquitectura del sistema*

En base al trabajo realizado por Córdova (2021), se propone la arquitectura del sistema híbrido de energía renovables, presentado en la figura 16-3.

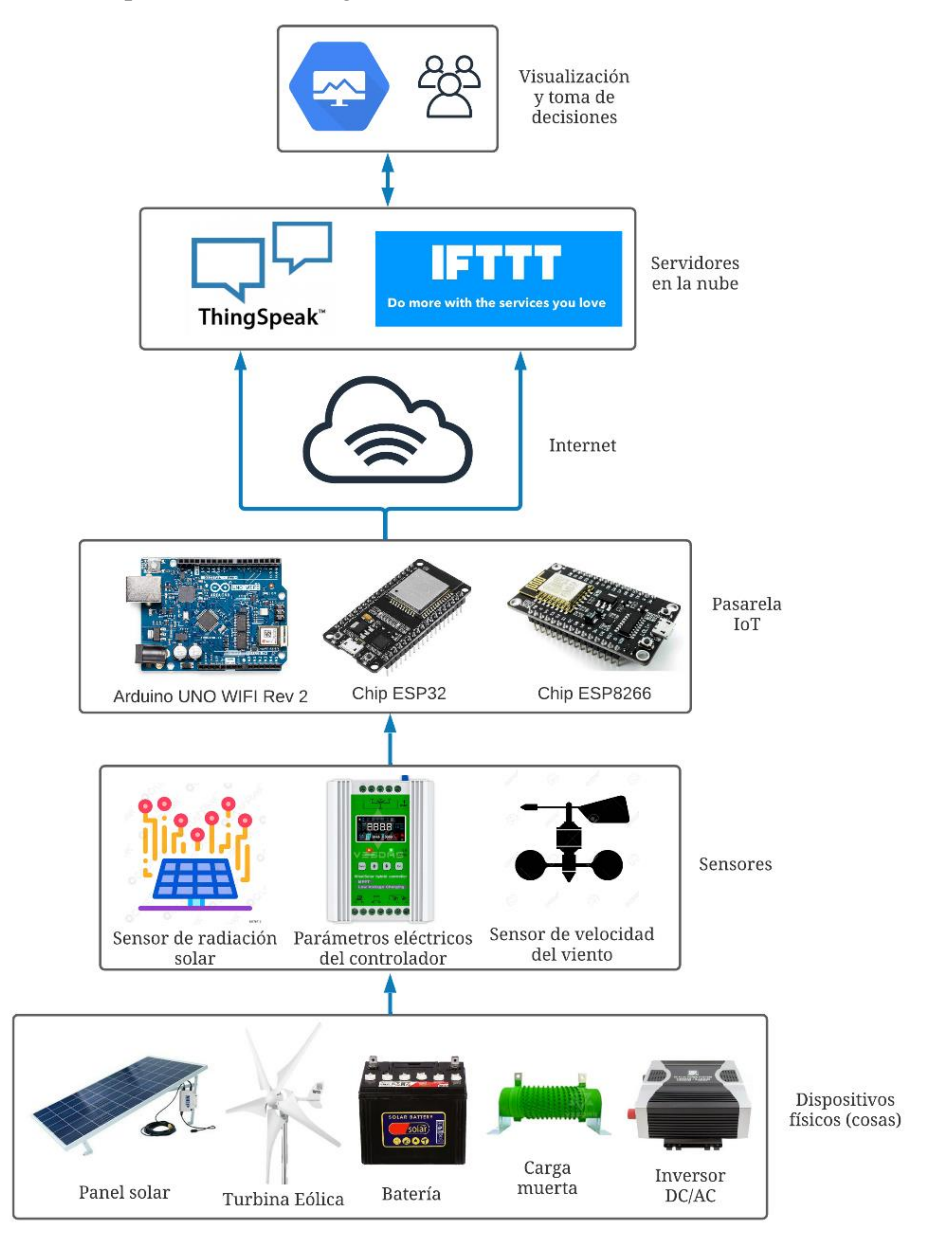

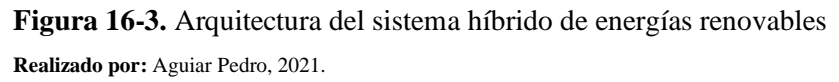

### *3.4.4. Conexión y programación de los sensores*

Se implementó un sistema de monitoreo para tener el registro de producción de energía y parámetros meteorológicos. Para la recolección de datos se utilizaron sensores conectados a
tarjetas microcontroladoras (ESP8266, ESP32 y Arduino UNO WIFI rev2), estos datos son enviados a ThingSpeak en tiempo real para la visualización, procesamiento y toma de decisiones por parte del usuario, así como su integración con IFTT.

A cada variable del sistema se le asignó un *field* que a su vez está dentro de un canal. En la capa gratuita de la plataforma se permite 4 canales y cada uno de estos permite que un dato ingrese cada 15 segundos. Se crearon seis canales para trabajar con seis tarjetas microcontroladoras y de esta manera evitar el traslape de los datos. La figura 23-3 presenta una captura de pantalla de la interfaz de ThingSpeak con los canales creados.

# My Channels

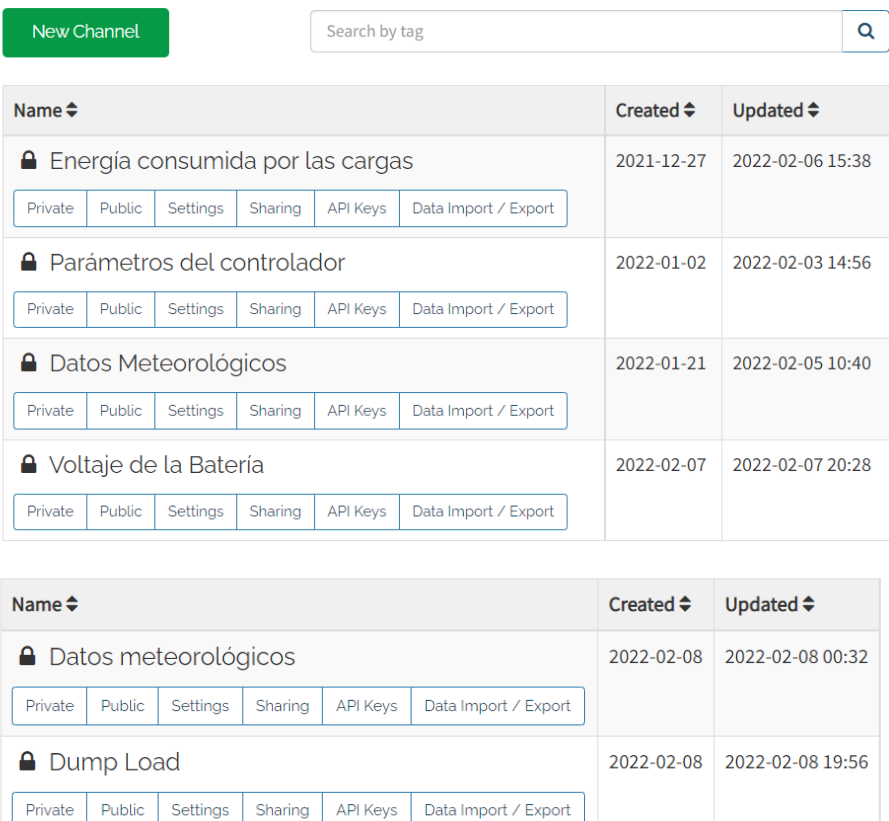

**Figura 23-3:** Canales creados en la la plataforma ThingSpeak

**Realizado por:** Aguiar Pedro, 2022.

Como se observa en la figura 23-3, seis canales fueron creados en dos cuentas gratuitas de ThingSpeak. Estos canales están en la página principal de la interfaz web y muestra la fecha de creación y la última vez que el canal recibió algún valor.

Los canales fueron configurados como privados, esto significa que para la escritura y lectura de los datos se requiere la identificación del canal (Channel ID) y las contraseñas (Write API Key y Read API Key). La tabla 12-3 presenta estos datos, así como la organización de las variables, fields, sensores y tarjetas microcontroladoras.

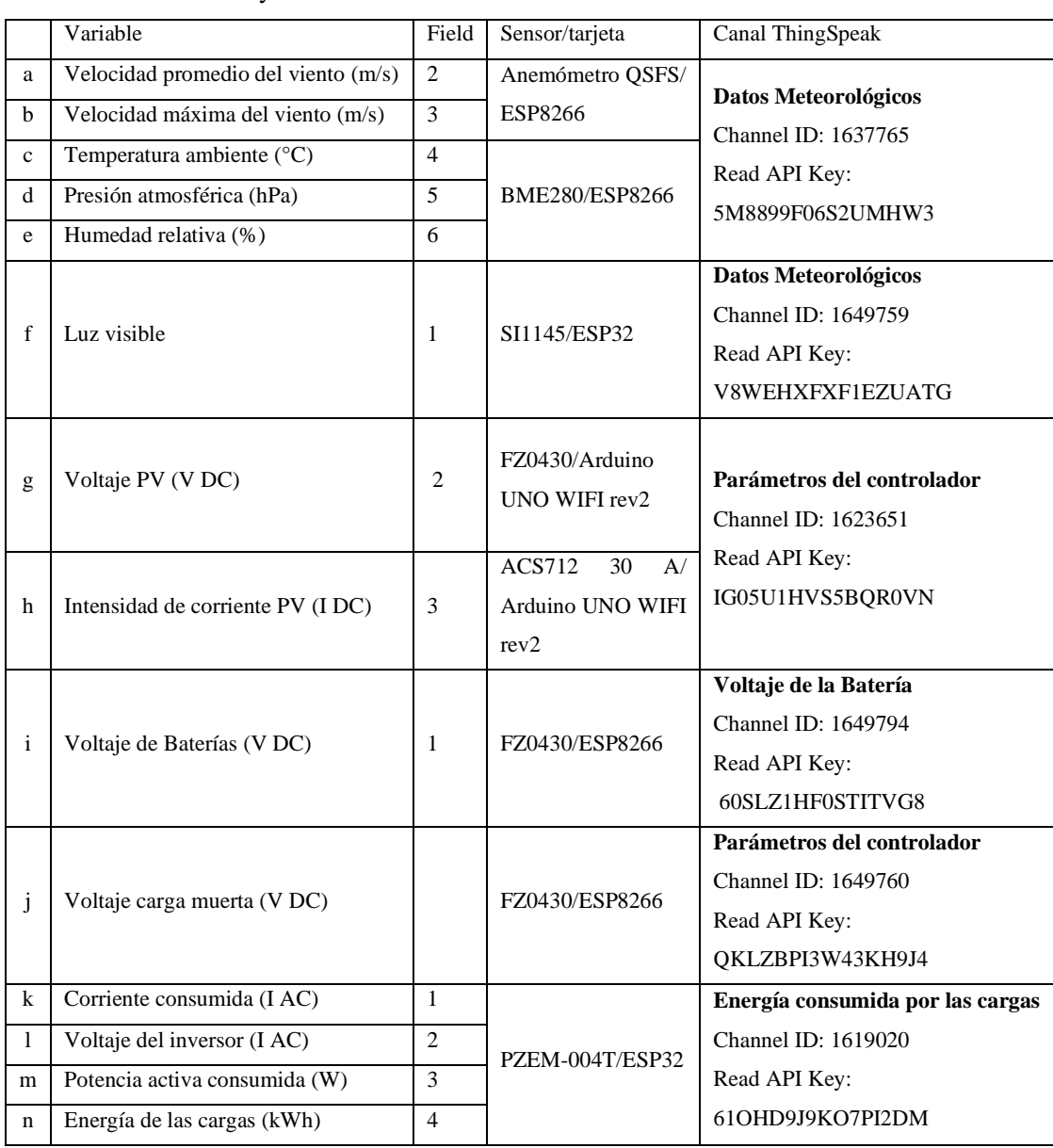

#### **Tabla 12-3:** Variables y sensores del SHER

**Realizado por:** Aguiar Pedro, 2022.

Como se observa en la tabla 12-3 los sensores que se utilizaron son de bajo costo, alta confiabilidad y su programación requirió del software Arduino IDE para Windows® que es de libre acceso. El uso de este software garantiza el acceso a una amplia comunidad de usuarios de Arduino, donde se encontró tutoriales de conexiones, códigos de acceso libre, experiencias y recomendaciones para la programación de estos.

Los sensores SI1145, BME280 y PZEM-004T tienen bibliotecas específicas que facilitaron la programación de estos, cada biblioteca viene con ejemplos de programación donde solo quedó manipular el tiempo de adquisición de datos y el envío de datos a ThingSpeak. Por otro lado, el sensor de viento, voltaje DC y corriente DC son sensores analógicos, esta señal analógica es leída por la tarjeta microcontroladora y procesada de acuerdo con las especificaciones de cada sensor para reportar el valor de la medición. A continuación, se detalla la programación de cada sensor.

#### *3.4.4.1. Anemómetro Adafruit*

Para registrar la velocidad del viento se utilizó el anemómetro de marca Adafruit que tiene una salida analógica entre 0,4 V y 2 V. Estos valores son ideales para trabajar con tarjetas microcontroladoras como Arduino, ESP32 o ESP8266 con voltajes entre de 5V y 3,3 V en las dos últimas respectivamente. La localización del sensor debe ser lo más próxima al eje de rotación de la turbina eólica para obtener datos de velocidad de viento representativos con el del funcionamiento de la turbina eólica. Las especificaciones de funcionamiento de este sensor se encuentran en la tabla 13-3.

| Parámetro                   | Descripción             |
|-----------------------------|-------------------------|
|                             |                         |
| Voltaje de salida           | 0,4 V a 2 V             |
| Rango de prueba             | $0.5$ m/s a 50 m/s      |
| Inicio de la velocidad      | $0,2 \; \text{m/s}$     |
| Resolución                  | $0.1 \text{ m/s}$       |
| Precisión                   | peor de los casos 1 m/s |
| Velocidad máxima del viento | $70 \text{ m/s}$        |

 **Tabla 13-3:** Especificaciones anemómetro Adafruit

 **Realizado por:** Aguiar Pedro, 2022.

El sensor requiere de una alimentación de corriente continua de 7 a 24 V que es proporcionada por el controlador de carga, para la conexión se conecta el cable café del sensor al positivo de la alimentación, el negro al negativo y el voltaje analógico en el cable azul se debe conectar al puerto de entrada de la tarjeta microcontroladora. El voltaje en el cable analógico varía desde 0,4 V (viento de 0 m/s) hasta 2,0 V (para una velocidad del viento de 32,4 m/s). En la tabla 14-3 se presentan las conexiones entre la tarjeta ESP8266, la fuente de energía y el sensor de viento.

| Anemómetro Adafruit | Fuente de voltaje DC   ESP8266 |            |
|---------------------|--------------------------------|------------|
| Cable café          | $VDC+$                         |            |
| Cable negro         | VDC-                           | <b>GND</b> |
| Cable azul          |                                | A0         |

**Tabla 14-3:** Conexiones del anemómetro Adafruit

 **Realizado por:** Aguiar Pedro, 2022.

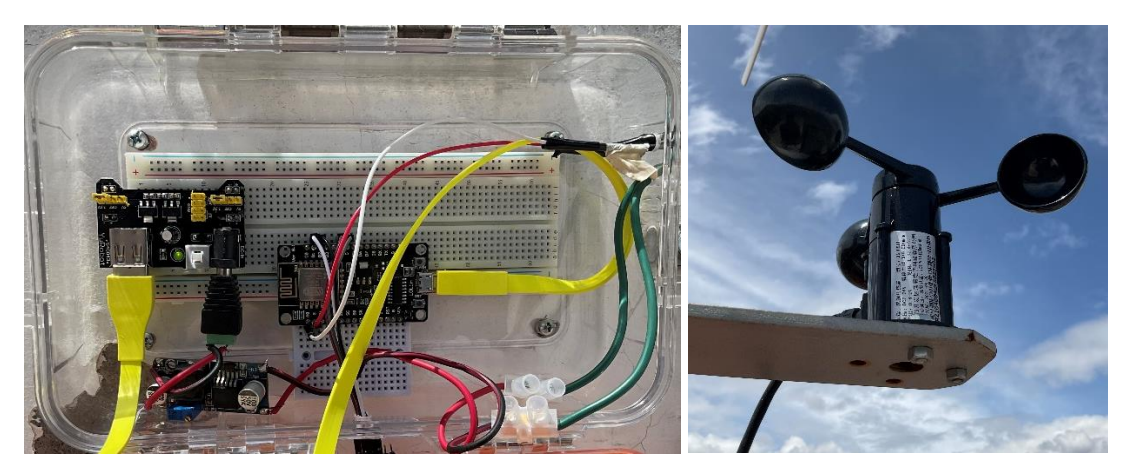

**Figura 24-3:** Conexiones del sensor de viento y la ESP8266 **Realizado por:** Aguiar Pedro, 2022.

Como se observa en la figura 24-3, el anemómetro está empotrado a la misma estrucutra de la turbina eólica y se conecta con una tarjeta ESP8266 que obtiene energia de las baterías. Las conexiones están al aire libre y se protegen dentro de una caja con protección IP66.

## *3.4.4.2. Sensor SI1145*

El sensor SI1145 tiene la capacidad de medir la radiación UV con un algoritmo que toma mediciones de luz visible e infrarroja y hace una aproximación en base a estas dos. Este es un sensor digital que funciona con la comunicación I2C, que lo hace adecuado para conectarse con una tarjeta ESP32 que trabaja a 3,3, V. El sensor tiene elementos de detección individuales para luz infrarroja y luz visible que pueden medir un gran espectro de luz (Adafruit 2022).

La tecnología utilizada en los paneles solares actuales aprovecha la energía de la luz visible y el sensor SI1145 permitió reportar un valor referencial de la cantidad de luz que este ve. Esta medición no tiene unidades, pero es útil si se desea realizar un seguimiento de los niveles de luz (Adafruit 2022).

Las conexiones y programación del sensor se lo realizan de acuerdo con las indicaciones de la página web del fabricante, que recomendó la utilización de la biblioteca "Adafruit SI1145 Library". El código permitió obtener los datos de índice UV, luz infrarroja y luz visible directamente. En la tabla 15-3 se observa las conexiones entre el sensor SI1145 y la tarjeta microcontroladora ESP32.

| SI1145 Adafruit | ESP32 |
|-----------------|-------|
| V3.3            |       |
| <b>GND</b>      |       |
| <b>SDA</b>      | D21   |
| <b>SCL</b>      | D22   |

 **Tabla 15-3:** Conexiones del sensor SI1145 Adafruit

 **Realizado por:** Aguiar Pedro, 2022.

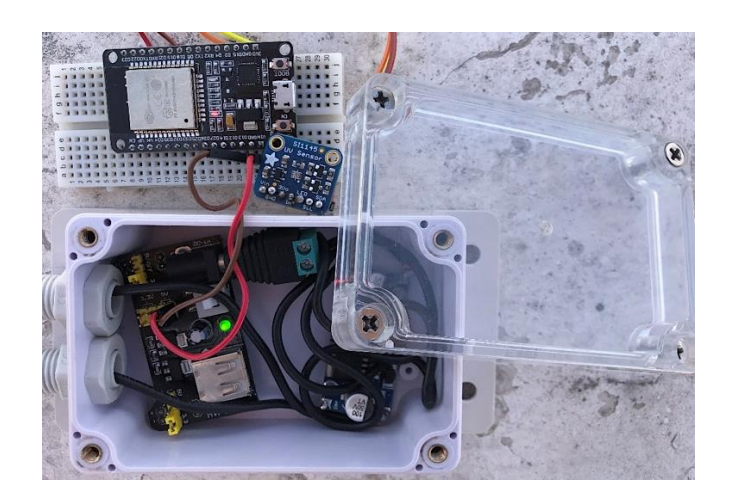

**Figura 25-3:** Conexiones del sensor SI1145 y la ESP32 **Realizado por:** Aguiar Pedro, 2022.

Como se observa en la figura 25-3, el sensor de intensidad de luz solar fue conectado a una tarjeta ESP8266 que obtiene energía de la batería después de ajustar su voltaje. Ambos se encuentran en una caja con protección IP66 que además es transparente, permitiendo el correcto funcionamiento del sensor.

## *3.4.4.3. Sensor de potencia PZEM-004T*

El sensor PZEM-004T fue utilizado para medir el voltaje AC, corriente, potencia activa y energía consumida por las cargas conectadas al sistema. Este sensor es capaz de medir el factor de potencia y la frecuencia, pero no fueron relevantes en este proyecto.

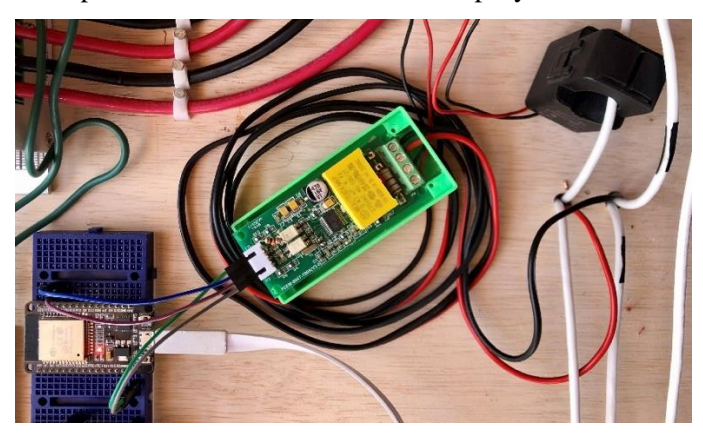

**Figura 26-3:** Conexión sensor PZEM-004T con ESP32 **Realizado por:** Aguiar Pedro, 2022.

Como se observa en la figura 26-3, este sensor presenta la ventaja de medir la intensidad de corriente con un sensor no invasivo. El sensor está conectado a una tarjeta ESP32 que esta siendo energízala con energía producida por el SHER.

## *3.4.4.4. Sensor de voltaje DC FZ0430*

El sensor FZ0430 es un divisor de voltaje con resistencias de 7500 Ohm y 30000 Ohm lo que permite medir un voltaje de hasta 25V de corriente continua con el Arduino UNO wifi rev2 y un voltaje máximo de 16,5 V con la ESP8266. Este sensor se utilizó para medir el voltaje del panel

solar, las baterías y la dump load que no superan en ninguno de estos casos el valor de los 25 V. La tabla 16-3 presenta las conexiones de este sensor con el arduino y la ESP8266.

| FZ0430     | Fuente de alimentación | Arduino Uno WIFI rev 2   ESP8266 |                    |
|------------|------------------------|----------------------------------|--------------------|
| Vcc        | Vcc                    |                                  |                    |
| <b>GND</b> | <b>GND</b>             |                                  |                    |
| <b>SIG</b> |                        | Pin analógico (A0)               | Pin analógico (A0) |
| $(+)$      |                        |                                  | $3,3$ V            |
| <b>GND</b> |                        | <b>GND</b>                       | <b>GND</b>         |

 **Tabla 16-3:** Conexiones del sensor FZ0430

 **Fuente:** Elaboración propia

De acuerdo con la tabla 16-3, para la conexión del sensor con el ESP8266 es necesario conectar el voltaje de referencia, cosa que no sucede con el Arduino. El voltaje del módulo PV fue medido con el Arduino y el de las baterías y panel solar con dos ESP8266 (figura 27-3).

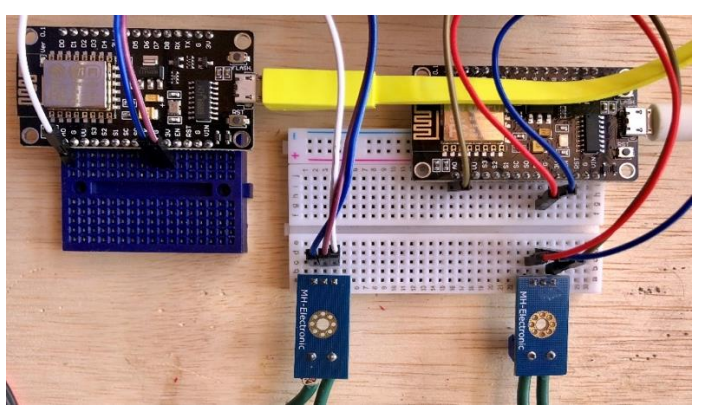

**Figura 27-3:** Conexión del sensor FZ0430 y la ESP8266 **Realizado por:** Aguiar Pedro, 2022.

## *3.4.4.5. Sensor ACS712 30 A*

El sensor ACS712 se utilizó para medir la intensidad de corriente DC en los paneles fotovoltaicos. Este sensor trabaja bajo el efecto Hall, es decir, detecta el campo magnético que se produce por la inducción de una corriente que circula por la línea conectada. La señal analógica varía con la intensidad de corriente de acuerdo con la ecuación 15.

$$
V = mI + 2.5\tag{13}
$$

Donde:

I, la intensidad de corriente que circula atreves del sensor.

m, la pendiente de la recta que equivale a la sensibilidad del sensor.

Despejando para la intensidad, se tiene la ecuación 16.

$$
I = \frac{V - 2.5}{Sensibilidad} \tag{14}
$$

Para la programación de este sensor se utilizó la ecuación 16 y el valor de voltaje leído por el pin analógico del arduino. Cuando la corriente fue cero el arduino detectó un voltaje de 2,5079 por lo que se realizó la calibración del sensor en el código.

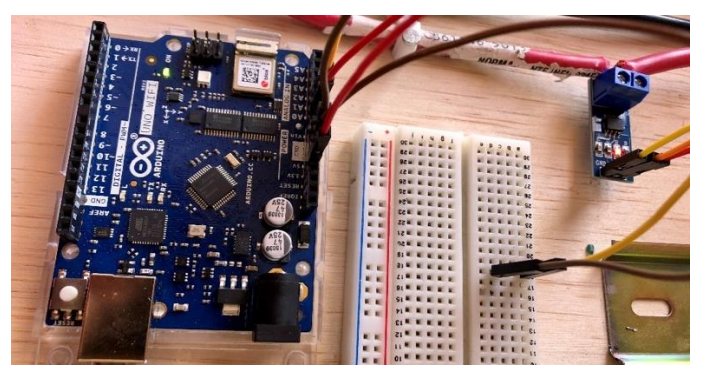

**Figura 28-3:** Conexión sensor ACS712 y Arduino UNO **Realizado por:** Aguiar Pedro, 2022.

## **3.5. Estudio de costos y análisis VAN y TIR.** pia

Los materiales y equipos requeridos para la puesta en funcionamiento del SHER son listados en la tabla 17-3. Todos los elementos fueron adquiridos e instalados de tal manera que se pueda ejecutar pruebas de funcionamiento y recolección de datos.

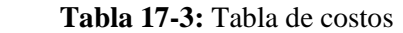

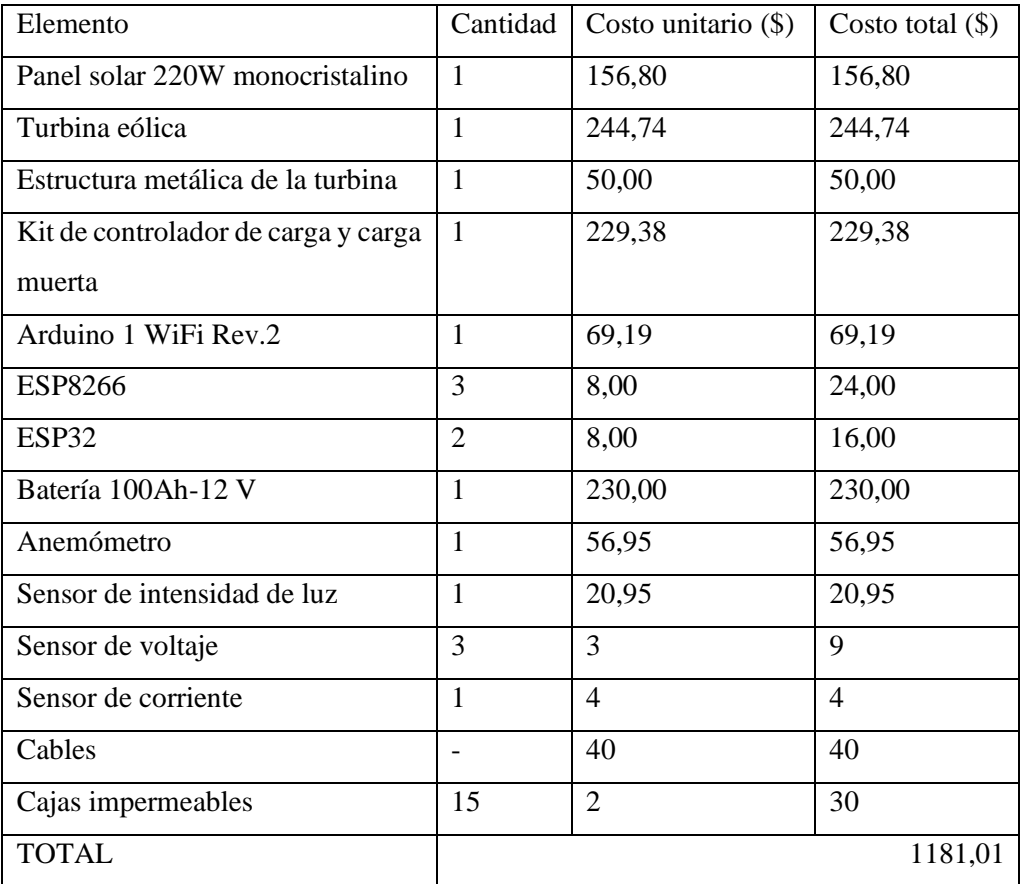

 **Realizado por:** Aguiar Pedro, 2022.

Aunque el costo para una sola instalación, supera los mil dólares (tabla 17-3), se debe considerar que el tiempo de vida útil de los paneles solares es de 25 años y de las baterías al menos 10 años, el sistema requiere poco mantenimiento, y puede funcionar de forma continua por periodos prolongados (Córdova 2021).

La manera habitual de evaluar la viabilidad de un proyecto es mediante el valor actual neto (VAN) y la tasa interna de retorno (TIR), estas herramientas realizan el estudio de una corriente de beneficios y costos que se distribuyen a lo largo del tiempo (desde  $t = 0$  hasta  $t = T$ , donde T es la duración total de los efectos del proyecto). Si se toma en cuenta solamente el punto de vista económico lo relevante en tal comparación suele ser la asignación de los recursos de la mejor manera posible en relación con sus usos alternativos, mientras que en una evaluación social los beneficios y costos se definen de forma más amplia, respondiendo a la cuestión de si debe realizarse el proyecto desde la perspectiva de la sociedad en su conjunto al tomar como referencia la contribución de éste al bienestar social (Campos 2016).

Para este tipo de proyectos es necesario formular las decisiones incluyendo los beneficios y costos sociales, es decir, los de todos los agentes afectados por el proyecto. El grupo de investigación estimó que tomando en cuenta beneficios directos, beneficios indirectos, externalidades positivas y beneficios intangibles el costo social del proyecto asciende a un salario básico en el Ecuador correspondiente al año 2021.

Se consideró que el SHER produciría energía a potencia nominal durante todo el año, lo que representaría una generación local de 568 kWh. El precio del kWh en Ecuador en el año 2022 es de 10,37 centavos (El Universo 2022), lo que representaría un ahorro de 60,78 \$ por año, con estas consideraciones se presenta la figura 29-3 del valor actual neto versus la tasa de retorno.

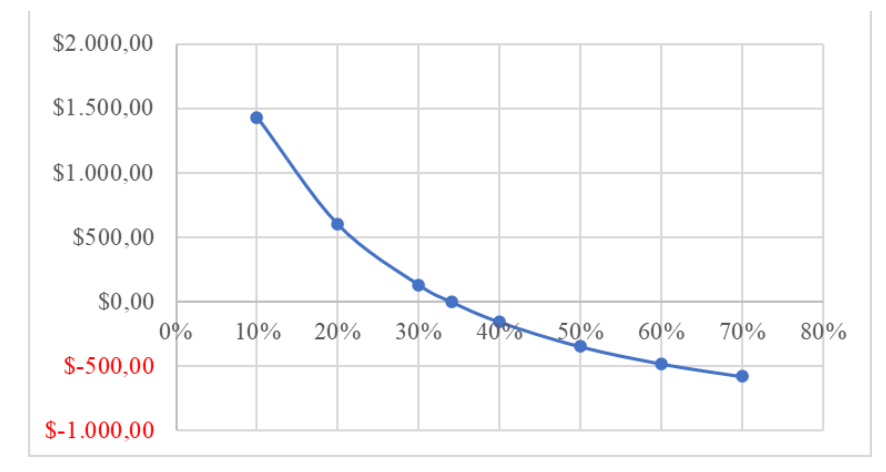

**Figura 29-3:** Valor actual neto vs. Tasa de Retorno **Realizado por:** Aguiar Pedro, 2022.

De acuerdo con la figura 9-3 la tasa interna de retorno tiene un valor de aproximadamente 34% que es mayor a la tasa de expectativa (15%) lo que indica que el proyecto es financieramente atractivo.

#### **3.6. Desarrollo del experimento**

Se dispuso de un banco de pruebas para analizar el funcionamiento del SHER, dos cargas de 120 W y 200 W respectivamente fueron utilizaron para simular el posible consumo de las viviendas en la comunidad Río Colorado (121,6 W son requeridos por 5 horas cada día). Se utilizó un diseño factorial  $2<sup>2</sup>$  que sirve para estudiar y analizar el efecto de varios factores sobre una o varias respuestas; estos factores pueden ser de tipo cualitativo y cuantitativo. Para el SHER se utilizó un factor cuantitativo que es: la potencia de las cargas conectadas en el sistema (200 W o 320 W) y un factor cualitativo que es la luz visible (baja/en la noche y alta/la mañana).

Este tipo de diseño considera los factores A y B con a y b (a,  $b \ge 2$ ) niveles de prueba, respectivamente, con estas condiciones se puede desarrollar un arreglo o diseño factorial  $a \times b$ , el cual consiste en a × b tratamientos. Algunos casos particulares de uso frecuente son: el factorial 2<sup>2</sup>, la factorial 3<sup>2</sup> y el factorial 3  $\times$  2.

#### *3.6.1. Modelo estadístico e hipótesis de interés*

Para el modelo estadístico se ha seguido lo descrito en el trabajo de Miranda y Quishpi (2021).

$$
Y_{ijk} = \mu + \alpha_i + \beta_j + (\alpha \beta)_{ij} + \varepsilon_{ijk}
$$

 $Y_{ijk} =$  La respuesta para la k-ésima u.e. del nivel i de **A** y j de **B**.

 $\mu =$  La media común a todos los datos del experimento.

 $\alpha_i$  = El efecto debido al i-ésimo nivel del **factor A**.

 $\beta_i$  = El efecto debido al j-ésimo nivel del **factor B**.

 $(\alpha\beta)_{ij}$  = Efecto de la interacción en la combinación ij.

 $\varepsilon_{ijk}$  = Error experimental o efecto aleatorio de muestreo que se supone sigue una distribución normal con media cero y una varianza constante σ<sup>2</sup> (N(0, σ<sup>2</sup>)) y son independientes entre si.

- Para que la estimación de los parámetros en este modelo sea única, se introduce las restricciones  $\sum_{i=1}^{\alpha} \alpha_i = 0$ ,  $\sum_{j=1}^{b} \beta_j = 0$  y  $\sum_{i=1}^{\alpha} \sum_{j=1}^{b} (\alpha \beta)_{ij} = 0$
- Es decir, los efectos dados en el modelo son desviaciones relacionadas con la media global.
- Las hipótesis de interés para los tres efectos en el modelo anterior son:

**H0: Efecto de la potencia de la carga (A) = 0**

HA: Efecto de la potencia de la carga  $(A) \neq 0$ 

**H0: Efecto de la luz visible (B) = 0**

HA: Efecto de la luz vissible  $(B) \neq 0$ 

### **H0: Potencia de la carga x luz visible (AB) = 0**

HA: Potencia de la carga x luz visible (AB)  $\neq 0$ 

**H0:**  $\alpha_1 = \alpha_2 = ... = \alpha_a = 0$ 

HA:  $\alpha_1 \neq 0$  para algún i

**H0:**  $\beta_1 = \beta_2 = ... = \beta_b = 0$ 

HA:  $\beta_i \neq 0$  para algún j

## **H0:**  $(\alpha \beta)_{ij} = 0$  para todo ij

H0: 
$$
(\alpha \beta)_{ij} = 0
$$
 para todo ij

## *3.6.2. ANOVA del diseño factorial a x b*

$$
SC_T = SC_A + SC_B + SC_{AB} + SC_E
$$

**Tabla 18-3:** ANOVA para el diseño factorial a x b

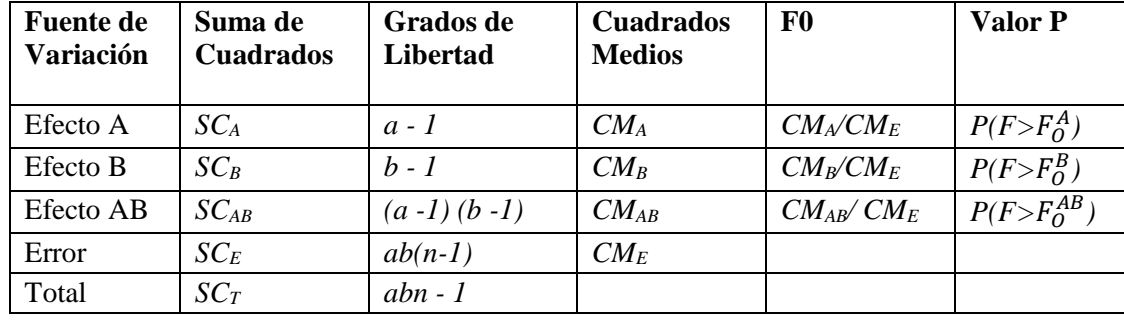

**Realizado por:** Aguiar Pedro, 2022.

La variable de respuesta en los experimentos es el tiempo en horas que el sistema puede mantener la carga encendida hasta que la batería llegue un estado de carga (SOC) de 50%, esto se controló con el valor de voltaje reportado a ThingSpeak.

## *3.6.3. Voltaje de la batería SOC=50%*

En las baterías de ácido-plomo, el estado de carga está relacionado con el voltaje de la batería y la intensidad de corriente con la que se efectuó la descarga como se observa en el grafico 30-3 (Perez 1993).

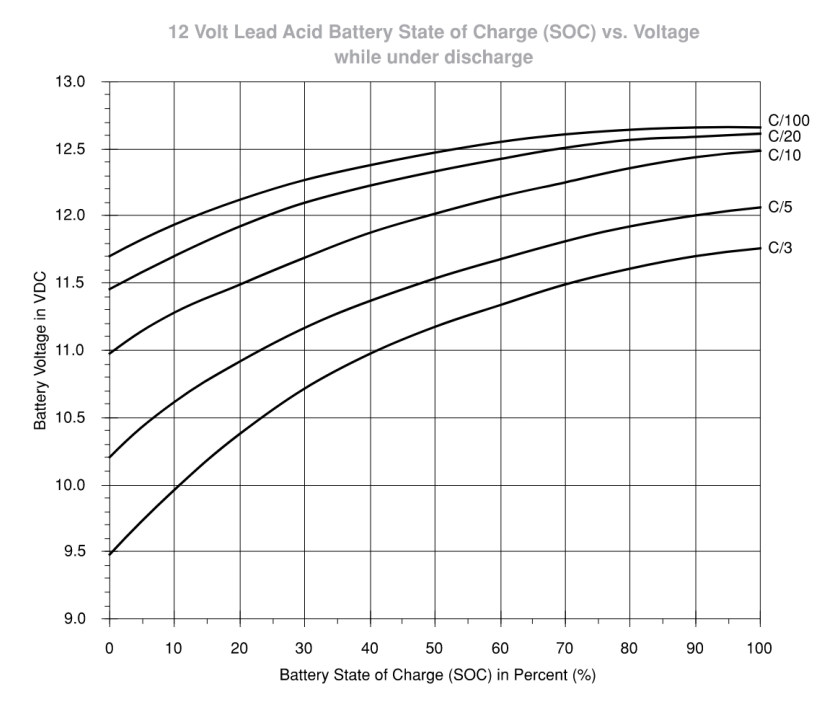

**Figura 30-3:** Estado de carga (SOC) vs. Voltaje mientras se produce la descarga para una batería de 12V.

**Fuente:** Pérez, 1993.

La figura 30-3 muestra las tasa de descarga desde C/3 hasta C/100. La taza de descarga tiene la forma C/XX y son los amperios a los cuales la batería es descargada (Perez 1993). Se aprecia además que el voltaje de la batería para determinado estado de carga es mayor a medida que la taza de descarga C/XX se incrementa.

Al realizar el experimento, se consume energía del SHER aproximadamente con la misma potencia a lo largo del tiempo por lo que es posible calcular la corriente de descarga que también será constante. Se realiza el cálculo para calcular la corriente entregada por las baterías a partir de la potencia y el voltaje de acuerdo con la ecuación 17:

$$
C = \frac{Pot_{bat}}{V_{bat}} = \frac{Pot_{cargas}}{\eta_{inv} * V_{bat}}
$$
(15)

Donde:

Pot<sub>bat</sub>, Es la potencia DC en las baterías en W.

Vbat, es el voltaje DC en las baterías en V (durante la descarga se puede considerar un valor promedio de 12,5V)

Pot<sub>cargas</sub>, es la potencia AC de consumo de las cargas del SHER.

ηinv, es la eficiencia en el inversor DC-AC.

Reemplazando para la carga de 120 W se tiene:

$$
C = \frac{109,1 \, W}{0,85 \times 12,5} = 10,26 \, A
$$

Se realiza este mismo procedimiento de cálculo para las otras combinaciones de carga y en base al gráfico 1-3 se determina el voltaje en el que la batería se encontraría a 100% y 50% de carga (tabla 19-3).

|             | Potencia de la Tasa de descarga | Voltaje 100% de   Voltaje | 50%<br>de         |
|-------------|---------------------------------|---------------------------|-------------------|
| carga $(W)$ | (A)                             | SOC(V)                    | SOC(V)            |
| 120         | 10,26                           | 12,5                      | $12,05 \text{ V}$ |
| 200         | 18,014                          | 12,65                     | $12,25 \text{ V}$ |
| 320         | 28,25                           | 12,7                      | $12,35 \text{ V}$ |

 **Tabla 19-3:** Voltajes de la batería con SOC=50% y SOC=100%

Realizado por: **Aguiar Pedro, 2022.**

De acuerdo con la tabla 19-3 las cargas deberán quitarse del sistema cuando el voltaje en las baterías llegue al valor límite de acuerdo con la tasa de descarga, pero además se observa que estas curvas tienen diferente voltaje de partida cuando las baterías se encuentran al 100% de carga. Para utilizar de manera adecuada el gráfico 1-3 se debe hacer una corrección que ajuste los valores de voltaje al 100% de carga de acuerdo con la batería utilizada. A continuación, se ejemplifica este procedimiento para la carga de 120 W.

Se registra el voltaje de las baterías cada 15 segundos antes, durante y después de conectar las cargas para estudiar el comportamiento de esta variable. En la figura 31-3 se presenta los datos que servirán como punto de partida para la corrección del voltaje.

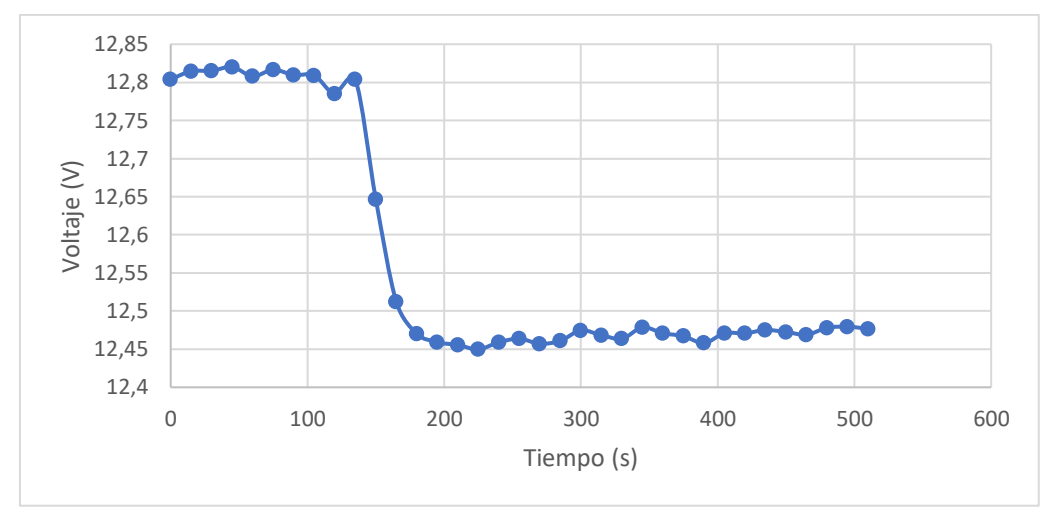

**Figura 31-3:** Variación del voltaje respecto al tiempo conectado una carga de 120 W **Realizado por:** Aguiar Pedro, 2022.

Como se observa en la figura 31-3 el voltaje antes de conectar la carga es de 12,8 V. Esto quiere decir que el voltaje de la batería se estabiliza en este valor cuando solamente se encuentran conectadas las cargas de sensores y tarjetas microcontroladores (2W considerados despreciables) y cuando no existe ingreso de energía por parte del panel solar o la turbina eólica.

Inmediatamente conectada la carga se aprecia una caída de voltaje que se estabiliza en 12,45 V, valor en el cual empieza la descarga de la batería. Este último valor es el voltaje corregido que se asume tiene la batería cuando el estado de carga es 100%. Si comparamos este valor con el reportado en el gráfico 1-3 observamos una ligera diferencia, entonces para calcular el valor corregido del voltaje cuando el estado de carga sea 50% se utiliza la siguiente expresión:

$$
\frac{V_{50\%}}{V_{100\%}} = \frac{V_{c-50\%}}{V_{c-100\%}} \to V_{c-50\%} = \left(\frac{V_{c-100\%} \cdot V_{50\%}}{V_{100\%}}\right)
$$
(16)

Donde:

V50%, es el voltaje en el cual la batería tiene un SOC de 50% (gráfico 1-3 y tabla 19-3)

V100%, voltaje en el cual la batería tiene un SOC de 100% (gráfico 1-3 y tabla 19-3)

Vc-50%, voltaje corregido en el cual la batería tiene un SOC de 50%

Vc-100%, voltaje corregido en base a experimentación en el cual la batería tiene un SOC de 100%. Reemplazando los valores de la ecuación se tiene:

$$
V_{c-50\%} = \left(\frac{12,47 \cdot 12,05}{12,5}\right) = 12,021 \text{ V}
$$

El procedimiento se realiza con las cargas de 200W Y 320W en base a las figuras 30-3 y tabla 19-3 respectivamente.

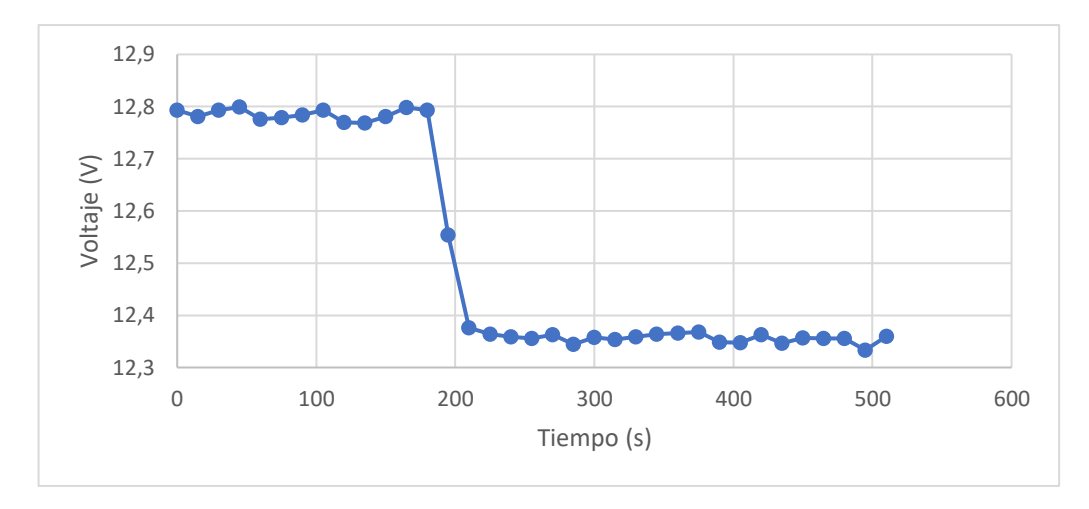

**Figura 32-3:** Variación del voltaje respecto al tiempo conectado una carga de 200 W **Realizado por:** Aguiar Pedro, 2022.

De acuerdo con la figura 32-3 tenemos un voltaje corregido para que el SOC sea de 50% de 12,35 V.

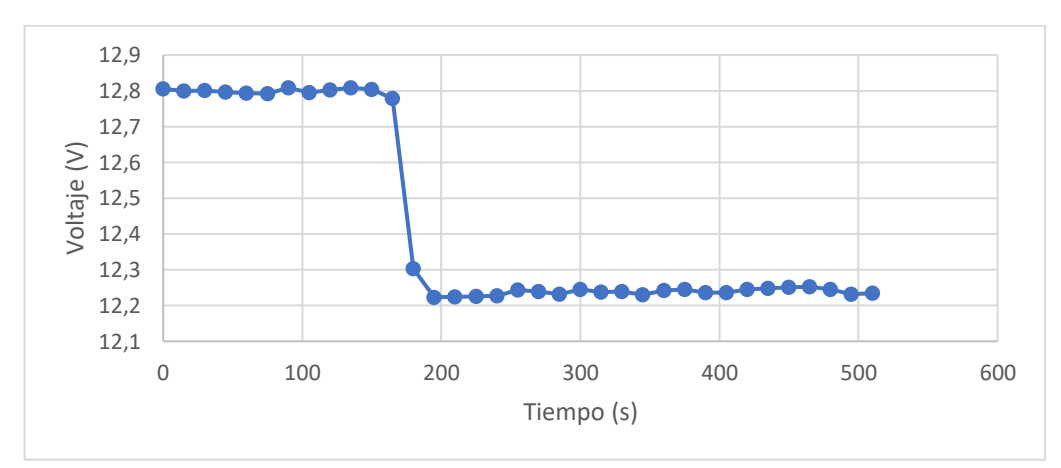

**Figura 33-3:** Variación del voltaje respecto al tiempo conectado una carga de 320W **Realizado por:** Aguiar Pedro, 2022.

De acuerdo con la figura 33-3 tenemos un voltaje corregido con SOC 50% de 12,22 V.

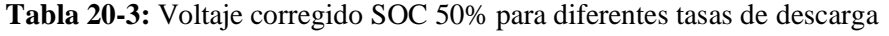

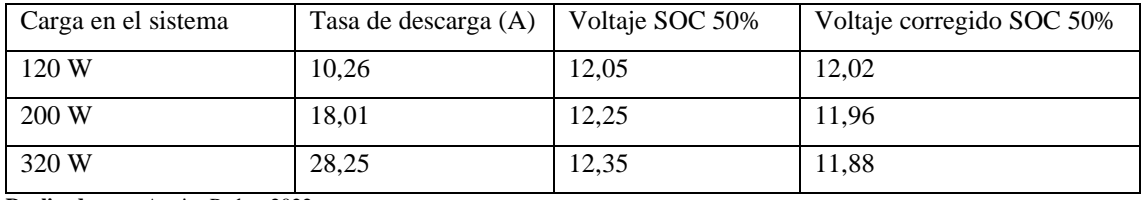

**Realizado por:** Aguiar Pedro, 2022.

Los valores de voltaje corregidos serán útiles cuando la batería se descargue con las tasas indicadas en la tabla 20-3. Estas tasas de descarga se presentan en el sistema cuando el panel solar y la turbina eólica no están produciendo energía, pero en caso de que estos componentes sí lo hagan, la tasa de descarga en la batería sería menor debido al aporte de las energías renovables.

De acuerdo con el trabajo de Hoening, Singh y Palanisamy (2002), la manera más precisa de comprobar el estado de carga es contabilizando los amperios hora que salen y entran a la batería

pero de acuerdo con el trabajo de (citar la patente y el paper) es muy utilizado el método del voltaje de la batería. Se establece que en el experimento se mida el tiempo que las cargas permanecen encendidas hasta que las baterías alcancen el voltaje de la tabla 34-3.

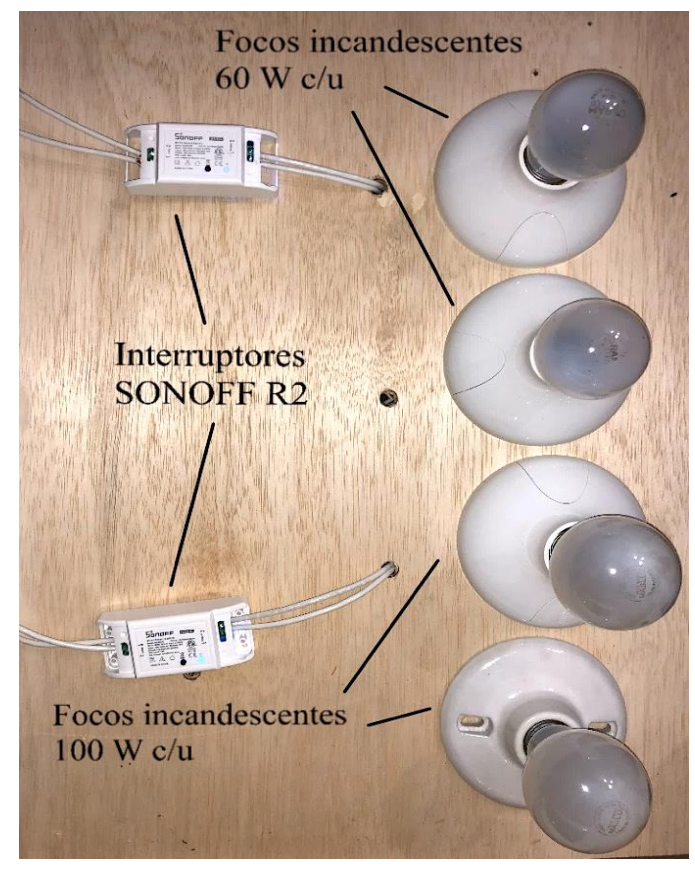

**Figura 34-3:** Cargas de 200 W y 320 W conectadas al SHER

**Realizado por:** Aguiar Pedro, 2022.

## *3.6.4. Programación de interruptores en IFTTT*

El encendido y apagado de estas dos cargas se controlan por interruptores inteligentes SONOFF R1 de la marca eWeLink y esto puede ser efectuado de manera manual o mediante la aplicación (que lleva el mismo nombre del fabricante) disponible para teléfonos inteligentes. La figura 35-3 presenta una captura de pantalla de la aplicación con las dos cargas configuradas.

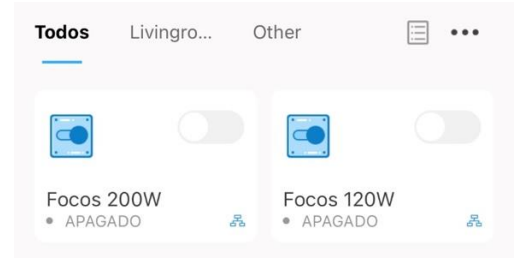

**Figura 35-3:** Interruptores programados

en la aplicación eWelink

**Realizado por:** Aguiar Pedro, 2022.

Como se aprecia en la figura 35-3 en el panel principal de la aplicación eWeLink para IOS se puede controlar de manera intuitiva los interruptores inteligentes y además comprobar que estén conectados al servidor.

Los interruptores SONOFF deben abrirse cuando el voltaje de las baterías alcanza un estado de carga del 50%, de acuerdo con la tabla 20-3 este valor varía con las cargas que estén conectadas en el sistema por lo que para la programación se tomaron en cuenta estos dos criterios.

Se utilizó MatLab Analysis dentro de la plataforma ThingSpeak para leer el voltaje de las baterías (V) (enviado cada cinco minutos), y la potencia (W) de las cargas conectadas al sistema (enviado cada minuto) y realizar el proceso descrito en el diagrama de flujo de la figura 36-3.

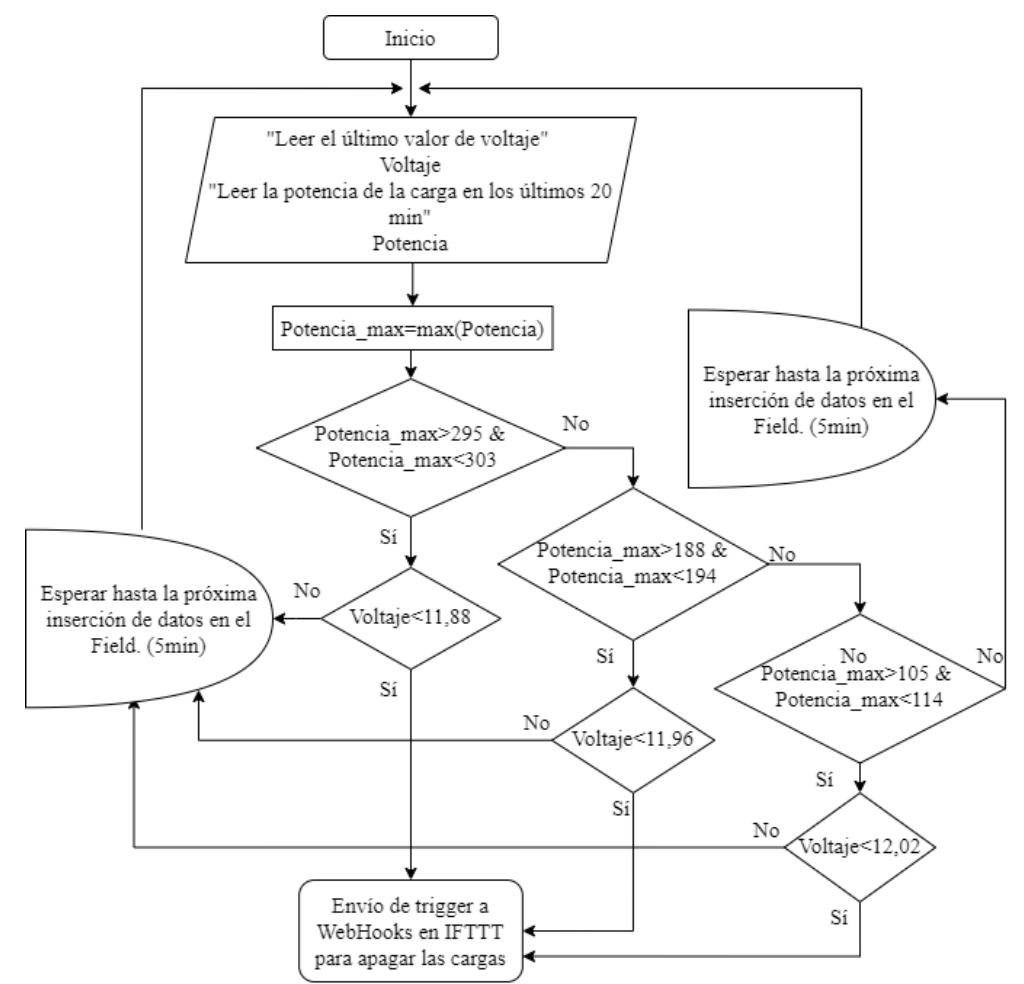

**Figura 36-3:** Diagrama de flujo para apagar las cargas del sistema

**Fuente:** Elaboración propia

Como se observa en la figura 36-3 el programa lee el último valor de voltaje y los valores de potencia de los últimos 20 minutos, estos valores son almacenados en matrices de una sola columna, y número de fila igual a los datos recolectados. Se consideró que el valor máximo de potencia en esta matriz corresponde a aquella con la que se descargó el sistema. A continuación, se utilizó estructuras condicionales en cadena para evaluar las condiciones de voltaje y potencia.

Finalmente, cumplidas las condiciones, un desencadenante (*trigger*) es enviado a IFTTT a través de WebHooks que además reporta el valor de voltaje en el que las cargas fueron apagadas y la potencia de las cargas que descargaron el sistema.

| Apps / React / SOC 50%  |                                              |  |  |  |
|-------------------------|----------------------------------------------|--|--|--|
| <b>Edit React</b>       |                                              |  |  |  |
| Name:                   | SOC 50%                                      |  |  |  |
| <b>Condition Type:</b>  | <b>Numeric</b>                               |  |  |  |
| <b>Test Frequency:</b>  | On data insertion                            |  |  |  |
| Last Ran:               | 2022-02-07 08:43                             |  |  |  |
| Channel:                | Parámetros del controlador                   |  |  |  |
| Condition:              | Field 1 (Voltaje Baterías) is less than 12.1 |  |  |  |
| <b>MATLAB Analysis:</b> | SOC baterías 50%                             |  |  |  |
| Run:                    | Each time the condition is met               |  |  |  |
| Created:                | 2022-01-28 9:23 pm                           |  |  |  |

**Figura 37-3:** Configuración del *React* SOC 50% **Realizado por:** Aguiar Pedro, 2022.

Como se observa en la figura 37-3 se programó un *React* para que el código de la figura 36-3 sea ejecutado al cumplir la condición de que el voltaje de la batería sea menor a 12,1 V. Una vez enviado el desencadenante concluye el trabajo de ThingSpeak y se ejecuta la programación en IFTTT, de acuerdo con la figura 38-3.

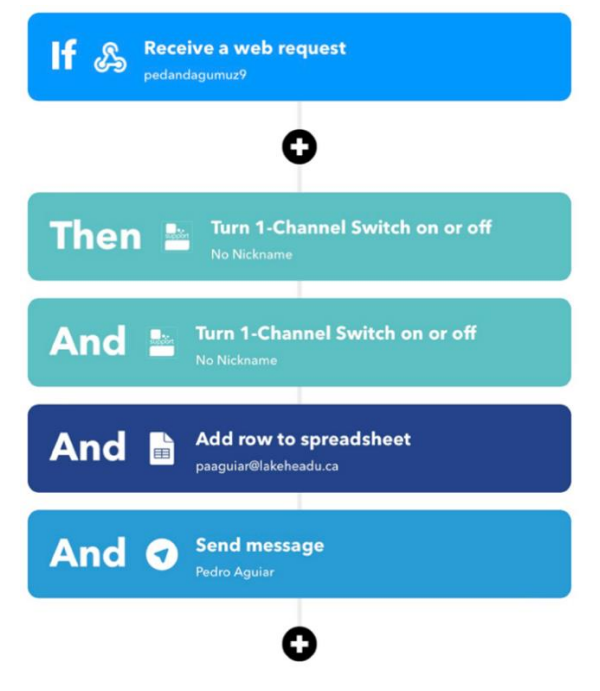

**Figura 38-3:** Diagrama de flujo en IFTTT **Realizado por:** Aguiar Pedro, 2022.

Como se observa en la figura 38-3, una vez recibido el *trigger* de ThingSpeak, ambas cargas son apagadas y a continuación, se crea una fila en una hoja de cálculo de Google Drive con la información reportada en el desencadenante y además una notificación mediante Telegram (figura 39.3).

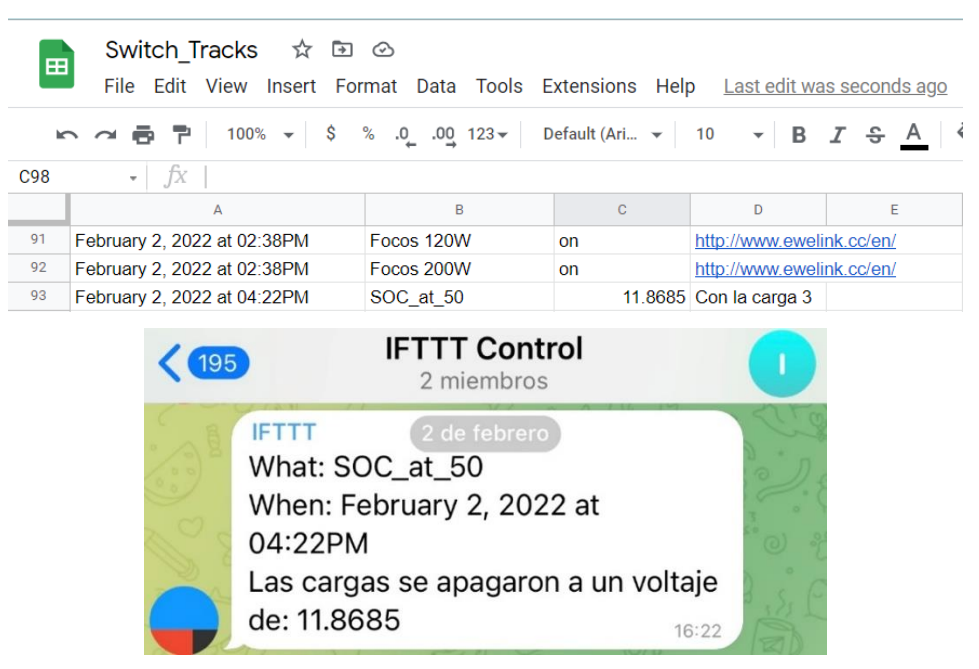

**Figura 39-3:** Reporte de actividad en *Sheets* y Telegram **Realizado por:** Aguiar Pedro, 2022.

## **CAPÍTULO IV**

## **4. RESULTADOS**

Conectados todos los componentes (figura 1-4), el sistema híbrido de energías renovables es capaz de recolectar la energía del sol y del viento obteniendo como resultado energía eléctrica DC en primer lugar que después es transformada a AC, utilizada para encender las cargas del sistema.

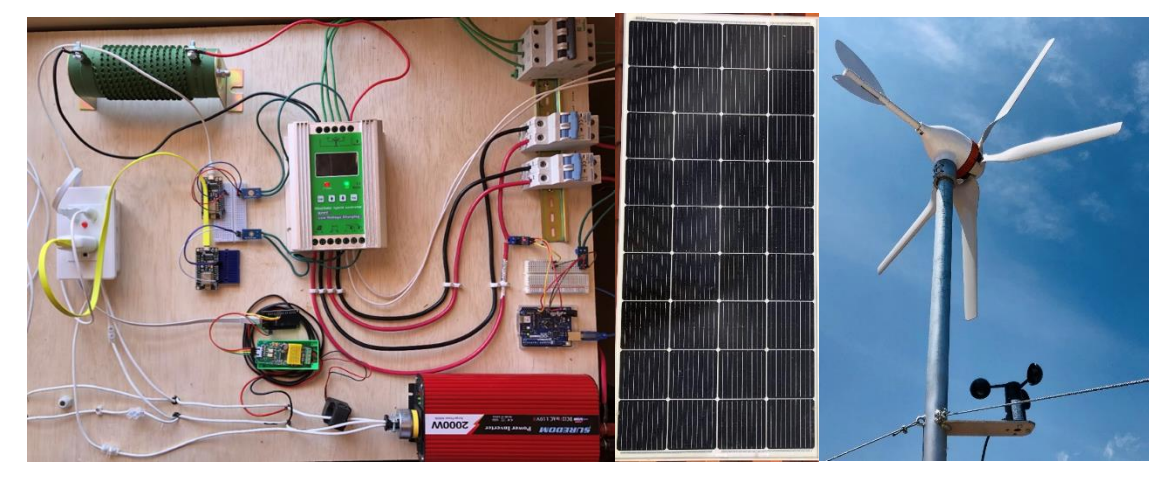

**Figura 1-4:** Sistema híbrido de energías renovables instalado **Realizado por:** Aguiar Pedro, 2022.

Como se observa en la figura 1-4, al controlador de carga se conectan todos los dispositivos que fueron dimensionados en el capítulo anterior. Además, los sensores y tarjetas microcontroladoras (energizadas con el inversor) envían los diferentes parámetros eléctricos y ambientales a los servidores de ThingSpeak.

## **4.1. Resultados del diseño factorial**

Para cada combinación de factores (cuatro posibilidades) se realizaron tres muestras, por lo que se realizó el experimento en 12 días diferentes para medir el tiempo que el SHER fue capaz de dar energía a las cargas antes de que la batería llegue a un 50%. Los resultados del experimento se presentan en la tabla1-4.

| Variables                    |       |       | B: Radiación               |      |            |          |  |                |  |
|------------------------------|-------|-------|----------------------------|------|------------|----------|--|----------------|--|
| independientes               |       |       | Alta (día)<br>Baja (noche) |      |            |          |  |                |  |
|                              |       |       | 2,92                       | 1,32 |            | ಕಿ       |  |                |  |
| A: Potencia de las<br>cargas | 200 W |       | 2,85                       | 1,37 | respuesta: |          |  |                |  |
|                              |       | 2,22  | 1,22                       |      |            |          |  |                |  |
|                              |       |       |                            | 1,72 | 0,74       | $\theta$ |  | funcionamiento |  |
|                              |       | 320 W | 1,08                       | 1,08 | Variable   |          |  |                |  |
|                              |       | 1,53  | 1,05                       |      | tiempo     |          |  |                |  |

 **Tabla 1-4:** Datos recolectados para el diseño factorial

 **Realizado por:** Aguiar Pedro, 2022.

En el experimento, el tiempo máximo que el sistema pudo mantener las cargas encendidas fue de 2,92 horas, esto en el día y conectado una carga de 200 W. Por otro lado, 0,74 horas fue el mínimo registrado, esto en la noche y con una carga de 320 W.

El análisis de varianza de dos factores con varias muestras por grupo se realizó en Microsoft Excel a partir de las muestras de la tabla 1-4, los resultados se presentan en la tabla 2-4:

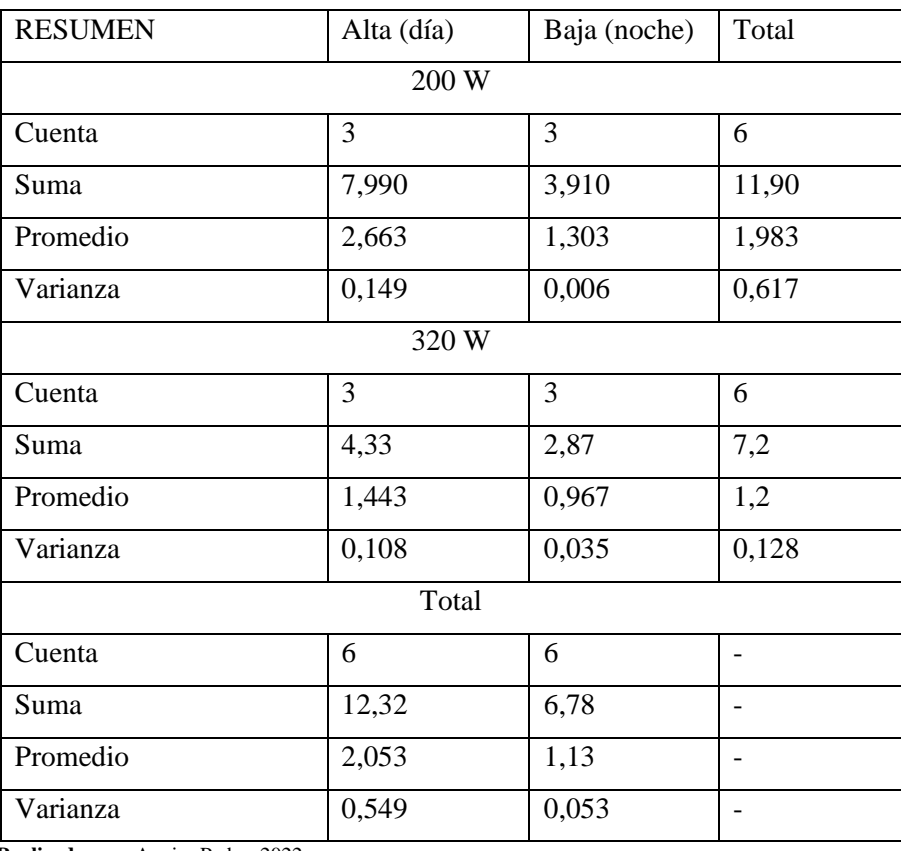

**Tabla 2-4:** Varianza para cada factor

 **Realizado por:** Aguiar Pedro, 2022.

De acuerdo con la tabla 2-4 la varianza de los datos recolectados en el día es mayor a la de los datos en la noche, lo que indica una menor dispersión en estos últimos. Esto se explica por el uso de una variable cualitativa que no toma en cuenta la fluctuación de la radiación a lo largo del día. A continuación, se presenta la tabla 3-3 con los resultados del diseño factorial.

| Origen de<br>las<br>variaciones | Suma de<br>cuadrados | Grados de<br>libertad | Promedio de<br>los cuadrados | $\mathbf F$ | Probabilidad | Valor crítico<br>para F |
|---------------------------------|----------------------|-----------------------|------------------------------|-------------|--------------|-------------------------|
| Muestra                         | 1.904                |                       | 1.904                        | 23,756      | 0,00123      | 5,318                   |
| Columnas                        | 2,632                |                       | 2,632                        | 32,839      | 0,00043      | 5,318                   |
| Interacción                     | 0,608                |                       | 0,608                        | 7.579       | 0,02493      | 5,318                   |
| Dentro del<br>grupo             | 0,641                | 8                     | 0,080                        |             |              |                         |
| Total                           | 5,784                | 11                    |                              |             |              |                         |

**Tabla 3-4:** Resultado del diseño factorial

**Realizado por:** Aguiar Pedro, 2022.

La potencia de las cargas conectadas al SHER sí afecta significativamente al tiempo de funcionamiento del SHER debido a que el valor de la probabilidad (0,00123) se encuentra en la zona de rechazo es decir es menor al nivel de significancia 0,05 por lo que se rechaza la hipótesis nula y se acepta la hipótesis alternativa.

Debido a que el valor de la probabilidad (0,00043) es menor al nivel de significancia 0,05 se acepta la hipótesis alternativa y se rechaza la hipótesis nula razón, se comprobó que la radiación solar afecta significativamente al tiempo de funcionamiento del SHER.

Ya que valor de la probabilidad (0,02493) se encuentra en la zona de rechazo y es menor al nivel de significancia 0,05 se rechaza la hipótesis nula y se acepta la hipótesis alternativa, se comprobó que las cargas conectadas al SHER y la radiación solar afectan significativamente el tiempo de funcionamiento del SHER.

#### **4.2. Visualización de parámetros**

Los datos meteorológicos, los parámetros de producción del SHER y los valores de consumo energético de las cargas son medidos por los sensores y enviados en tiempo real a la plataforma ThingSpeak a través de las tarjetas microcontroladoras conectadas a internet. A continuación, se presenta las gráficas obtenidas de la página web de la plataforma, así como gráficos estadísticos del comportamiento meteorológico y su relación con los parámetros de producción energética.

#### *4.2.1. Datos meteorológicos*

La velocidad del viento promedio y máxima se envía cada cinco minutos y son visualizados en tiempo real dentro del canal privado "Datos meteorológicos" como presenta el gráfico 1-4. La velocidad promedio del viento es la media aritmética de los valores tomados cada segundo, esto es 300 datos de velocidad en los 5 minutos que tarda el canal en actualizarse.

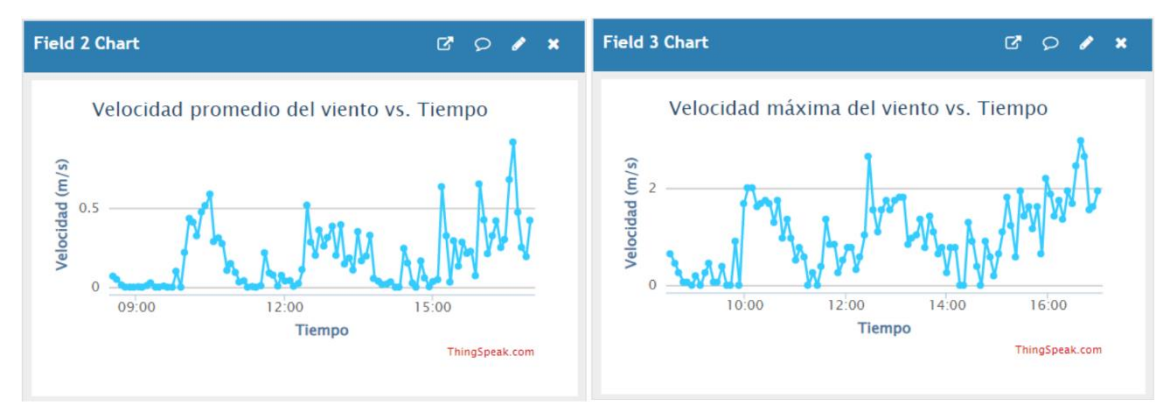

## **Gráfico 1-4:** Visualización de la velocidad del viento en ThingSpeak

**Realizado por:** Aguiar Pedro, 2022.

Como se observa en el gráfico 1-4, el viento es un fenómeno muy fluctuante y menos predecible que el recurso solar. Para visualizar de mejor manera este comportamiento, se presenta el gráfico 2-4 que muestra la velocidad promedio del viento (línea azul) y la velocidad máxima del viento (línea naranja) durante 24 horas de dos días representativos.

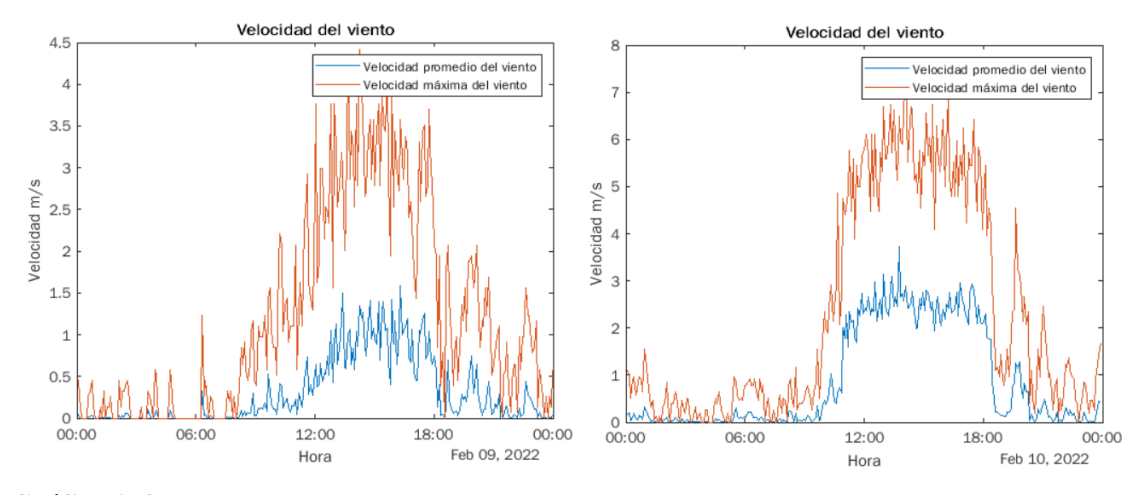

**Gráfico 2-4:** Velocidad del viento promedio y máxima **Realizado por:** Aguiar Pedro, 2022.

De acuerdo con el gráfico 2-4 existe un incremento en la velocidad del viento en horas de la tarde registrando los valores más elevados alrededor de las 16h00. Claramente si comparamos las gráficas, se observa que en b la velocidad del viento fue mayor a lo largo del día, además que la gráfica de velocidad máxima se encuentra distante de la gráfica de velocidad media.

De acuerdo con la revision bibliográfica, una manera útil de presentar los datos de velocidad de viento es mediante un histograma que permita visualizar la distribución en intervalos de esta variable. Se tomó una muestra de 2245 datos correspondientes a la semana del 09 de febrero al 16 de febrero de 2022 para construir el histograma de la velocidad máxima del viento (gráfico 3- 4).

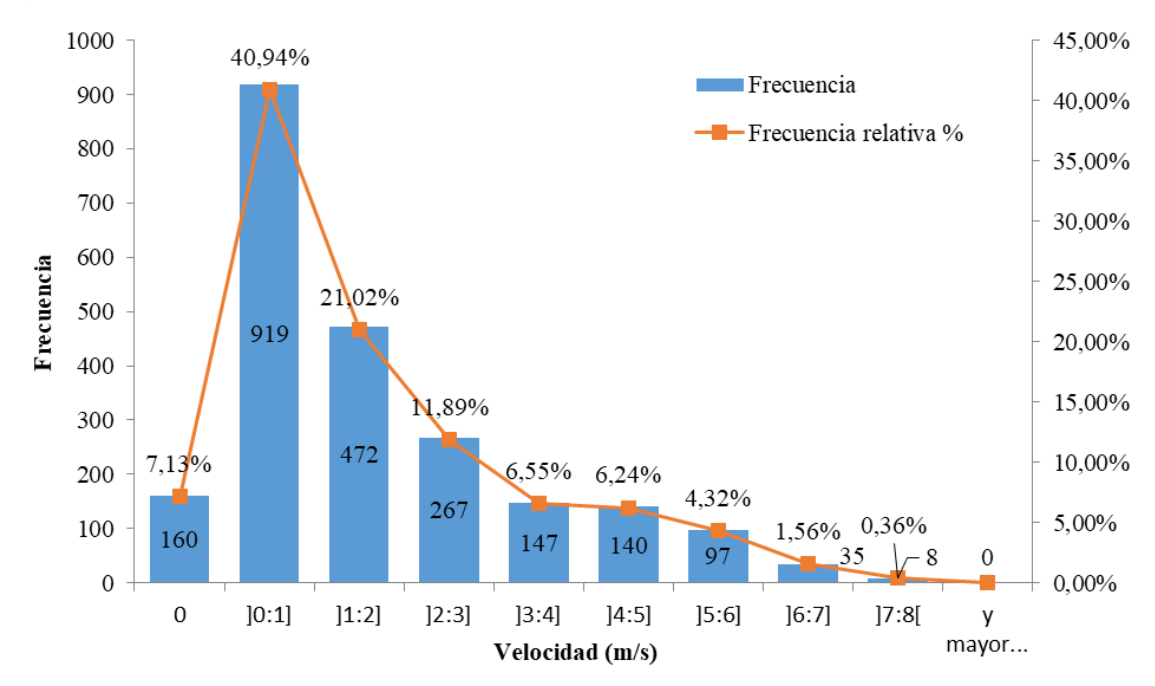

**Gráfico 3-4:** Histograma de la velocidad máxima del viento **Realizado por:** Aguiar Pedro, 2022.

De acuerdo con el gráfico 3-4 los datos tienden a acumularse en los intervalos inferiores, con un 49% de ocurrencia para el intervalo de 1 a 2 m/s. Tan solo el 19,03 % de datos corresponden a valores entre 3 y 7 m/s y dentro del tiempo de análisis en ningún momento se registró una velocidad de viento máxima superior a los 8 m/s. El valor máximo en la muestra fue de 7,92 m/s que corresponde al 16 de febrero de 2022 a las 14h10 y el valor medio fue 1,67 m/s.

Los datos de la velocidad máxima cada cinco minutos nos proporciona una idea del valor que puede alcanzar la velocidad, sin embargo para determinar el potencial eólico es más significativo la velocidad promedio que toma en consideración el tiempo de permanencia de la velocidad en cierto valor. Se tomó una muestra de 2245 datos correspondientes a la semana del 09 de febrero al 16 de febrero de 2022 para construir el histograma de la velocidad promedio del viento (gráfico 4-4)

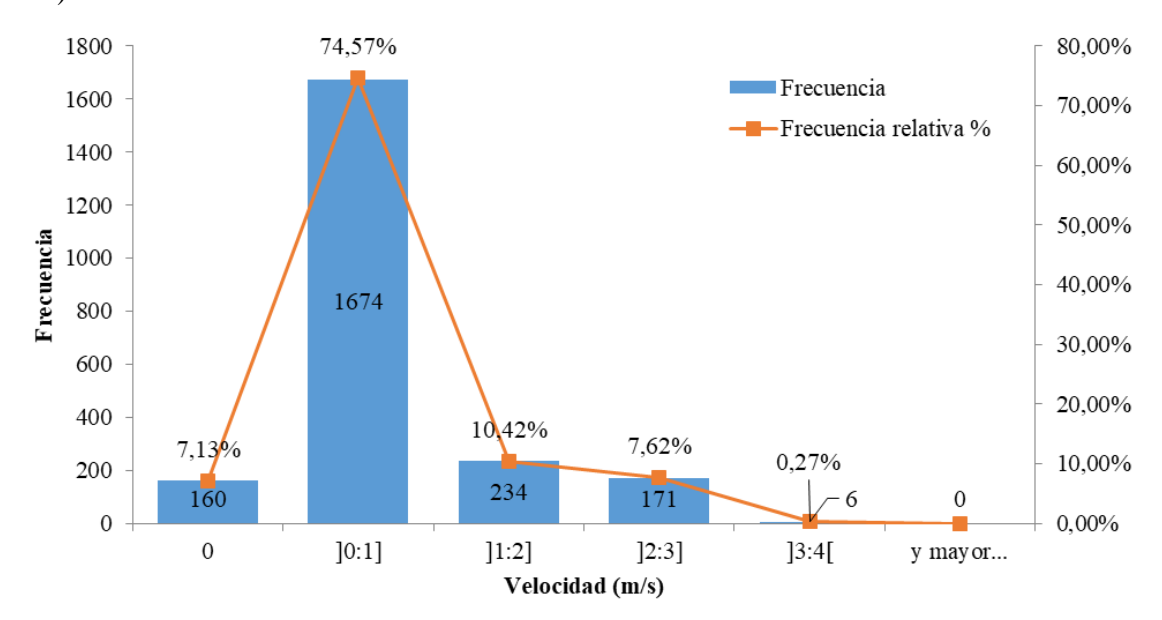

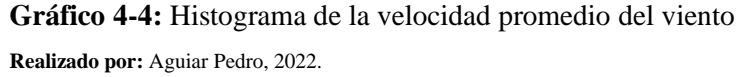

De acuerdo con el gráfico 4-4, el viento no superó la velocidad de 4 m/s y tan solo el 7,89 % de los datos son mayores a una velocidad de 2 m/s. El valor máximo alcanzado fue de 3,73 m/s que corresponde al día 10 de febrero a las 13h40 y la media para estos datos es de 0,51 m/s.

Al igual que la velocidad del viento, los datos de luz visible, temperatura, presión atmosférica y humedad relativa son visualizados en tiempo real dentro del canal "Datos Meteorológicos" y son actualizados cada cinco minutos (gráfico 5-4).

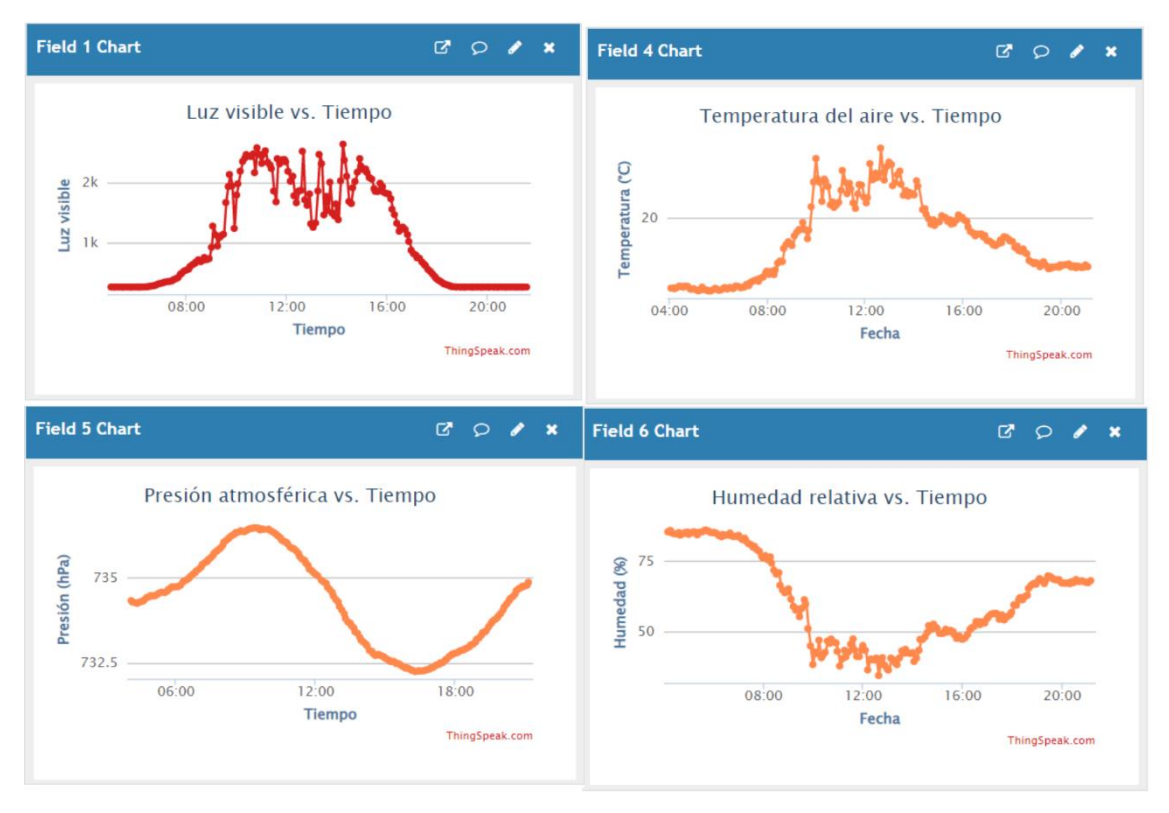

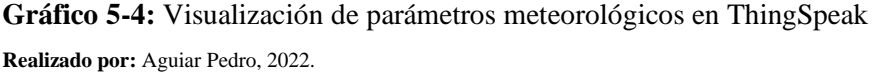

De acuerdo con el gráfico 5-4, la luz visible y la temperatura ambiental aumentan cuando se acerca medio día y disminuye con el atardecer. El valor de luz visible (referencial sin unidades) alcanza un valor máximo superior a 2000 y desciende a 260 durante la noche (se mantiene en este valor en ausencia de luz visible). El gráfico (c) es el visualizador de la presión atmosférica que fluctua entre los 731 y los 735 hPa, esta fluctuación se debe a los cambios en la temperatura ambiente. Adicionalmente, se observa que cuando la temperatura se eleva, existe disminucion en la humedad relativa que desciende a su pico más bajo en medio día.

## *4.2.2. Parámetros eléctricos del controlador*

Dentro de los parámetros eléctricos del controlador se consideró la visualización del voltaje e intensidad del panel solar, voltaje de baterías y voltaje de la carga muerta. Estas son mediciones directas realizadas en los terminales del controlador de carga y de las cuales se pueden obtener otros parámetros (mediciones indirectas) con el uso de ecuaciones como se describe a continuación.

#### *4.2.2.1. Producción solar*

Los datos de la producción solar son almacenados y visualizados en tiempo real en el canal privado "Parámetros del panel solar" (gráfico 6-4). El voltaje y la intensidad de corriente son mediciones directas a partir de las cuales se obtuvo la potencia y energía del panel de acuerdo con las ecuaciones 19 y 20.

$$
Pot = I * V \tag{17}
$$

Para el cálculo de la energía se consideró la potencia promedio y se multiplica por el intervalo de tiempo entre cada envió de datos a la plataforma (5 minutos).

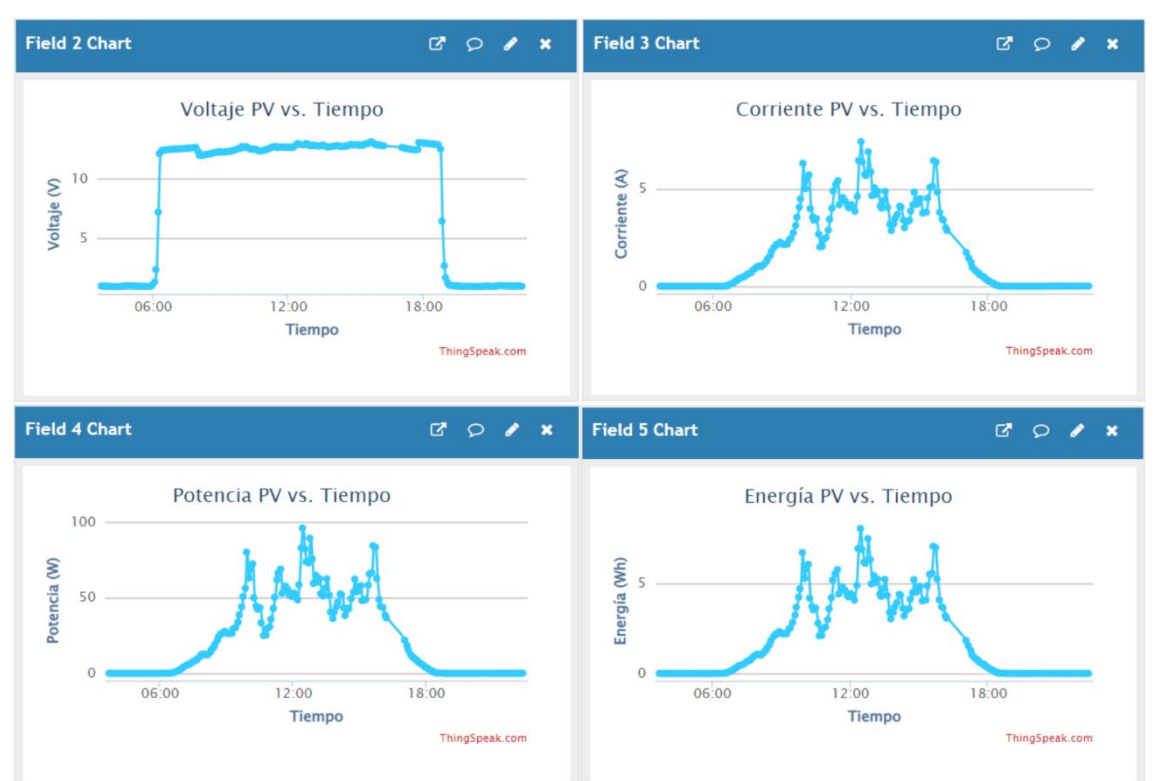

#### $Energ$ ía = Potencia ∗ t  $\frac{60}{60}$  *Wh* (18)

**Gráfico 6-4:** Visualización de los parámetros del módulo solar en ThingSpeak **Realizado por:** Aguiar Pedro, 2022.

Se observa en el gráfico 6-4 que la generación del panel solar comienza poco después de las 6h00 y se extiende durante todo el día hasta poco después de las 18h00, esto representa casi doce horas de producción energética debida a la luz solar. Además, se observa que la gráfica de la potencia toma la forma de la gráfica de la intensidad de corriente, lo que indica que la producción de energía en el panel solar está regida principalmente por la intensidad de corriente.

## *4.2.2.2. Voltaje de la batería*

El voltaje de la batería es reportado cada cinco minutos y se visualiza en tiempo real en el canal privado "Voltaje de la batería" como se muestra en el gráfico 7-4, esta es una medición directa y permite saber la fase de carga de la batería.

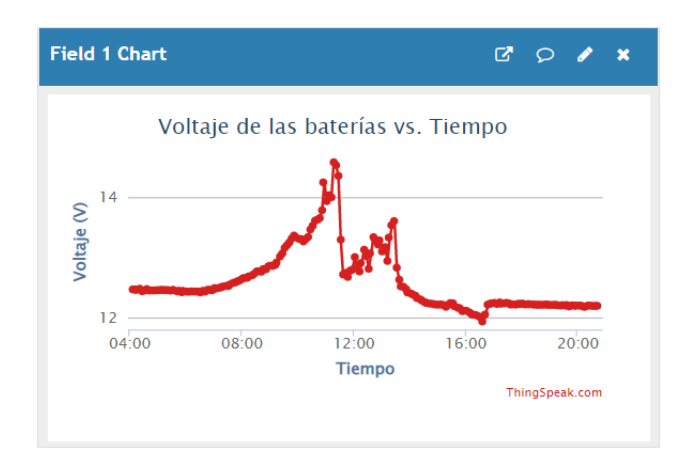

**Gráfico 7-4:** Voltaje de la batería vs. Tiempo **Realizado por:** Aguiar Pedro, 2022.

Como se observa en el gráfico 7-4 el voltaje en la batería no sigue un patrón fijo y este depende de la producción solar y las cargas conectadas al sistema. Para ilustrar este comportamiento, se presenta el gráfico 8-4 que muestra los valores de voltaje de la batería (línea roja) frente al voltaje del panel solar (línea azul) a lo largo de un día representativo.

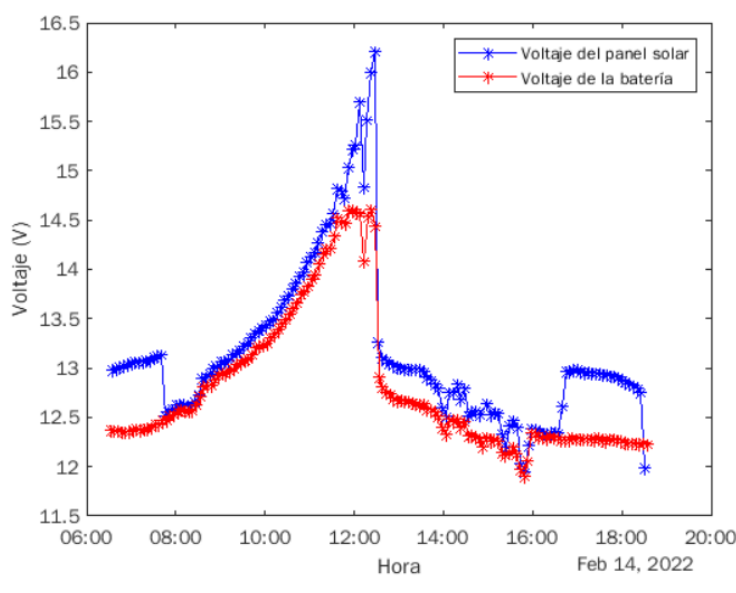

**Gráfico 8-4:** Voltaje del panel solar y batería vs. Tiempo **Realizado por:** Aguiar Pedro, 2022.

En el gráfico 8-4 se observa que el voltaje de la batería es ligeramente inferior al voltaje del panel durante el proceso de carga, el proceso completo de carga y descarga se describe a continuación.

- La batería comienza el día con un voltaje de alrededor de 12,3 V, este valor depende del nivel de descarga que haya tenido el día anterior. El voltaje se incrementa a medida que la producción de energía en el panel solar cargue la batería, llegando a un valor de 14,5 V.
- La batería se encuentra lista para el ciclo de descarga y al no poder recibir más energía el controlador de carga abre el circuito del panel solar haciendo que el voltaje en este llegue hasta los 17 V.
- Se conecta una carga de 200 W al sistema que baja el voltaje de la batería a 12,80 V y a partir de este valor comienza a menorar hasta llegar a los 11,98 V (SOC=50%).
- Una vez retirada la carga del sistema, el voltaje aumenta ligeramente llegando a un valor de 12,25 V y durante la noche disminuye ligeramente debido a los sensores y tarjetas conectadas.

#### *4.2.2.3. Carga muerta*

La carga muerta se encarga de disipar la energía generada por la turbina eólica, para determinar el valor de esta energía, se utilizó el voltaje promedio, que es la media aritmética de 120 mediciones tomadas cada minuto. Con este valor se calculó la potencia en la carga muerta con la ecuación 21.

$$
Pot_{prom} = \frac{V_{prom}^2}{R}
$$
 (19)

Donde R es el valor de la resistencia de la carga muerta que corresponde a 1 Ohmio. Para el cálculo de la energía generada es necesario considerar el tiempo (t) entre cada reporte de datos. Entonces la energía disipada se calcula con la ecuación:

$$
Energy(a = \frac{Pot_{prom} * t}{60} (Wh)
$$
 (20)

Finalmente, los datos de voltaje promedio, voltaje máximo, potencia y energía disipada en la carga muerta se pueden visualizar en el canal privado "Parámetros del controlador" como lo presenta el gráfico 9-4.

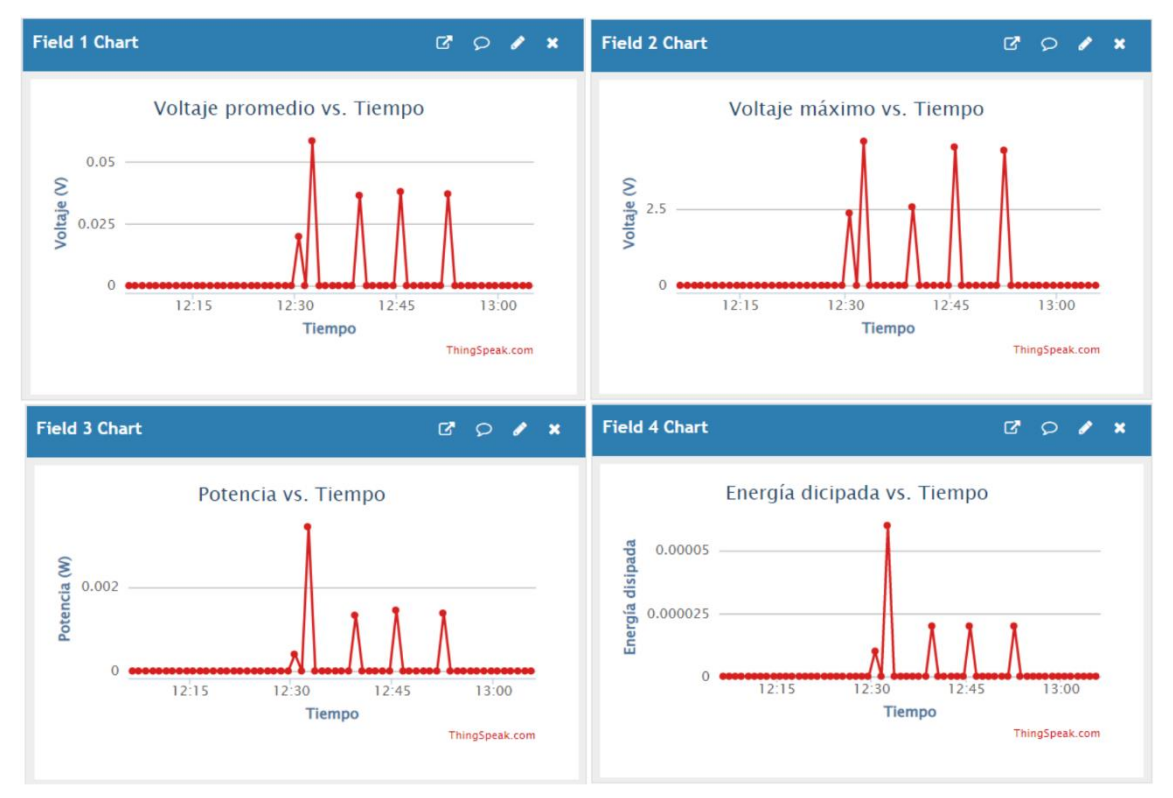

**Gráfico 9-4:** Parámetros eléctricos de la carga muerta en ThingSpeak **Realizado por:** Aguiar Pedro, 2022.

De acuerdo con el gráfico 9-4, el voltaje se mantiene en 0 la mayor parte del tiempo (a), presentando valores muy pequeños durante breves instantes. Este comportamiento es el responsable de la baja energía disipada en la carga muerta (d).

#### *4.2.3. Cargas en el sistema*

Los datos de corriente, voltaje, potencia y energía son reportados cada minuto a la plataforma ThingSpeak y se pueden visualizar en el canal privado "Energía consumida por las cargas" como se presenta en el gráfico 10-4.

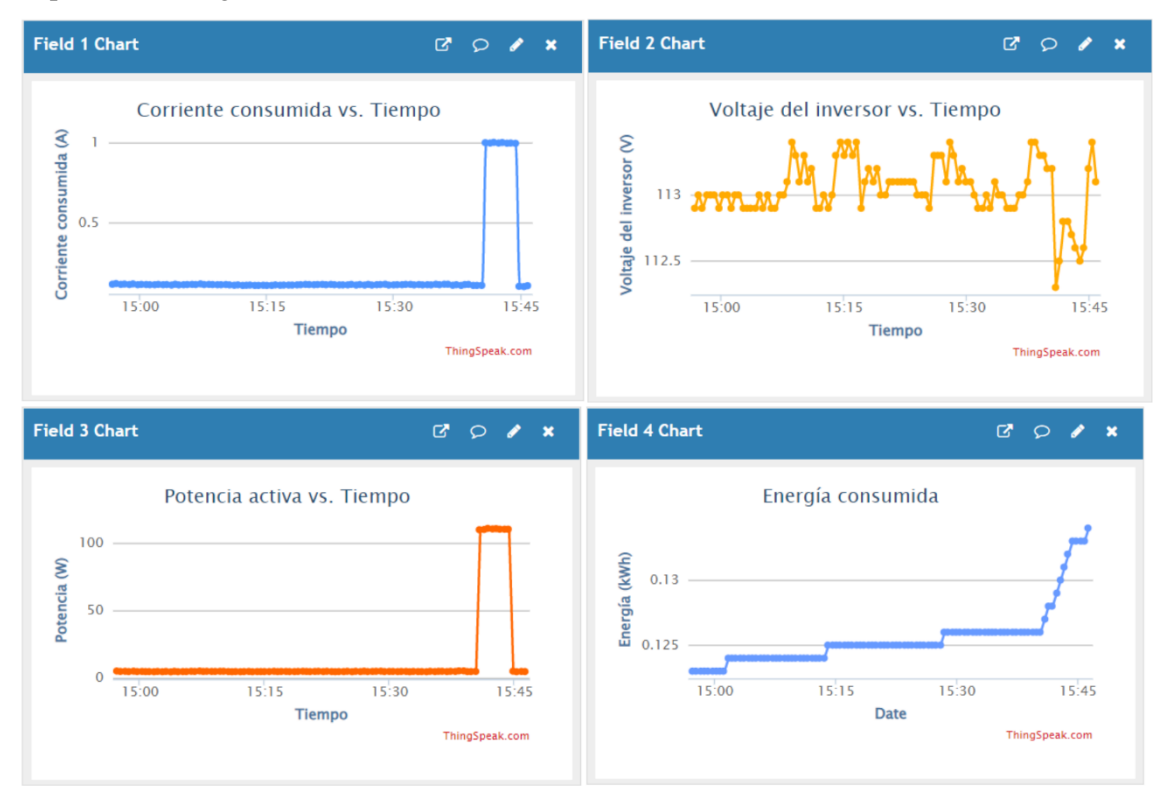

**Gráfico 10-4.** Visualización de parámetros de la carga conectada en ThingSpeak **Realizado por:** Aguiar Pedro, 2022.

De acuerdo con el gráfico 10-4, al conectar una carga al sistema (aproximadamente a las 15h40) se evidencia un cambio en todos los parámetros reportados. Se conectó momentáneamente la carga de 120 W (descrita en el capítulo tres) y se observó que la intensidad de corriente pasa de un valor de 0,122 A a 0,994 A y el voltaje en el inversor cae ligeramente. La potencia activa que está siendo consumida por la carga es reportada y además se evidenció un cambio en la pendiente del gráfico de energía puesto que el gasto energético se incrementó.

Cuando en el sistema solamente se encuentran conectadas las tarjetas microcontroladoras y los sensores, estos consumen energía a una tasa de 2,6 W. La energía diaria consumida por estos dispositivos se calcula de acuerdo con la ecuación 23:

$$
Energy(a = \frac{Pot * t}{\eta_{inv}} = \frac{2.6 * 24}{0.85} = 73.412 Wh
$$
\n(23)

### *4.2.4. Humedad relativa y potencia PV*

Las investigaciones presentan una relación inversa entre la humedad relativa y la producción energética de los paneles solares, el aumento de los niveles de humedad disminuye la corriente y la tensión de salida de los paneles y consecuentemente la potencia de salida, debido a que las partículas de vapor de agua producen absorción, reflexión (difusa y no difusa), refracción y colisión de la radiación solar, que resultan en la reducción de la radiación (Sohani et al. 2020; Amajama y Oku 2016; Panjwani 2018) . El gráfico 11-4 evidencia este comportamiento al presentar los valores de humedad relativa en color naranja frente a los de potencia del panel solar en color azul para dos días representativos.

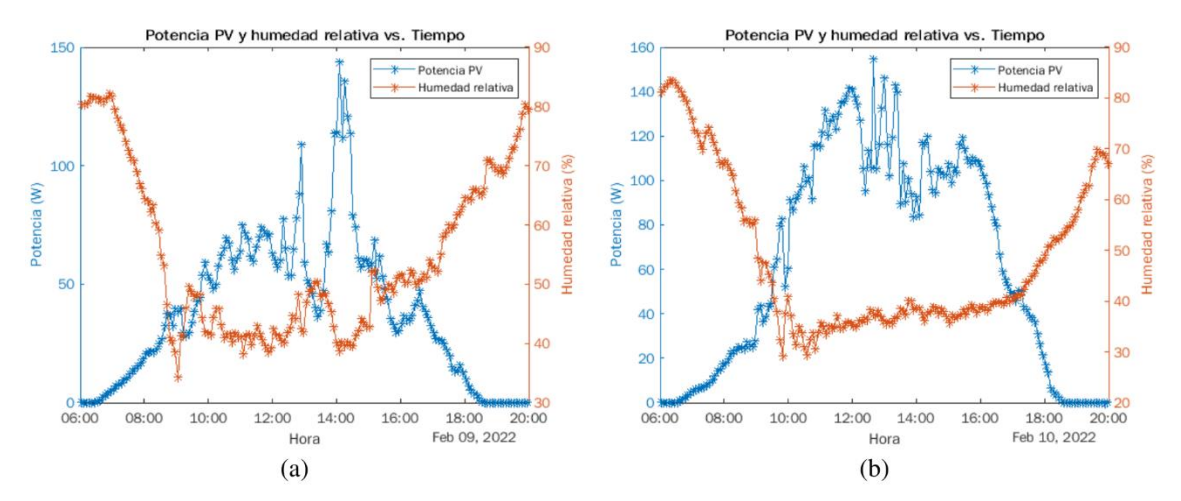

**Gráfico 11-4:** Humedad relativa vs. Potencia PV **Realizado por:** Aguiar Pedro, 2022.

Se observa en el gráfico 11-4 que la producción de energía del panel solar en (a) fue menor que en (b) y al comparar la humedad relativa se tiene lo contrario. La humedad relativa en (a) se mantuvo con valor superior al 40% en las horas de mayor producción (10:00 a 17:00) mientras que en (b) este valor para el mismo intervalo de horas se mantuvo por debajo de 40%.

## *4.2.5. Luz visible y potencia PV*

La potencia generada en un panel solar está relacionada con la luz visible que llega a la superficie de este. Se presenta el gráfico 12-4 que evidencia este comportamiento tomando como referencia dos días representativos. La línea azul representa la potencia producida por el panel solar y la naranja es la luz visible.

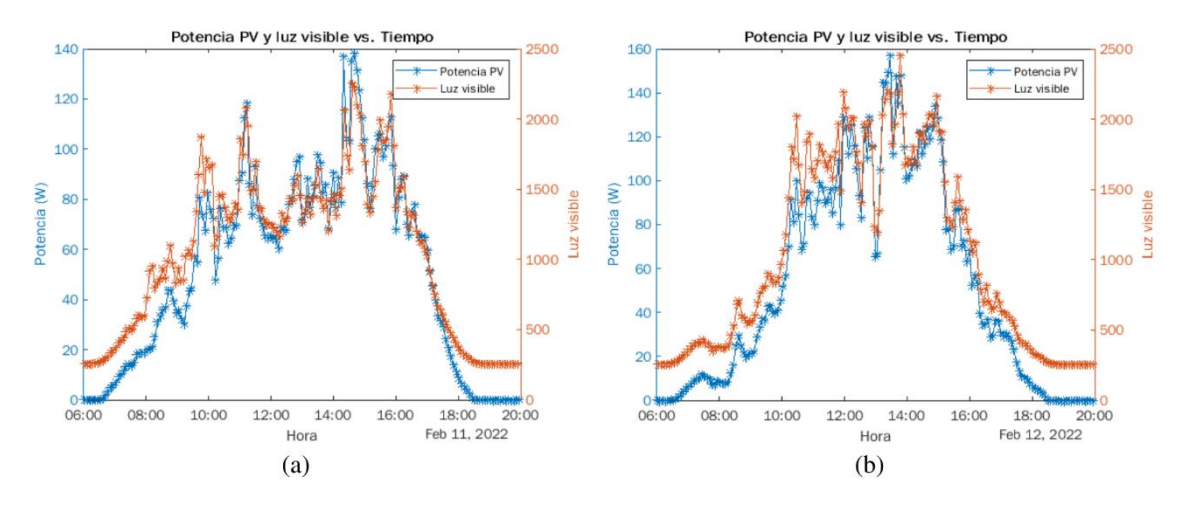

**Gráfico 12-4:** Intensidad de luz visible vs. Potencia PV **Realizado por:** Aguiar Pedro, 2022.

Como se observa en el gráfico 12-4 la potencia PV y la luz visible coinciden a lo largo del día, cuando la luz visible reportada se incrementa, también lo hace la potencia producida por el panel solar.

#### *4.2.6. Velocidad promedio del viento y potencia en la carga muerta*

La potencia generada en la carga muerta depende enteramente de la generación de la turbina eólica y por ende es un indicador directo de la producción de esta (se configuró el controlador de carga para cumplir esta condición). El gráfico 13-4 muestra la velocidad promedio del viento (líneas azules) y la potencia generada en la carga muerta (líneas anaranjadas) a lo largo de dos días representativos.

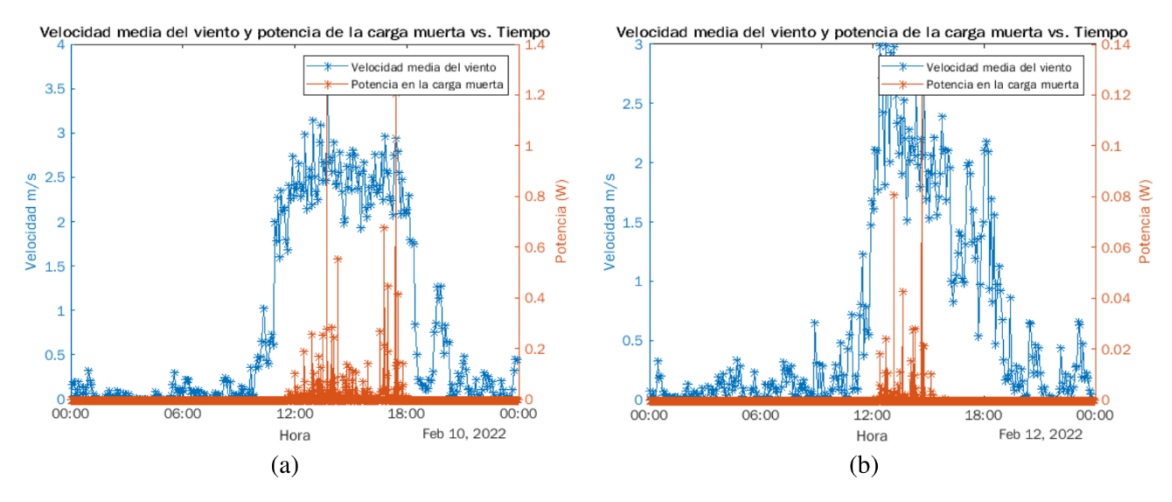

**Gráfico 13-4:** Velocidad promedio del viento vs. Potencia disipada **Realizado por:** Aguiar Pedro, 2022.

Como se observar en el gráfico 13-4 (a) y (b) la producción eólica es nula hasta que la velocidad del viento promedio llega a un valor aproximado de 2 m/s. Este comportamiento coincide con las especificaciones de la turbina eólica que indica que la velocidad de inicio de generación es 2 m/s. Aun así, se evidencia que la generación del viento es mínima comparada con la producción solar.

El valor máximo de energía producida por la turbina eólica fue registrado el 17 de febrero de 2022, alcanzando los 5,1 Wh.

## **4.3. Potencial de producción de hidrógeno verde**

Para establecer el potencial de producción de hidrógeno verde se tomó en cuenta el excedente de energía producido solamente por el panel fotovoltaico, pues la producción eólica fue mínima y se consideró despreciable para el cálculo.

La energía recolectada por el panel solar debe satisfacer, en primera instancia, los requerimientos energéticos de las 2 viviendas analizadas (606 Wh) cada día. Cuando la batería se carga completamente (SOC=100%) y en el sistema no están conectadas cargas, el controlador abre el circuito del panel solar, impidiendo la entrada de energía. Al conectar una carga al sistema se le exigió al controlador recibir energía nuevamente del panel solar, esto sucedía cada vez que se llevaba a cabo el experimento factorial.

Cuando se conectaban las cargas de 200 W o 320 W durante la mañana se aseguraba de que el panel solar produjera energía durante las horas de sol. Al sumar los datos registrados de energía producida (Field 5 del canal "Parámetros del panel solar") durante el día se obtienen los valores representados por la línea naranja en el gráfico 14-4 y para determinar la energía que no se está aprovechando del sol se resta el valor de producción del requerimiento energético diario de las dos viviendas (barra azul).

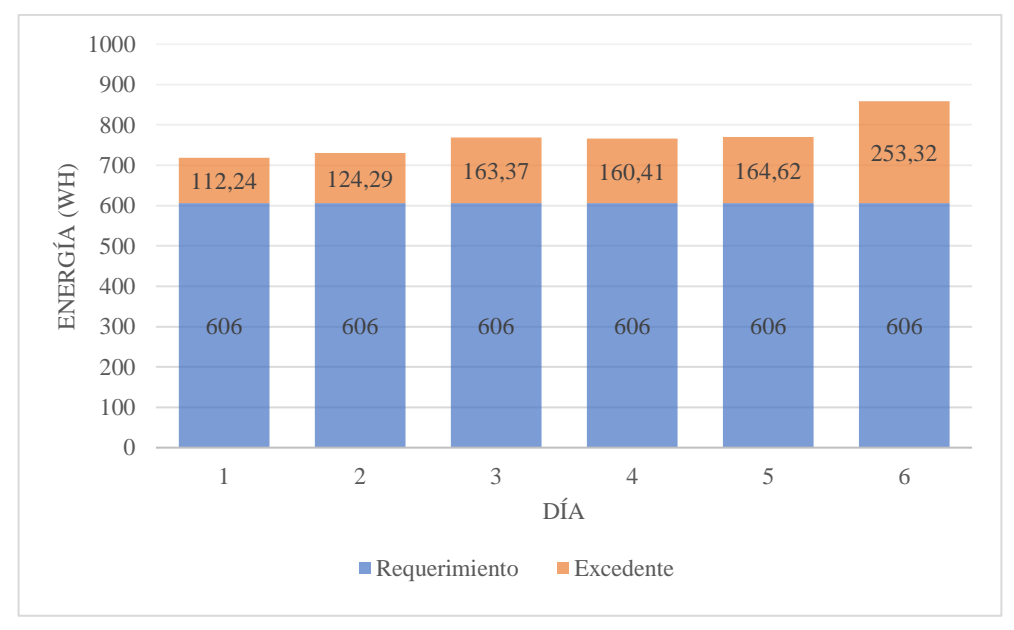

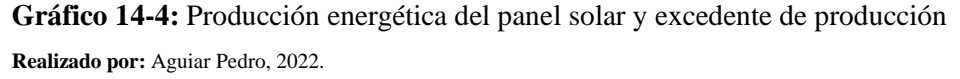

Como se observa en el gráfico 14-4, el excedente de energía difiere día a día, por lo que se utilizó ael valor promedio, obteniendo que el potencial de energía registrado fue de 163,05 Wh. Para producir 1 Nm<sup>3</sup> se requiere 4,9 kWh de energía eléctrica (Florida Solar Energy Center 2014), entonces se utiliza la ecuación 24 para encontrar el volumen en metros cúbicos normales que se producirían a la semana.

$$
V_{H_2} = \frac{Energyia}{factor\ de\ conversion}
$$
\n
$$
V_{H_2} = \frac{163,05\ Wh \cdot 7 \cdot 1\ Nm^3}{4900\ Wh} = 0,233\ Nm^3 = 233\ Nl/semana
$$
\n(24)

## **CONCLUSIONES**

- Con los datos de la localidad Río Colorado se implementó un sistema híbrido de energías renovables (solar y eólica) para satisfacer una demanda diaria de 606 Wh. El potencial de generación de hidrógeno verde se calculó considerando el excedente en la producción diaria del panel solar, llegando a la conclusión de que el SHER podría generar 233 litros normales de hidrógeno verde a la semana.
- Se analizó la ubicación de las viviendas de la comunidad Río Colorado con coordenadas geográficas proporcionadas por el grupo de investigación GIDAC y con la ayuda de imágenes satelitales obtenidas con Google Earth, se concluyó que el lugar adecuado para la instalación del SHER es el centro de la circunferencia que pasa por las viviendas, con coordenadas: 1°23'58.64"S, 78°50'5.50"O. De esta manera se garantiza un acceso equitativo a la instalación y a la energía que se genere en esta.
- De acuerdo con los mapas eólico y solar desarrollados por la Escuela Politécnica Nacional y la organización ….. Concuerdan que la comunidad Río Colorado tiene un potencial solar de 5,98 horas pico por día y una velocidad promedio anual del viento de 6,038 m/s considerando una altura de 10 m desde el suelo.
- Las herramientas del VAN y el TIR fueron utilizadas para realizar el análisis de la viabilidad económica del proyecto, concluyendo que este es viable para su ejecución tomando en consideración el valor agregado de los beneficios ambientales y sociales, mismos que asciende a aproximadamente USD 425 por mes.
- Los parámetros del SHER fueron medidos utilizando sensores y tarjetas microcontroladoras que envían los datos a la plataforma de internet de las cosas ThingSpeak, donde se los visualiza en tiempo real. Los parámetros eléctricos de funcionamiento del panel solar, batería y carga muerta también se miden. El monitoreo y toma de decisiones se realiza con la integración de las aplicaciones incluidas en ThingSpeak (MATLAB Analysis, TimeControl, React) y la aplicación IFTTT.
- Se realizó 12 mediciones de parámetros eléctricos del sistema a partir del diseño experimental factorial 2<sup>2</sup> y el análisis de varianzas (ANOVA). Se concluye que el tiempo (la variable de respuesta) que el sistema puede entregar energía está relacionado con la carga conectada y con la intensidad de luz visible (factores). Aunque estos resultados eran esperados, es importante demostrar este comportamiento con un marco estadístico formal.

### **RECOMENDACIONES**

- Los datos almacenados en ThingSpeak de velocidad del viento pueden ser utilizados para realizar un análisis de Weibull con la intención de caracterizar el recurso eólico y encontrar el potencial de energía eólica en la localidad.
- Es posible desarrollar modelos matemáticos para caracterizar el recurso solar en base a los datos recolectados de luz visible y humedad relativa en el ambiente.
- Realizar un modelo matemático de la velocidad del viento *in-situ* para determinar el potencial eólico de otras localidades. El dimensionamiento de la turbina y la potencia que se extraiga con esta sería más preciso al contar con estos modelos.
- Se recomienda utilizar sensores de corriente no invasivos (basados en transformadores) que evitan la necesidad de cortar o modificar el conductor. Esto es especialmente recomendable cuando la corriente eléctrica sea elevada y se trabaje con corriente continua.
- Para la implementación de un sistema combinado de energías renovables que produzca mayor potencia es recomendable utilizar un banco de baterías de 24 o 48 V, de esta manera la correinte en el sistema será menor y existirán menos pérdidas. Además, el uso de un controlador MPPT para los paneles solares que permitiría aprovechar más energía solar.

## **BIBLIOGRAFÍA**

- **ADAFRUIT.** *Adafruit SI1145 Breakout Board - UV index / IR / Visible Sensor*. [en línea]. [Consulta: 11 enero 2022]. Disponible en: https://learn.adafruit.com/adafruit-si1145 breakout-board-uv-ir-visible-sensor.
- **AL-ALI, A.R.** "Internet of Things Role in the Renewable Energy Resources". *Energy Procedia*, vol. 100, pp. 34-38. ISSN 18766102. DOI 10.1016/j.egypro.2016.10.144.
- **AMAJAMA, J. y OKU, D.E.** "Effect of Relative humidity on Photovoltaic panels ' Output and Solar Illuminance / Intensity" Disponible en: www.jsaer.com *Journal of Scientific and Engineering Research* , 2016 , 3 ( 4 ): 126-130 Effect of Relative Illuminance / Intensity humidity Solar. , no. September.
- **ANOUNE, K., BOUYA, M., ASTITO, A. y ABDELLAH, A. Ben.** "Sizing methods and optimization techniques for PV-wind based hybrid renewable energy system: A review*"*. 1 octubre 2018. S.l.: *Elsevier Ltd.*
- **ARMIJO, J. y PHILIBERT, C.** "Flexible production of green hydrogen and ammonia from variable solar and wind energy: Case study of Chile and Argentina". I*nternational Journal of Hydrogen Energy*, vol. 45, no. 3, pp. 1541-1558. ISSN 03603199. DOI 10.1016/j.ijhydene.2019.11.028.
- **BREEZE, P.** "Hydrogen Energy Storage". *Power System Energy Storage Technologies*, pp. 69- 77. DOI 10.1016/b978-0-12-812902-9.00008-0.
- B**UONOMANO, A., CALISE, F., D'ACCADIA, M.D. y VICIDOMINI, M.** "A hybrid renewable system based on wind and solar energy coupled with an electrical storage: Dynamic simulation and economic assessment". *Energy*, vol. 155, pp. 174-189. ISSN 03605442. DOI 10.1016/j.energy.2018.05.006.
- **CAMPOS, J.** "Tasa de descuento social y evaluación de proyectos Algunas reflexiones prácticas para América Latina y el Caribe". *Banco Interamericano de Desarrollo* [en línea], Disponible en: https://publications.iadb.org/publications/spanish/document/Tasa-dedescuento-social-y-evaluación-de-proyectos-algunas-reflexiones-prácticas-para-América-Latina-y-el-Caribe.pdf.
- **CHI, J. y YU, H.** "Water electrolysis based on renewable energy for hydrogen production". *Cuihua Xuebao/Chinese Journal of Catalysis* [en línea], vol. 39, no. 3, pp. 390-394. ISSN 02539837. DOI 10.1016/S1872-2067(17)62949-8. Disponible en: http://dx.doi.org/10.1016/S1872-2067(17)62949-8.
- **CÓRDOVA, R.** *Diseño de un sistema de fabricación aditiva con fuentes de alimentación de energía renovable* [en línea](Trabajo de titulación) (Maestría). UNIR. 2021. Disponible en: https://reunir.unir.net/handle/ 123456789/12270.
- **CREUTZIG, F., AGOSTON, P., GOLDSCHMIDT, J.C., LUDERER, G., NEMET, G. y PIETZCKER, R.C.** "The underestimated potential of solar energy to mitigate climate

change*"*. 25 agosto 2017. S.l.: *Nature Publishing Group*.

- **CROOK, J.A., JONES, L.A., FORSTER, P.M. y CROOK, R.** "Climate change impacts on future photovoltaic and concentrated solar power energy output". *Energy and Environmental Science*, vol. 4, no. 9, pp. 3101-3109. ISSN 17545692. DOI 10.1039/c1ee01495a.
- **CUCÓ, S.** *Manual de energía eólica: desarrollo de proyectos e instalaciones* [en línea]. S.l.: Editorial de la Universidad Politecnica de Valencia, 2017. ISBN 9788490485156. Disponible en: https://elibro.net/es/lc/espoch/titulos/108718.
- **DINER, F.** "The analysis on photovoltaic electricity generation status, potential and policies of the leading countries in solar energy". 2011. S.l.: *Elsevier Ltd.*
- **DURGANJALI, C.S., BETHANABHOTLA, S., KASINA, S. y RADHIKA, D.S.** "Recent Developments and Future Advancements in Solar Panels Technology". *Journal of Physics: Conference Series*. S.l.: Institute of Physics Publishing, DOI 10.1088/1742- 6596/1495/1/012018.
- **EERE.** *Hydrogen Production: Electrolysis*. [en línea]. Disponible en: https://www.energy.gov/eere/fuelcells/hydrogen-production-electrolysis.
- **EL UNIVERSO.** *Ecuador, sexto en ranking de tarifas eléctricas residenciales, por debajo de Colombia y Perú.* [en línea]. Disponible en: https://www.eluniverso.com/noticias/economia/tarifas-electricas-de-ecuador-soncompetitivas-segun-colegio-de-ingenieros-electricos-y-la-arc-nota/.
- **ENTRENA, F.J.** *Determinacion del potencial solar (UF0212)* [en línea]. S.l.: IC Editorial. 2016 ISBN 9788416271412. Disponible en: https://elibro.net/es/lc/espoch/titulos/43896.
- **EPEC.** Battery Cell Comparison. [en línea]. 2019 Disponible en: https://www.epectec.com/batteries/cell-comparison.html.
- **EVANS, D.** Internet de las cosas: Cómo la próxima evolución de Internet que lo cambia todo. [en línea], 2019 Disponible en: https://www.cisco.com/c/dam/global/es\_mx/solutions/executive/assets/pdf/internet-ofthings-iot-ibsg.pdf.
- **FERREIRA, A., KUNH, S.S., FAGNANI, K.C., DE SOUZA, T.A., TONEZER, C., DOS SANTOS, G.R. y COIMBRA-ARAÚJO, C.H.** "Economic overview of the use and production of photovoltaic solar energy in brazil" 2018. S.l.: *Elsevier Ltd*.
- **FLORIDA SOLAR ENERGY CENTER.** *Hydrogen Basics - Production.* [en línea]. Disponible en: http://www.fsec.ucf.edu/en/consumer/hydrogen/basics/production.htm.
- **GALDIANO, M..** *Aprovechamiento de energias renovables* [en línea]. S.l.: Editorial ICB. 2011. ISBN 9781512949742. Disponible en: https://elibro.net/es/lc/espoch/titulos/59559.
- **GARRIS, R.L., JOHNSTON, S., LI, J. V., GUTHREY, H.L., RAMANATHAN, K. y MANSFIELD, L.M.** "Electrical characterization and comparison of CIGS solar cells made

with different structures and fabrication techniques". *Solar Energy Materials and Solar Cells*, vol. 174, pp. 77-83. ISSN 09270248. DOI 10.1016/j.solmat.2017.08.027.

- **GEI,** *Hydrogen – data telling a story*. [en línea]. 2021 Disponible en: https://globalenergyinfrastructure.com/articles/2021/03-march/hydrogen-data-telling-astory/.
- **GONZÁLEZ, J.** *Energías renovables* [en línea]. S.l.: Editorial Reverte, 2015. ISBN 9788429193121. Disponible en: https://elibro.net/es/lc/espoch/titulos/46748.
- **GOVERMENT OF CANADA.** *About Renewable Energy.* [en línea]. 2017 Disponible en: https://www.nrcan.gc.ca/our-natural-resources/energy-sources-distribution/renewableenergy/about-renewable-energy/7295#what.
- **HAMID ALLAMEHZADEH.** "Wind Energy History, Technology and Control". *IEEE Explore* (2016), [Consulta: 29 septiembre 2021]. ISBN 9781509041589. Disponible en: https://ieeexplore.ieee.org/abstract/document/7897153.
- **HOENING, S., SINGH, H. y PALANISAMY, T.** "Method for determining state of charfe of a battery by measuring its open circuit voltage". (2002) Disponible en: https://patents.google.com/patent/US6366054B1/en.
- **IPCC.** *Climate Change 2021: The Physical Science Basis. Contribution of Working Group I to the Sixth Assessment Report of the Intergovernmental Panel on Climate Change [Masson-Delmotte, V., P. Zhai, A. Pirani, S.L. Connors, C. Péan, S. Berger, N. Caud, Y. Chen,*[en línea]. Compared to the entity of the Disponible contract en: the entity of the entity of the entity of the entity of the entity of the entity of the entity of the entity of the entity of the entity of the entity of the en

https://www.ipcc.ch/report/ar6/wg1/downloads/report/IPCC\_AR6\_WGI\_SPM.pdf.

- **KREUWEL, F.P.M., KNAP, W.H., VISSER, L.R., VAN SARK, W.G.J.H.M., VILÀ-GUERAU DE ARELLANO, J. y VAN HEERWAARDEN, C.C.** "Analysis of high frequency photovoltaic solar energy fluctuations". *Solar Energy*, vol. 206 (2020), pp. 381- 389. ISSN 0038092X. DOI 10.1016/j.solener.2020.05.093.
- **KUDRIA, S., IVANCHENKO, I., TUCHYNSKYI, B., PETRENKO, K., KARMAZIN, O. y RIEPKIN, O.** "Resource potential for wind-hydrogen power in Ukraine". *International Journal of Hydrogen Energy*, vol. 46 (2021), no. 1, pp. 157-168. ISSN 03603199. DOI 10.1016/j.ijhydene.2020.09.211.
- **LOFERSKI, J.J.** The First Forty Years: a Brief History of the Modern Perspectives Photovoltaic Age. *PROGRESS IN PHOTOVOLTAICS RESEARCH AND APPLICATIONS*, (1993)
- **MARS ROCK.** *MPPT Hybrid Wind Solar Controlle*r. [en línea]. 2021 Disponible en: https://www.windandsun.ie/wp-content/uploads/Controller.pdf.
- **MATHWORKS.** *Collect data in a new channel*. [en línea]. 2021. Disponible en: https://la.mathworks.com/help/thingspeak/collect-data-in-a-new-channel.html.
- **MELENDEZ, F.** *Instrumentos para medir la radiación solar.* [en línea]. 2021. Disponible en: https://somosadvance.com/expertise/instrumentos-para-medir-la-radiacion-solar/.
- **MINISTERIO DE ELECTRICIDAD Y ENERGÍA RENOVABLE DEL ECUADOR.** *Atlas eólico del Ecuador con fines de generación eléctrica*. [en línea]. 2013. Disponible en: www.energia.gob.ec.
- **MIRANDA, S. y QUISHPI, N.** "Recuperación de agua del proceso electroquímico en la producción de hidrógeno verde". ESPOCH (2021)
- **MONDAL, A.K. y BANSAL, K.** "A brief history and future aspects in automatic cleaning systems for solar photovoltaic panels". *Advanced Robotics*, vol. 29 (2015), no. 8, pp. 515- 524. ISSN 15685535. DOI 10.1080/01691864.2014.996602.
- **MUKUND, P.** *Wind and Solar Power Systems*. 2005. ISBN 0849316057.
- **NAIMI, Y. y ANTAR, A.** "Hydrogen Generation by Water Electrolysis". *Advances In Hydrogen Generation Technologies*. (2021),
- **NATIONALGRID.** *The hydrogen colour spectrum.* [en línea]. 2021 Disponible en: https://www.nationalgrid.com/stories/energy-explained/hydrogen-colour-spectrum.
- **NIE, R. y Stanford U.** *Electric Vehicle Battery Pollution.* [en línea]. 2010. Disponible en: http://large.stanford.edu/courses/2010/ph240/nie1/.
- **OLIVEIRA, A.M., BESWICK, R.R. y YAN, Y.** *A green hydrogen economy for a renewable energy society*. 1 septiembre 2021. S.l.: Elsevier Ltd.
- **PANJWANI, M.K.** Effect of Humidity on the Efficiency of Solar Cell ( photovoltaic ). , no. January 2014.
- **PAREJA, M.** *Energía solar fotovoltaica: Cálculo de una instalación aislada.* [en línea]. 2021. Tercera. Barcelona: s.n. ISBN 978-84-267-2230-0. Disponible en: https://books.google.com.ec/books?id=XkxOEAAAQBAJ&pg=PA61&lpg=PA61&dq=po tencia+pico+de+arranque+de+ciertos+electrodomésticos&source=bl&ots=tkS1OfYdmw& sig=ACfU3U2iGnsAH7ZtSGoB8SRVeIiSHq8CDA&hl=es-

419&sa=X&ved=2ahUKEwiZvuaLrIf1AhVHSjABHWPVCZgQ6AF6BAgpEAM#v=.

- **PELÁEZ-RESTREPO, J., HERRERA-CUARTAS, J.A., GONZALEZ-MONTOYA, D. y SERNA-GARCES.** "Emulación de una turbina de viento con MPPT en tiempo real". *Revista Ingenierías Universidad de Medellín*, vol. 18 (2019), no. 35, pp. 163-183. ISSN 1692-3324. DOI 10.22395/rium.v18n35a10.
- **PÉREZ MARTÍNEZ, M., MORALES RODRÍGUEZ, I. y CASTRO, E.** "The hour equivalent solar pick: Definition and interpretation". *Ingeniería Energética*, vol. XXXVIII (2017), no. 2, pp. 124-131. ISSN 1815-5901.
- **PEREZ, R.** *Lead-Acid Battery State of Charge vs. Voltage.* [en línea]. 1993. Disponible en: https://www.scubaengineer.com/documents/lead\_acid\_battery\_charging\_graphs.pdf.
- **POSSO, F., SÁNCHEZ, J., ESPINOZA, J.L. y SIGUENCIA, J. "**Preliminary estimation of electrolytic hydrogen production potential from renewable energies in Ecuador". *International Journal of Hydrogen Energy*, vol. 41 (2015), no. 4, pp. 2326-2344. ISSN

03603199. DOI 10.1016/j.ijhydene.2015.11.155.

**PROVIENTO SA.** Panel Solar 230Wp RESUN. [en línea]. 2021 Disponible en: https://proviento.com.ec/paneles-solares/3-panel-solar-230wp-12vdc-monocristalinoresun-.html.

**QUISPE, A.A.** Análisis del dimensionamiento de una planta piloto de producción de hidrógeno. (2016)

- **RIGO, P.D., SILUK, J.C.M., LACERDA, D.P., ROSA, C.B. y REDISKE, G**. *Is the success of small-scale photovoltaic solar energy generation achievable in Brazil?* 10 diciembre 2019. S.l.: Elsevier Ltd.
- **ROMÁN, J. y VILLACRÉS, K.** Metodología para la Evaluación del Recurso Eólico. [en línea].(2011) S.l.: Disponible en: http://revistaenergia.cenace.gob.ec/index.php/cenace/article/view/212.
- **SEVILLA, P. (CISCO).** El nuevo Informe Anual de Internet de Cisco. [en línea]. 2020. Disponible en: https://news-blogs.cisco.com/americas/es/2020/02/21/el-nuevo-informeanual-de-internet-de-cisco-pronostica-que-para-2023-mas-del-10-de-las-conexionesmoviles-globales-seran-con-5g/.
- **SHINN, L. (NRDC).** Renewable Energy: The Clean Facts. [en línea]. 2018. Disponible en: https://www.nrdc.org/stories/renewable-energy-clean-facts#sec-whatis.
- **SHIVA KUMAR, S. y HIMABINDU, V.** Hydrogen production by PEM water electrolysis A review. *Materials Science for Energy Technologies* [en línea], vol. 2 (2019), no. 3, pp. 442- 454. ISSN 25892991. DOI 10.1016/j.mset.2019.03.002. Disponible en: https://doi.org/10.1016/j.mset.2019.03.002.
- **SOHANI, A., HASSAN, M., SAYYAADI, H. y ASTIASO, D.** "Impact of absolute and relative humidity on the performance of mono and poly crystalline silicon photovoltaics ; applying arti fi cial neural network". *Journal of Cleaner Production* [en línea], vol. 276 (2020), pp. 123016. ISSN 0959-6526. DOI 10.1016/j.jclepro.2020.123016. Disponible en: https://doi.org/10.1016/j.jclepro.2020.123016.
- **SOLARGIS.** Data and software architects for bankable solar investments. [en línea]. 2021. Disponible en: https://solargis.com/about-us.
- **SSENYIMBA, S., KIGGUNDU, N. y BANADDA, N.** Designing a solar and wind hybrid system for small-scale irrigation: A case study for Kalangala district in Uganda. *Energy, Sustainability and Society*, vol. 10 (2020), no. 1, pp. 1-18. ISSN 21920567. DOI 10.1186/s13705-020-0240-1.
- **SWARTZ, J., GHOFRANI, A. y JAFARI, M.** Sizing methodology for combined renewable energy systems. *2017 IEEE Power and Energy Society Innovative Smart Grid Technologies Conference, ISGT 2017*. Institute of Electrical and Electronics Engineers Inc., ISBN 9781538628904. DOI 10.1109/ISGT.2017.8085958.
- **THINGSPEAKTM**. Standard License of ThingSpeak. [en línea]. 2021. Disponible en: https://thingspeak.com/prices/thingspeak\_standard.
- **TIAN LI.** Almacenamiento químico de energía eólica: producción de hidrógeno. (2020)
- **TOBAJAS, M.C.** *Energia solar fotovoltaica* [en línea]. 2018 S.l.: Cano Pina. ISBN 9788417119454. Disponible en: https://elibro.net/es/lc/espoch/titulos/45047.
- **VACA, D.** Mapa Solar del Ecuador 2019. [en línea]. Escuela Politécnica Nacional (2019) Quito: Disponible en: https://www.epn.edu.ec/wpcontent/uploads/2020/04/MAPA\_SOLAR\_DEL\_ECUADOR\_final.pdf.
- **VAISALA ENERGY.** What is Global Horizontal Irradiance? [en línea]. 2021 Disponible en: https://www.3tier.com/en/support/solar-prospecting-tools/what-global-horizontalirradiance-solar-prospecting/.
- **VEENSTRA, A.T., SCHROTENBOER, A.H., BROEK, M.A.J.U. het y URSAVAS, E..** Green Hydrogen Plant: Optimal control strategies for integrated hydrogen storage and power generation with wind energy. [en línea],2021. Disponible en: http://arxiv.org/abs/2108.00530.
- **WORLD BANK GROUP.** Global Solar Atlas. [en línea]. 2021. Disponible en: https://globalsolaratlas.info/map.
- **WORLD BANK GROUP.** Global Wind Atlas. [en línea]. 2021 Disponible en: https://globalwindatlas.info/.
- **WORLD WIND ENERGY ASSOCIATION.** World wind energy installed capacity. [en línea], 2021, Disponible en: http://www.wwindea.org.
- **YÜKSEL OĞUZ y M FEYZI ÖZSOY.** "Sizing, design, and installation of an isolated wind– photovoltaic hybrid power system with battery storage for laboratory general illumination in Afyonkarahisar, Turkey". *Journal of Energy in Southern Africa* [en línea], vol. 26 (2015), no. 4. [Consulta: 24 noviembre 2021]. Disponible en: http://www.scielo.org.za/pdf/jesa/v26n4/07.pdf.

## **ANEXOS**

**ANEXO A:** Código para envió de datos del anemómetro y sensor BME280 a ThingSpeak con

```
una ESP8266
```

```
#include <ESP8266WiFi.h>
#include "secrets.h"
#include "ThingSpeak.h" // always include thingspeak header file 
after other header files and custom macros
#include <Wire.h>
#include <Adafruit_Sensor.h>
#include <Adafruit_BME280.h>
char ssid[] = SECRET_SSID; // Nombre de la red WIFI
char pass[] = SECRET_PASS; // contraseña de la red WIFI
int keyIndex = 0; // Requerido solo para WEP
WiFiClient client;
unsigned long myChannelNumber = SECRET CH_ID;
const char * myWriteAPIKey = SECRET WRITE APIKEY;
#define SEALEVELPRESSURE HPA (1013.25
// Initialize our values
const int analogInPin = A0; // Pin Analógico ESP8266 ADC0 = A0
float sensorValue = 0; // valor leído en el puerto
int x1;
float
voltaje,velocidad_i,velocidad_a,velocidad_i_a,velocidad_max,velo
cidad_prom;
float temperatura i, temperatura a, temperatura prom;
float presion i, presion a, presion prom;
float humedad i, humedad a, humedad prom;
Adafruit BME280 bme; // I2C
//Adafruit_BME280 bme(BME_CS); // hardware SPI
//Adafruit_BME280 bme(BME_CS, BME_MOSI, BME_MISO, BME_SCK); // 
software SPI
void setup() {
  Serial.begin(9600); // Inicialización del serial
  WiFi.mode(WIFI_STA);
   ThingSpeak.begin(client); // Inicialización de ThingSpeak
   Serial.println(F("BME280 test"));
  bool status;
  status = bme.begin(0x76); 
   if (!status) {
     Serial.println("Could not find a valid BME280 sensor, check 
wiring!");
    while (1);
   }
```

```
 Serial.println("-- Default Test --");
}
void loop() {
   // Conexión y reconexión al WIFI
  if(Wiri.status() != WL CONNECTED) {
     Serial.print("Attempting to connect to SSID: ");
    Serial.println(SECRET SSID);
     while(WiFi.status() != WL_CONNECTED){
       WiFi.begin(ssid, pass); // Conexión a una red WPA/WPA2. 
       Serial.print(".");
       delay(5000); 
     } 
     Serial.println("\nConnected.");
   }
x1=0;
velocidad_a=0;
velocidad_max=0;
temperatura_a=0;
presion_a=0;
humedad_a=0;
for (int i=1; i< 300; i++)
{
   sensorValue = analogRead(analogInPin);//lectura analógica 
anemómetro
   voltaje=((sensorValue-20)/1023)*3.3;
   if (voltaje<=0.40)//el anemómetro marca 0.40 V en ausencia de 
viento
   {
     velocidad_i=0;
    velocidad a=velocidad i+velocidad a;
   }
   else
   {
     velocidad_i=(32/1.59)*(voltaje-0.40);//velocidad en función
del voltaje
    velocidad a=velocidad i+velocidad a;
    if (velocidad i>velocidad i a && velocidad i>velocidad max)
     {
      velocidad max=velocidad i;
     }
   }
  velocidad i a=velocidad i;
temperatura_i=bme.readTemperature();//lectura del sensor 
(biblioteca)
temperatura a=temperatura i+temperatura a;
presion_i=(bme.readPressure()/100.0F)//lectura del sensor 
(biblioteca)
presion a=presion i+presion a;
humedad_i=bme.readHumidity();//lectura del sensor (biblioteca)
```

```
humedad a=humedad i+humedad a;
x1=x1+1:
   delay(1000); //1 minuto entre cada medición (300 en total)
}
velocidad prom=velocidad a/x1;
temperatura_prom=temperatura_a/x1;
presion prom=presion a/x1;
humedad prom=humedad a/x1;
   // Establecer los valores en los fields
   ThingSpeak.setField(2, velocidad_prom);
   ThingSpeak.setField(3, velocidad_max);
   ThingSpeak.setField(4, temperatura_prom);
   ThingSpeak.setField(5, presion_prom);
   ThingSpeak.setField(6, humedad_prom);
   // Escribir en los canales de ThingSpeak
   int x = ThingSpeak.writeFields(myChannelNumber, 
myWriteAPIKey);
  if(x == 200) Serial.println("Channel update successful.");
   }
   else{
     Serial.println("Problem updating channel. HTTP error code "
+ String(x));
   }
}
```
**ANEXO B:** Envío de datos del sensor SI1145 (luz visible) a ThingSpeak con una tarjeta ESP32

```
1. #include <WiFi.h>
2. #include "secrets.h"
3. #include "ThingSpeak.h" // always include thingspeak header 
  file after other header files and custom macros
4. #include "Adafruit_SI1145.h"
5.
6. char ssid[ ] = SECRET SSID; // your network SSID (name)
7. char pass[] = SECRET_PASS; // your network password
8. int keyIndex = 0; \frac{1}{2} // your network key Index number
  (needed only for WEP)
9. WiFiClient client;
10.
11. unsigned long myChannelNumber = SECRET CH_ID;
12. const char * myWriteAPIKey = SECRET WRITE APIKEY;
13.
14. // Initialize our values
15. float luz_visible_i, luz_visible_a, 
  luz visible prom, luz visible prom a;
16. int x1, tiempo;
17. Adafruit SI1145 uv = Adafruit SI1145();
18.
19. void setup() {
20. Serial.begin(115200); //Initialize serial
```

```
21. while (!Serial) {
22. \blacksquare ; // wait for serial port to connect. Needed for
 Leonardo native USB port only
23. }
24.
25. WiFi.mode(WIFI_STA);
26. ThingSpeak.begin(client); // Initialize ThingSpeak
27.
28. Serial.println("Adafruit SI1145 test");
29. if (! uv.begin()) {
30. Serial.println("Didn't find Si1145");
31. while (1);
32. }
33. Serial.println("OK!");
34. }
35. void loop() {
36.
37. // Connect or reconnect to WiFi
38. if(WiFi.status() != WL CONNECTED){
39. Serial.print("Attempting to connect to SSID: ");
40. Serial.println(SECRET SSID);
41. while(WiFi.status() != WL CONNECTED){
42. WiFi.begin(ssid, pass); // Connect to WPA/WPA2 
 network. Change this line if using open or WEP network
43. Serial.print(".");
44. delay(5000);
45. }
46. Serial.println("\nConnected.");
40. 47.48. // lectura del sensor 
49. x1=0;
50. luz visible a=0;
51. luz visible prom a=0;
52. for (int \bar{i}=1; i<150; i++)53. luz visible i=uv.readVisible();
54. luz visible a = luz visible i+luz visible a;
55. x1=x1+1;56. delay(2000);
57. }
58. luz visible prom=luz visible a/x1;
59. // Establecer los valores en los fields de ThingSpeak
60. ThingSpeak.setField(1, luz visible prom);
61.
62. // Escribir en ThingSpeak
63. int x = ThingSpeak.writeFields(myChannelNumber, 
 myWriteAPIKey);
64. if (x == 200) {
65. Serial.println("Channel update successful.");
66. }
67. else{
68. Serial.println("Problem updating channel. HTTP error 
  code " + String(x));69. }
70. // Reinicio de la tarjeta ESP32 cada hora (correcto 
  funcionamiento del sensor)
71. tiempo=millis();
```

```
72. Serial.println(tiempo);
73. if (tiempo>3600000)
74. {
      ESP.restart();
75. }
77. }
```
**ANEXO C:** Voltaje y corriente del módulo solar

```
1. #include <WiFiNINA.h>
2. #include "secrets.h"
3. #include "ThingSpeak.h" // always include thingspeak header 
  file after other header files and custom macros
4.
5. char ssid[] = SECRET SSID; // your network SSID (name)
6. char pass[] = SECRET PASS; // your network password
7. int keyIndex = 0; \frac{1}{2} // your network key Index number
  (needed only for WEP)
8. WiFiClient client;
9.
10. unsigned long myChannelNumber = SECRET CH_ID;
11. const char * myWriteAPIKey = SECRET WRITE APIKEY;
12.
13. //inicializar las variables
14. int sensorValue0, sensorValue2, x1; // valores raw (0 a 
  1023)
15. float voltaje sensor0, voltaje sensor2; // valores de
  voltaje (0.0 a 25.0)
16.
17. //variables para el panel solar
18. float v PV i, v PV ic, v PV a, v PV prom;
19.
20. //variables para la corriente en el panel solar
21. float corriente i, corriente a, corriente prom;
22.
23. //variable para la potencia
24. float pot PV, energia PV;
25.
26. void setup() {
27. Serial.begin(38400); // Initialize serial
28. while (!Serial) {
29. ; // wait for serial port to connect. Needed for 
 Leonardo native USB port only
30. }
31.
32. // check for the WiFi module:
33. if (WiFi.status() == WL NO MODULE) {
34. Serial.println("Communication with WiFi module 
failed!");
35. // don't continue
36. while (true);
37. }
38.
39. String fv = WiFi.firmwareVersion();
40. if (fv != "1.0.0") {
```

```
41. Serial.println("Please upgrade the firmware");
42. }
43. ThingSpeak.begin(client); //Initialize ThingSpeak
44. }
45.
46. void loop() {
47. // Connect or reconnect to WiFi
48. if(WiFi.status() != WL CONNECTED){
49. Serial.print("Attempting to connect to SSID: ");
50. Serial.println(SECRET SSID);
51. while(WiFi.status() != WL CONNECTED){
52. WiFi.begin(ssid, pass); \frac{1}{2} // Connect to WPA/WPA2
 network. Change this line if using open or WEP network
53. Serial.print(".");
54. delay(10000);
55. }
56. Serial.println("\nConnected.");
57. }
58. //Lectura de valores analógicos
59. v PV a=0;
60. v_PV_prom=0;
61. corriente_a=0;
62. corriente prom=0;
63. x1=0;
64. for (int i=0;i<300;i++){
65. Serial.println(x1+1);
66. sensorValue0 = analogRead(A0);// realiza la lectura del
  sensor de voltaje del panel solar
67. sensorValue2 = analogRead(A1); // realiza la lectura 
  del sensor de corriente del panel solar
68. voltaje_sensor0=(sensorValue0/1023.00)*25.00;
69.
70. voltaje sensor2=(sensorValue2/1023.00)*5.0;
71.
72. v PV i=voltaje sensor0;
73. v\overline{PV}ic=v PV i+0.0157*v PV i+0.0297; // calibración del
  sensor 
74. v PV a=v PV ic+v PV a;
75.
76. corriente i=(voltaje sensor2-2.5)/0.066;
77. if (corriente i>=0.12)
78. {
79. corriente a=corriente i+corriente a;
80. }
81.
82. x1=x1+1;
83. delay(1000);
84. }
85.
86. v PV prom=v PV a/x1;
87. corriente prom=corriente a/x1;
88.
89. pot PV=v PV prom*corriente prom; // potencia promedio en 5
  segundos
90. energia_PV=pot_PV*(5.00/60.00); // la energía generada por 
  el panel solar en 5 minutos expresada en Wh
```

```
91. // Establecer los valores en los fields de ThingSpeak
92. ThingSpeak.setField(2, v PV prom);
93. ThingSpeak.setField(3, corriente_prom);
94. ThingSpeak.setField(4, pot PV);
95. ThingSpeak.setField(5, energia PV);
96. // write to the ThingSpeak channel
97. int x = ThingSpeak.writeFields(myChannelNumber,
 myWriteAPIKey);
98. if (x == 200) {
99. Serial.println("Channel update successful.");
100. }
101. else{
102. Serial.println("Problem updating channel. HTTP error 
  code " + String(x));103. }
104. }
```
**ANEXO D:** Voltaje de la carga muerta y ESP8266

```
1. #include <WiFi.h>
2. #include "secrets.h"
3. #include "ThingSpeak.h" // always include thingspeak header 
  file after other header files and custom macros
4. #include <Wire.h>
5.
6.
7. unsigned long delayTime;
8.
9. char ssid[] = SECRET SSID; // your network SSID (name)
10. char pass[] = SECRET_PASS; // your network password
11. int keyIndex = 0; \frac{1}{2} // your network key Index
  number (needed only for WEP)
12. const int voltajeMax = 16500;
13. const float resistencia=1; // el valor de la resistencia 
  de la carga muerta
14. int lecturaDigital,x1,
15. int const num mediciones=120;
16. int const tiempo envio=1; //en minutos
17. float voltaje i , voltaje ci , voltaje a,
  voltaje prom, voltaje cia, voltaje max, potencia prom, energia;
18. WiFiClient client;
19.
20. unsigned long myChannelNumber = SECRET CH_ID;
21. const char * myWriteAPIKey = SECRET WRITE APIKEY;
22.
23. void setup() {
24. Serial.begin(9600);
25. WiFi.mode(WIFI_STA);
26. ThingSpeak.begin(client); // Initialize ThingSpeak
27. }
28.
29. void loop() {
30.
31. // Connect or reconnect to WiFi
32. if(WiFi.status() != WL CONNECTED){
```

```
33. Serial.print("Attempting to connect to SSID: ");
34. Serial.println(SECRET SSID);
35. while(WiFi.status() != WL CONNECTED){
36. WiFi.begin(ssid, pass); // Connect to WPA/WPA2 
 network. Change this line if using open or WEP network
37. Serial.print(".");
38. delay(5000);
39. }
40. Serial.println("\nConnected.");
41. }
42.
43. voltaje_a=0;
44. x1=0;
45. voltaje cia=0;
46. voltaje_max=0;
47. for (int i=1; i<num mediciones; i++) {
48. lecturaDigital = analogRead (A0);
49. Serial.println("El valor del sensor es:");
50. Serial.println(lecturaDigital);
51. voltaje i= map(lecturaDigital, 0, 1024, 0,
  voltajeMax)/1000.0;
52. Serial.println("El voltaje instantaneo sin corregir 
  es: "53. Serial.println(voltaje i);
54. voltaje ci = voltaje i-0.0399*voltaje i+0.7911;
55. Serial. println ("El voltaje corregido es:");
56. Serial.println(voltaje ci);
57. voltaje a=voltaje ci+voltaje a;
58. if (voltaje_ci>voltaje_max && voltaje_ci>voltaje_ci
 a)
59. {
60. voltaje max=voltaje ci;
61. }
62. voltaje cia=voltaje ci;
63. x1=x1+1;
64. delay(tiempo de envio*60*1000/num mediciones);
65. }
66. if (x1==0)
67. {
68. voltaje=0;
69. voltaje_max=0;
70. potencia=0;
71. energia=0;
72. }
73. else
74. {
75. voltaje prom = voltaje a/x1;
76. potencia_prom=(voltaje*voltaje)/resistencia;
77. energia=(potencia_prom*(tiempo_de_envio)/60); //energi
 a en Wh
78. }
79. Serial.print("V="); Serial.println(voltaje);Serial.pri
  ntln("V");
80. Serial.print("Consumo=");Serial.println(energia);Seria
  l.println("Wh");
81. // set the fields with the values
```

```
82. ThingSpeak.setField(6, voltaje max);
83. ThingSpeak.setField(7, potencia);
84. ThingSpeak.setField(8, energia);
85.
86.
87.
88. // write to the ThingSpeak channel
89. int x = ThingSpeak.writeFields(myChannelNumber,
 myWriteAPIKey);
90. if (x == 200) {
91. Serial.println("Channel update successful.");
92. }
93. else{<br>94. Ser
       94. Serial.println("Problem updating channel. HTTP error 
code " + String(x));95. }
96. }
```
**ANEXO E**: Voltaje batería y ESP8266

```
1. #include <ESP8266WiFi.h>
2. #include "secrets.h"
3. #include "ThingSpeak.h" // always include thingspeak header 
  file after other header files and custom macros
4.
5. char ssid[] = SECRET SSID; // your network SSID (name)
6. char pass[] = SECRET PASS; // your network password
7. int keyIndex = 0; // your network key Index number
  (needed only for WEP)
8. WiFiClient client;
9.
10. unsigned long myChannelNumber = SECRET CH_ID;
11. const char * myWriteAPIKey = SECRET WRITE APIKEY;
12.
13. // Initialize our values
14. const int analogInPin = A0; // ESP8266 Analog Pin ADC0 = 
  A<sup>0</sup>15. int x1;
16. int sensorValue = 0; // value read from the pot
17. float voltajeMax=16500.0;
18. float voltaje i, voltaje ic, voltaje prom, voltaje a;
19.
20. String myStatus = "";
21.
22. void setup() {
23. Serial.begin(9600); // Initialize serial
24. while (!Serial) {
25. \frac{1}{25} // wait for serial port to connect. Needed for
Leonardo native USB port only
26. }
27.
28. WiFi.mode(WIFI_STA);
29. ThingSpeak.begin(client); // Initialize ThingSpeak
30. }
31.
```

```
32. void loop() {
33.
34. // Connect or reconnect to WiFi
35. if(WiFi.status() != WL_CONNECTED){
36. Serial.print("Attempting to connect to SSID: ");
37. Serial.println(SECRET SSID);
38. while(WiFi.status() != WL CONNECTED){
39. WiFi.begin(ssid, pass); // Connect to WPA/WPA2 
  network. Change this line if using open or WEP network
40. Serial.print(".");
41. delay(5000);
42. }
43. Serial.println("\nConnected.");
44. }
45.
46. // read the analog in value
47. voltaje_a=0;
48. voltaje_prom=0;
49. x1=0;
50. for(int i=0; i<20; i++){
51. sensorValue = analogRead(analogInPin);
52. voltaje i= map(sensorValue, 0, 1024, 0,voltajeMax)/1000.0;
53. voltaje ic=voltaje i-0.0319*voltaje i-0.1816;
54. Serial.println(x1+1);
55. Serial.print("sensor = ");
56. Serial.print(sensorValue);
57. Serial.print('\n');
58. Serial.print("voltaje no corregido = ");
59. Serial.print(voltaje i);
60. Serial.print('\n');
61. Serial.print("voltaje = ");
62. Serial.print(voltaje ic);
63. Serial.print('\n');
64. voltaje a=voltaje ic+voltaje a;
65. x1=x1+1;
66. delay(15000);
67. }
68. voltaje prom=voltaje a/x1;
69. Serial.print("voltaje promedio = ");
70. Serial.print(voltaje prom);
71. Serial.print('\n');
72.
73. // set the fields with the values
74. ThingSpeak.setField(1, voltaje prom);
75.
76. // write to the ThingSpeak channel
77. int x = ThingSpeak.writeFields(myChannelNumber, 
  myWriteAPIKey);
78. if (x == 200) {
79. Serial.println("Channel update successful.");
80. }
81. else{
82. Serial.println("Problem updating channel. HTTP error 
  code " + String(x));83. }
```
84. }

## **ANEXO F:** SENSOR PZEM004T v30 CON ESP32

```
1. #include <WiFi.h>
2. #include <PZEM004Tv30.h>
3. #include "secrets.h"
4. #include "ThingSpeak.h" // always include thingspeak header 
  file after other header files and custom macros
5. #if !defined(PZEM_RX_PIN) && !defined(PZEM_TX_PIN)
6. #define PZEM_RX_PIN 16
7. #define PZEM_TX_PIN 17
8. #endif
9.
10. #if !defined(PZEM SERIAL)
11. #define PZEM SERIAL Serial2
12. #endif
13.
14.
15. #if defined(ESP32)
16. /*************************
17. * ESP32 initialization
18. * ---------------------
19. *
20. * The ESP32 HW Serial interface can be routed to any GPIO 
  pin
21. * Here we initialize the PZEM on Serial2 with RX/TX pins 
  16 and 17
22. */23. PZEM004Tv30 pzem (PZEM SERIAL, PZEM RX PIN, PZEM TX PIN);
24. #elif defined(ESP8266)
25. /*************************
26. * ESP8266 initialization
27. * ---------------------
28. *
29. * Not all Arduino boards come with multiple HW Serial 
  ports.
30. * Serial2 is for example available on the Arduino MEGA 
  2560 but not Arduino Uno!
31. * The ESP32 HW Serial interface can be routed to any GPIO 
  pin
32. * Here we initialize the PZEM on Serial2 with default 
  pins
33. */
34. //PZEM004Tv30 pzem(Serial1);
35. #else
36. /*************************
37. * Arduino initialization
38. * ---------------------
39. *
40. * Not all Arduino boards come with multiple HW Serial 
  ports.
41. * Serial2 is for example available on the Arduino MEGA 
  2560 but not Arduino Uno!
```

```
42. * The ESP32 HW Serial interface can be routed to any GPIO 
 pin
43. * Here we initialize the PZEM on Serial2 with default 
 pins
44. */45. PZEM004Tv30 pzem(PZEM_SERIAL);
46. #endif
47.
48. char ssid[] = SECRET SSID; // your network SSID (name)
49. char pass [ = SECRET PASS; // your network password
50. int keyIndex = 0; \overline{\phantom{a}} // your network key Index
 number (needed only for WEP)
51. WiFiClient client;
52.
53. unsigned long myChannelNumber = SECRET CH_ID;
54. const char * myWriteAPIKey = SECRET WRITE APIKEY;
55.
56. // Initialize our values
57. /*int number1 = 0;
58. int number2 = random(0,100);
59. int number 3 = \text{random}(0, 100);
60. int number 4 = \text{random}(0, 100);
61. */62. String myStatus = "";
63.
64. //const char * fingerprint = SECRET SHA1 FINGERPRINT;
65. void setup() {
66. Serial.begin(115200); //Initialize serial
67. pzem.resetEnergy();
68. while (!Serial) {
69. ; // wait for serial port to connect. Needed for 
 Leonardo native USB port only
70. }
71. WiFi.mode(WIFI_STA);
72. ThingSpeak.begin(client); // Initialize ThingSpeak
73. }
74. void loop() {
75.
76. // Connect or reconnect to WiFi
77. if(WiFi.status() != WL CONNECTED){
78. Serial.print("Attempting to connect to SSID: ");
79. Serial.println(SECRET SSID);
80. while(WiFi.status() != WL CONNECTED){
81. WiFi.begin(ssid, pass); // Connect to WPA/WPA2 
 network. Change this line if using open or WEP network
82. Serial.print(".");
83. delay(5000);
84. }
85. Serial.println("\nConnected.");
86. }
87. // Debugging Serial port
88. Serial.begin(115200);
89.
90. // Uncomment in order to reset the internal energy 
 counter
91. // pzem.resetEnergy()
```

```
92. // Print the custom address of the PZEM
93. Serial.print("Custom Address:");
94. Serial.println(pzem.readAddress(), HEX);
95.
96. // Read the data from the sensor
97. float voltage = pzem.voltage();
98. float current = pzem.current();
99. float power = pzem.power();
100. float energy = pzem.energy();
101. float frequency = pzem. frequency();
102. float pf = pzem.pf();
103.
104. // Check if the data is valid
105. if(isnan(voltage)){
106. Serial.println("Error reading voltage");
107. ThingSpeak.setField(2, 0);
108. } else if (isnan(current)) {
109. Serial.println("Error reading current");
110. ThingSpeak.setField(1, 0);
111. } else if (isnan(power)) {
112. Serial.println("Error reading power");
113. ThingSpeak.setField(3, 0);
114. } else if (isnan(energy)) {
115. Serial.println("Error reading energy");
116. ThingSpeak.setField(4, energy);
117. } else if (isnan(frequency)) {
118. Serial.println("Error reading frequency");
119. } else if (isnan(pf)) {
120. Serial.println("Error reading power factor");
121. } else {
122. // Print the values to the Serial console
123. Serial.print("Voltage: 
  "); Serial.print(voltage); Serial.println("V");
124. ThingSpeak.setField(2, voltage);
125. Serial.print("Current: 
  "); Serial.print(current); Serial.println("A");
126. ThingSpeak.setField(1, current);
127. Serial.print("Power: 
 "); Serial.print(power); Serial.println("W");
128. ThingSpeak.setField(3, power);
129. Serial.print("Energy: 
  "); Serial.print(energy,3); Serial.println("kWh");
130. ThingSpeak.setField(4, energy);
131. }
132. Serial.println();
133. // write to the ThingSpeak channel
134. int x = ThingSpeak.writeFields(myChannelNumber, 
  myWriteAPIKey);
135. if (x == 200) {
136. Serial.println("Channel update successful.");
137.138. else{
139. Serial.println("Problem updating channel. HTTP error 
  code " + String(x));140. }
141.
```
142. delay(1000); // Wait 30 seconds to update the channel again 143. }